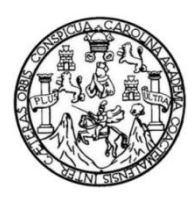

Universidad de San Carlos de Guatemala Facultad de Ingeniería Escuela de Ingeniería Civil

# **DISEÑO DEL SALÓN DE USOS MÚLTIPLES PARA EL BARRIO VALLE NUEVO Y PROPUESTA DE REVITALIZACIÓN DEL CENTRO HISTÓRICO SANTA CATARINA MITA, JUTIAPA**

## **Axel Estuardo Montenegro Velásquez**

Asesorado por el Ing. Manuel Alfredo Arrivillaga Ochaeta

Guatemala, agosto de 2014

UNIVERSIDAD DE SAN CARLOS DE GUATEMALA

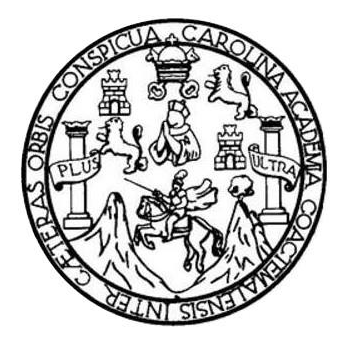

FACULTAD DE INGENIERÍA

# **DISEÑO DEL SALÓN DE USOS MÚLTIPLES PARA EL BARRIO VALLE NUEVO Y PROPUESTA DE REVITALIZACIÓN DEL CENTRO HISTÓRICO SANTA CATARINA MITA, JUTIAPA**

TRABAJO DE GRADUACIÓN

## PRESENTADO A LA JUNTA DIRECTIVA DE LA FACULTAD DE INGENIERÍA POR

## **AXEL ESTUARDO MONTENEGRO VELÁSQUEZ**

ASESORADO POR EL ING. MANUEL ALFREDO ARRIVILLAGA OCHAETA

AL CONFERÍRSELE EL TÍTULO DE

**INGENIERO CIVIL**

GUATEMALA, AGOSTO DE 2014

# UNIVERSIDAD DE SAN CARLOS DE GUATEMALA FACULTAD DE INGENIERÍA

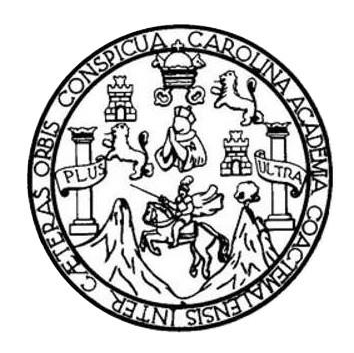

## **NÓMINA DE JUNTA DIRECTIVA**

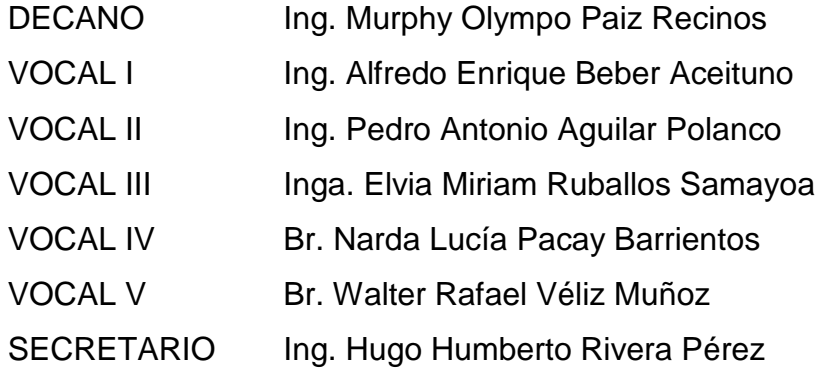

## **TRIBUNAL QUE PRACTICÓ EL EXAMEN GENERAL PRIVADO**

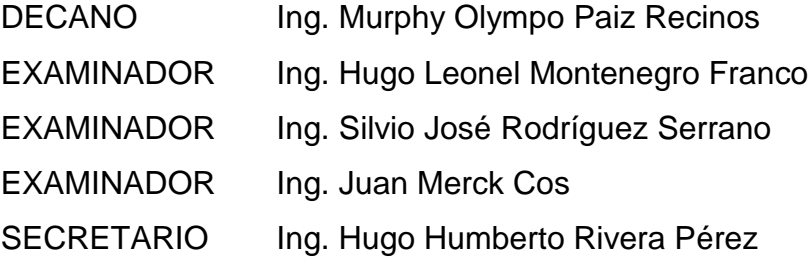

## **HONORABLE TRIBUNAL EXAMINADOR**

En cumplimiento con los preceptos que establece la ley de la Universidad de San Carlos de Guatemala, presento a su consideración mi trabajo de graduación titulado:

# **DISEÑO DEL SALÓN DE USOS MÚLTIPLES PARA EL BARRIO VALLE NUEVO Y PROPUESTA DE REVITALIZACIÓN DEL CENTRO HISTÓRICO SANTA CATARINA MITA, JUTIAPA**

Tema que me fuera asignado por la Dirección de la Escuela de Ingeniería Civil, con fecha agosto de 2012.

**Axel Estuardo Montenegro Velásquez**

UNIYERSIDAD DE SAN CARLOS DE GUATEMALA

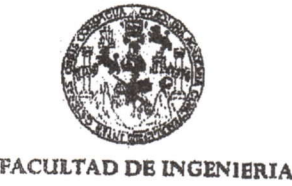

UNIDAD DE EPS
Guatemala, 19 de febrero de 2014 Ref.EPS.DOC.254.02.14

Ing. Silvio José Rodríguez Serrano Director Unidad de EPS Facultad de Ingeniería Presente

Estimado Ingeniero Rodríguez Serrano.

Por este medio atentamente le informo que como Asesor-Supervisor de la Práctica del Ejercicio Profesional Supervisado (E.P.S.), del estudiante universitario Axel Estuardo Montenegro Velásquez con carné No. 200815354, de la Carrera de Ingeniería Civil,, procedí a revisar el informe final, cuyo título es DISEÑO DEL SALÓN DE USOS MÚLTIPLES PARA EL BARRIO "VALLE NUEVO" Y PROPUESTA DE REVITALIZACIÓN DEL CENTRO HISTÓRICO SANTA CATARINA MITA JUTIAPA.

En tal virtud, LO DOY POR APROBADO, solicitándole darle el trámite respectivo.

Sin otro particular, me es grato suscribirme.

Atentamente, nseñad a Todos" Id V Ing. Manuel Alfredo Arrivillaga Øshaet sesor-Supervisor de EPS Area de Ingeniería Civil os de Guato A-SUPERVISOR(A) DE EPS inidad de Prácticas de Ingeniería y EPS acultad de Ingenie

c.c. Archivo MAAO/ra

> Edificio de EPS, Facultad de Ingeniería, Ciudad Universitaria, zona 12 Teléfono directo: 2442-3509

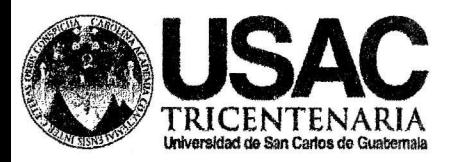

http;//civil.ingenieria.usac.edu.gt

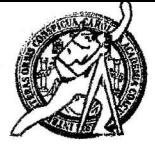

Universidad de San Carlos de Guatemala FACULTAD DE INGENIERÍA Escuela de Ingeniería Civil

Guatemala, 2 de abril de 2014

Ingeniero

Hugo Leonel Montenegro Franco Director Escuela Ingeniería Civil Facultad de Ingeniería Universidad de San Carlos

Estimado Ingeniero Montenegro.

Le informo que he revisado el trabajo de graduación DISEÑO DEL SALÓN DE USOS MÚLTIPLES PARA EL BARRIO "VALLE NUEVO" Y PROPUESTA DE REVITALIZACIÓN DEL CENTRO HISTÓRICO SANTA CATARINA MITA, JUTIAPA, desarrollado por el estudiante de Ingeniería Civil Axel Estuardo Montenegro Velásquez. quien contó con la asesoría del Ing. Manuel Alfredo Arrivillaga Ochaeta.

Considero este trabajo bien desarrollado y representa un aporte para la comunidad del área y habiendo cumplido con los objetivos del referido trabajo doy mi aprobación al mismo solicitando darle el trámite respectivo.

Atentamente,

ID Y ENSEÑAD A TODOS

Ing. Mario Estuardo Arriola Ávita Coordinador del Área de Topografía y Transportes

FACULTAD DE INGENIERIA DEPARTAMENTO DE TRANSPORTES USAC

bbdeb.

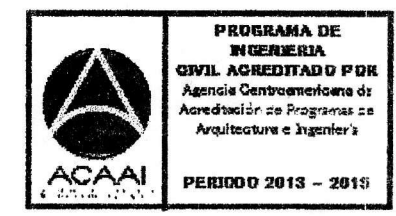

Mas de 134 años de Trabaio Académico y Mejora Contínua

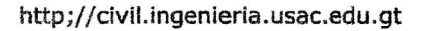

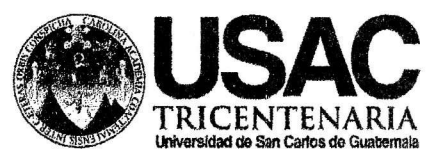

Universidad de San Carlos de Guatemala FACULTAD DE INGENIERÍA Escuela de Ingeniería Civil

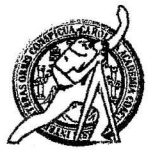

Guatemala. 29 de mayo de 2014

Ingeniero Hugo Leonel Montenegro Franco Director Escuela Ingeniería Civil Facultad de Ingeniería Universidad de San Carlos

Estimado Ingeniero Montenegro.

Le informo que he revisado el trabajo de graduación DISEÑO DEL SALÓN DE USOS MÚLTIPLES PARA EL BARRIO "VALLE NUEVO" Y PROPUESTA DE REVITALIZACIÓN DEL CENTRO HISTÓRICO SANTA CATARINA MITA, JUTIAPA, desarrollado por el estudiante de Ingeniería Civil Axel Estuardo Montenegro Velásquez, con Carnet No. 200815354, quien contó con la asesoría del Ing. Manuel Alfredo Arrivillaga Ochaeta.

Considero este trabajo bien desarrollado y representa un aporte para la comunidad del área y habiendo cumplido con los objetivos del referido trabajo doy mi aprobación al mismo solicitando darle el trámite respectivo.

Atentamente,

ID Y ENSEÑAD A TODOS

Ing. Ronald Estuardo Galindo Cabrera Jefe del Departamento de Estructuras

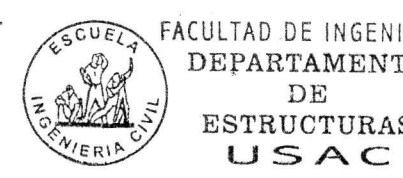

Mabadel 34 años de Trabajo Académico y Mejora Contínua

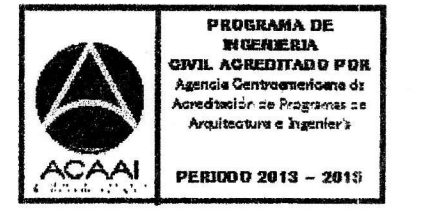

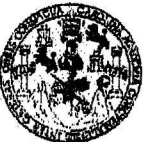

**GENIERTA** 

**UNIDAD DE EPS** 

Guatemala, 04 de julio de 2014 Ref.EPS.D.343.07.14

Ing. Hugo Leonel Montenegro Franco Director Escuela de Ingeniería Civil Facultad de Ingeniería Presente

Estimado Ingeniero Montenegro Franco.

Por este medio atentamente le envío el informe final correspondiente a la práctica del Ejercicio Profesional Supervisado, (E.P.S) titulado DISEÑO DEL SALÓN DE USOS MÚLTIPLES PARA EL BARRIO "VALLE NUEVO" Y PROPUESTA DE REVITALIZACIÓN DEL CENTRO HISTÓRICO SANTA CATARINA MITA, JUTIAPA, que fue desarrollado por el estudiante universitario Axel Estuardo Montenegro Velásquez, carné 200815354, quien fue debidamente asesorado y supervisado por el Ing. Manuel Alfredo Arrivillaga Ochaeta.

Por lo que habiendo cumplido con los objetivos y requisitos de ley del referido trabajo y existiendo la aprobación del mismo por parte del Asesor - Supervisor de EPS, en mi calidad de Director apruebo su contenido solicitándole darle el trámite respectivo.

Sin otro particular, me es grato suscribirme.

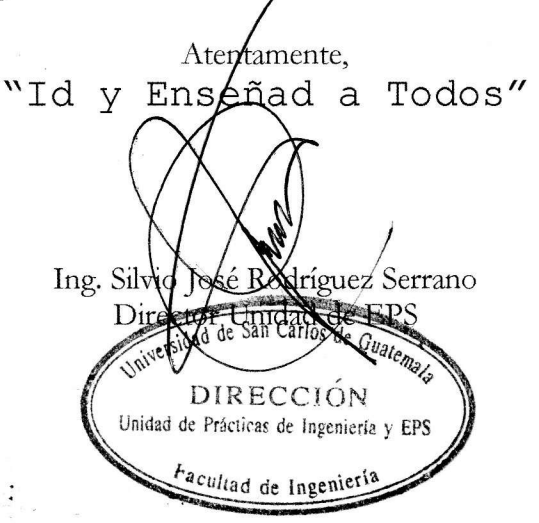

 $S<sub>IRS</sub>/ra$ 

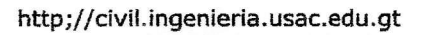

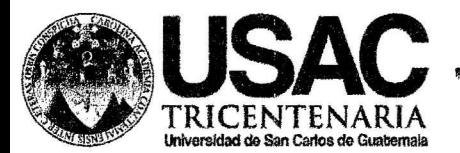

Universidad de San Carlos de Guatemala FACULTAD DE INGENIERÍA Escuela de Ingeniería Civil

El director de la Escuela de Ingeniería Civil, después de conocer el dictamen del Asesor Ing. Manuel Alfredo Arrivillaga Ochaeta y del Coordinador de Ing. Silvio José Rodríguez Serrano, al trabajo de graduación del  $E.P.S.$ estudiante Axel Estuardo Montenegro Velásquez, titulado DISEÑO DEL SALÓN DE USOS MÚLTIPLES PARA EL BARRIO "VALLE NUEVO" Y PROPUESTA DE REVITALIZACIÓN DEL CENTRO HISTÓRICO SANTA CATARINA MITA, JUTIAPA, da por este medio su aprobación a dicho trabajo.

DIRECT Ing. Hugo Leonel Montenegro Franco **ID DE ING** 

Guatemala, agosto 2014

/bbdeb

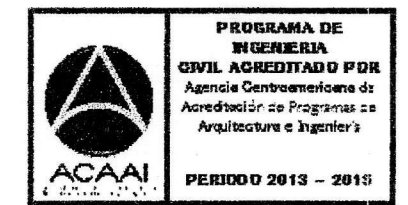

Mas de 134 años de Trabajo Académico y Mejora Contínua

Universidad de San Carlos De Guatemala

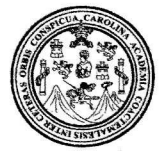

Facultad de lngeniería **Decanato** 

Ref. DTG.411-2014

El Decano de la Facultad de lngeniería de la Universidad de San Carlos de Guatemala, luego de conocer Ia aprobación por parte del Director de la Escuela de Ingeniería Civil, al trabajo de graduación fitulado: DISEÑO DEL SALÓN DE USOS MÚLTIPLES<br>PARA EL BARRIO VALLE NUEVO Y PROPUESTA DE PARA EL BARRIO VALLE NUEVO Y PROPUESTA DE REVITALIZACIÓN DEL CENTRO HISTÓRICO SANTA CATARINA<br>MITA, JUTIAPA, presentado por el estudiante universitario: MITA, JUTIAPA, presentado por el estudiante universitario: Axel Estuardo Montenegro Velásquez y después de haber culminado las revisiones previas bajo la responsabilidad de las instancias correspondientes, se autoriza la impresión del mismo.

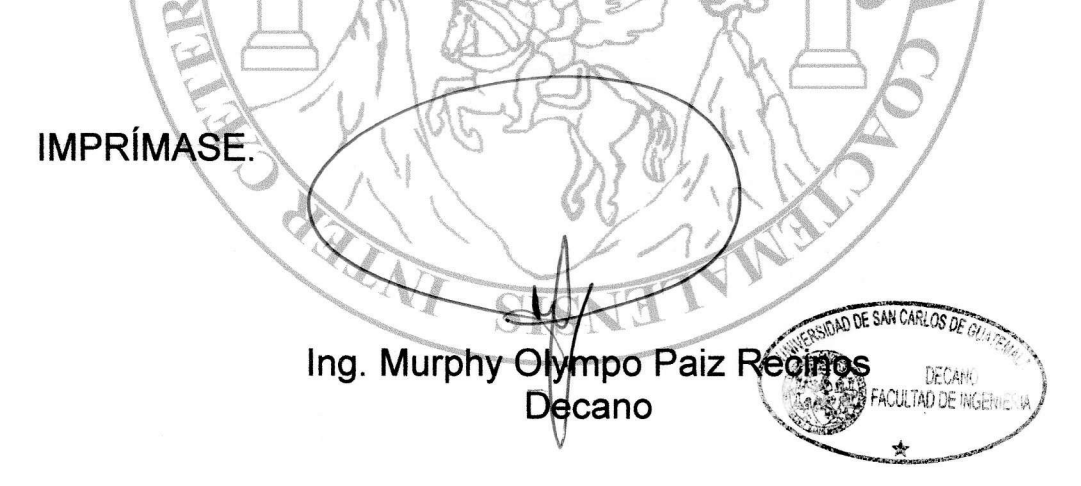

Guatemala, agosto de 2014

# **ACTO QUE DEDICO A:**

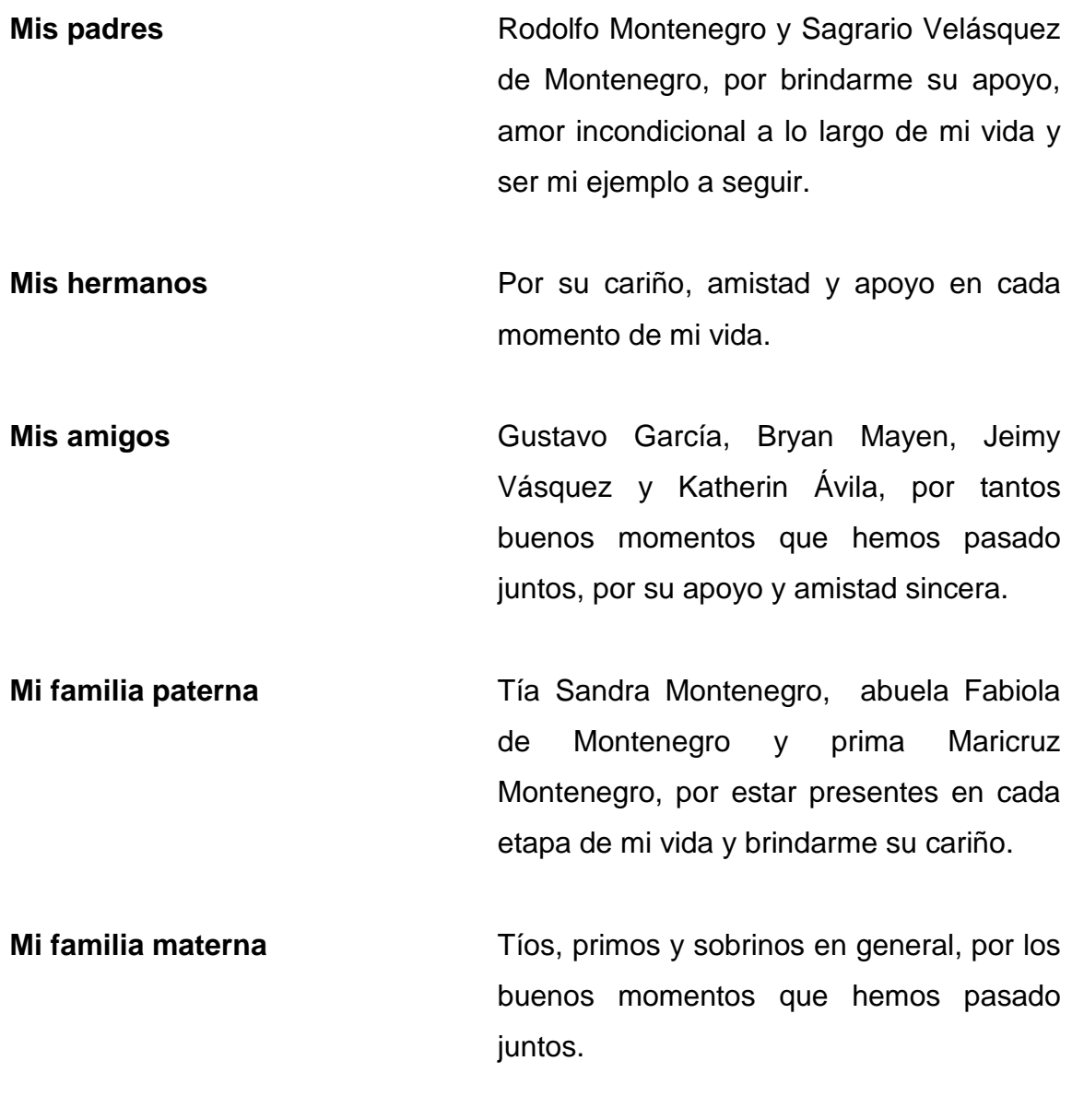

## **AGRADECIMIENTOS A:**

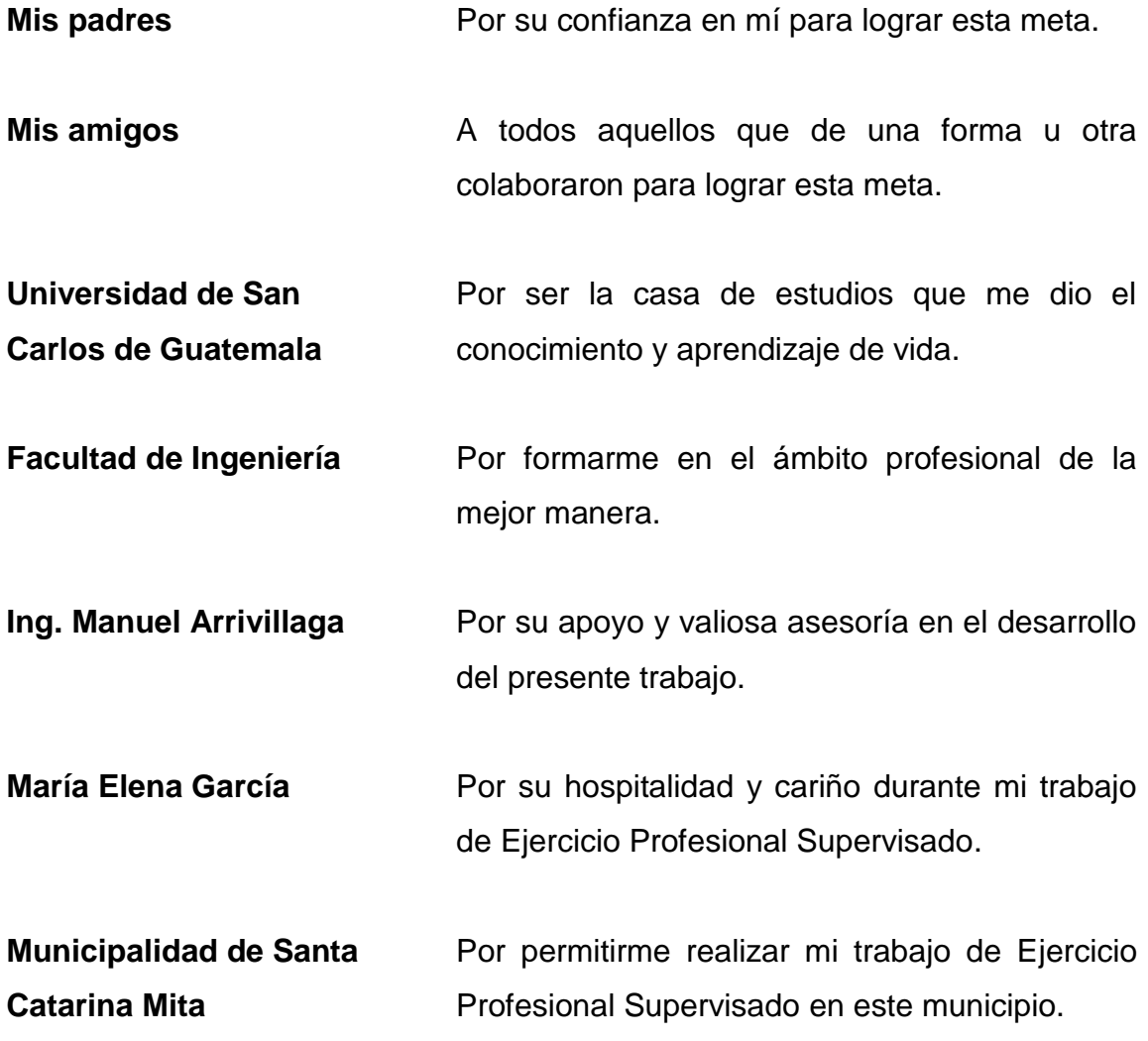

# ÍNDICE GENERAL

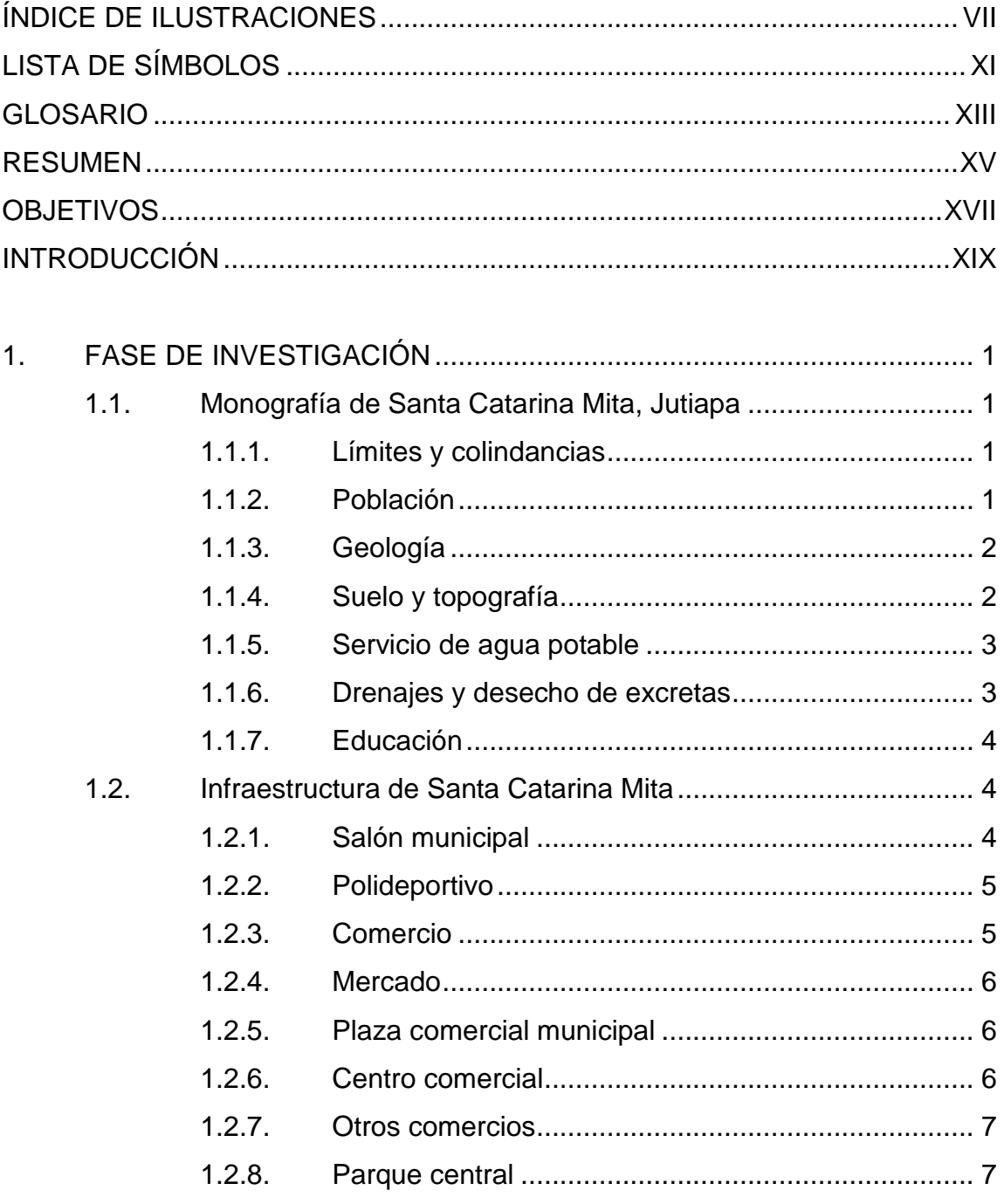

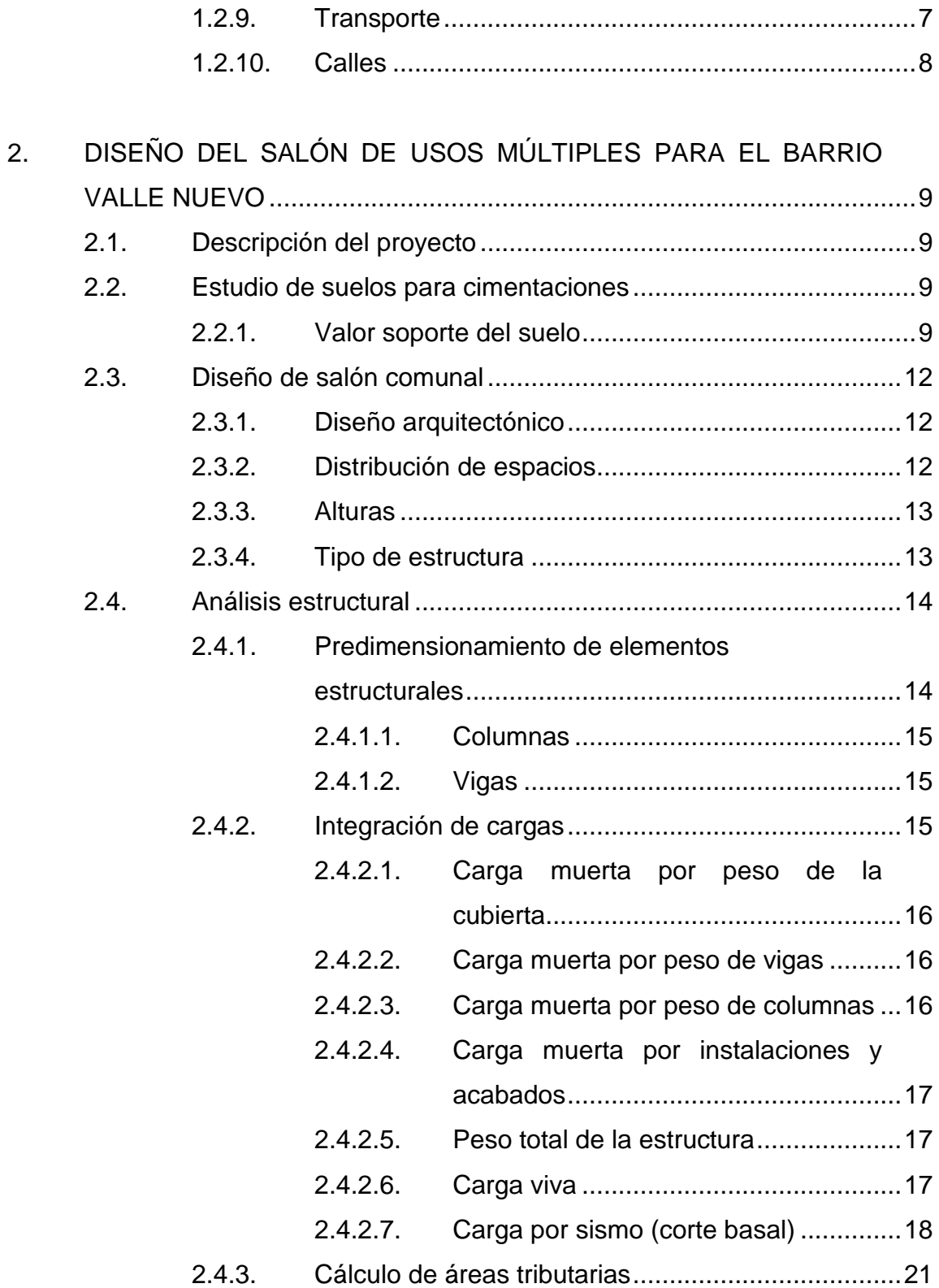

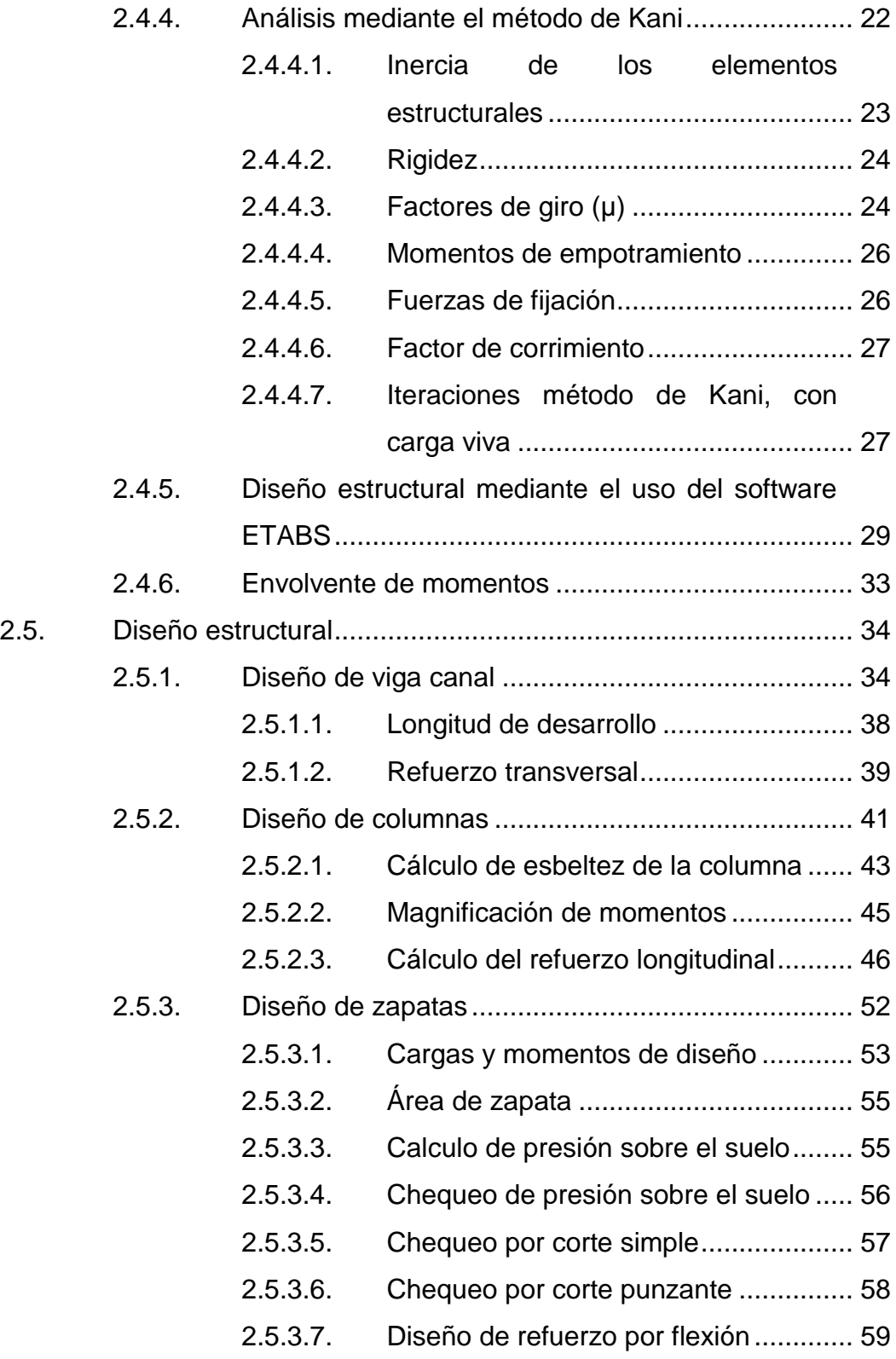

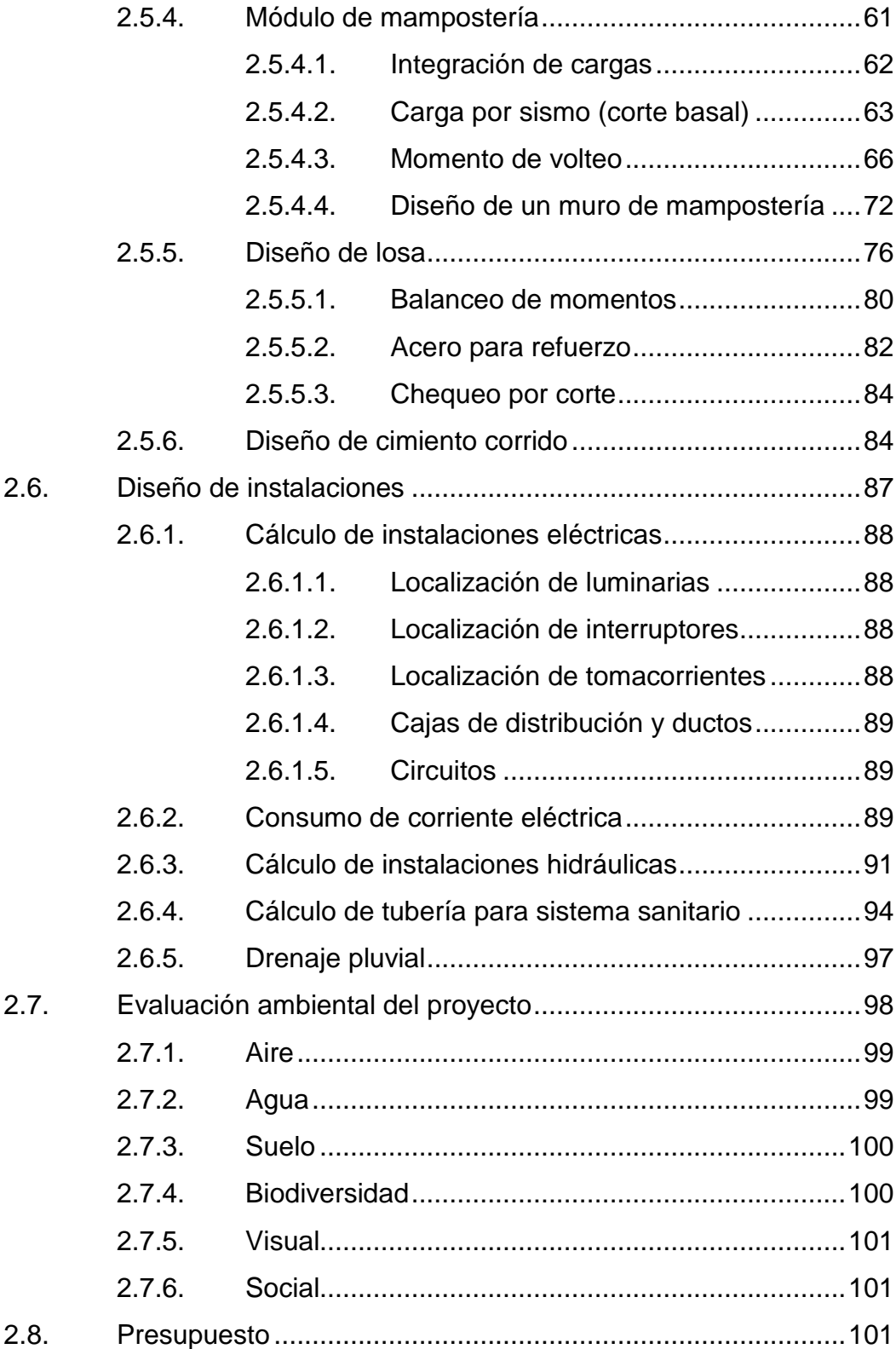

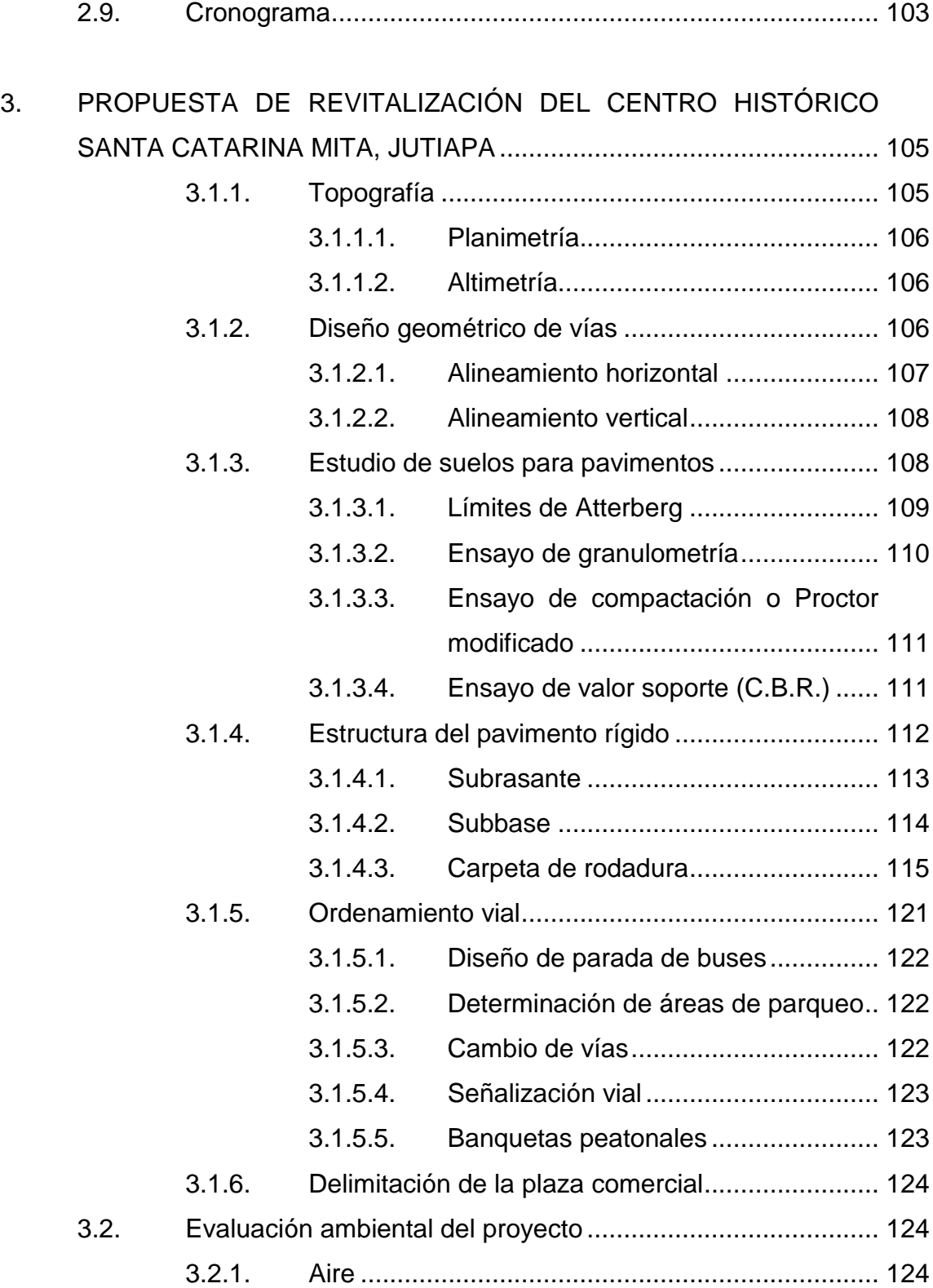

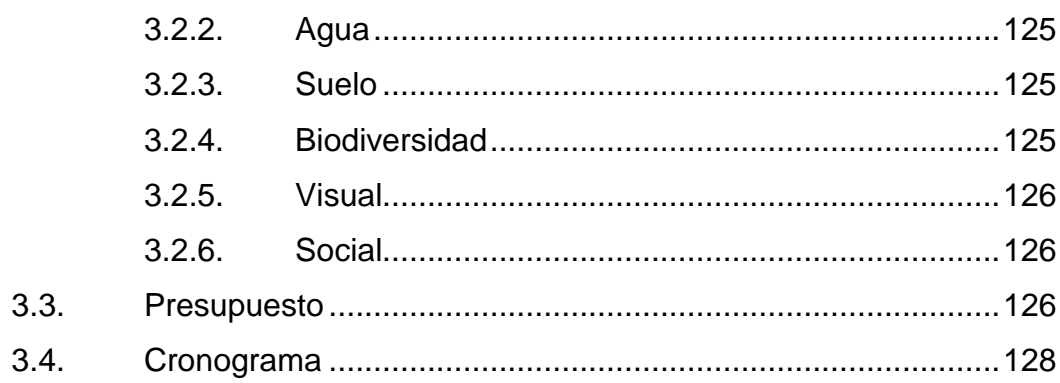

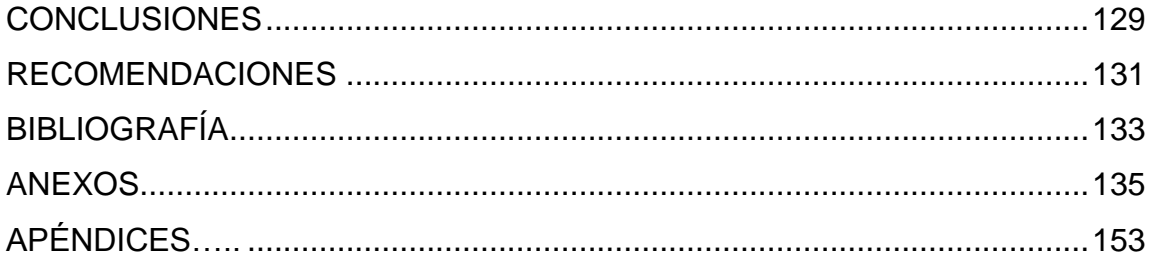

# <span id="page-18-0"></span>**ÍNDICE DE ILUSTRACIONES**

## **FIGURAS**

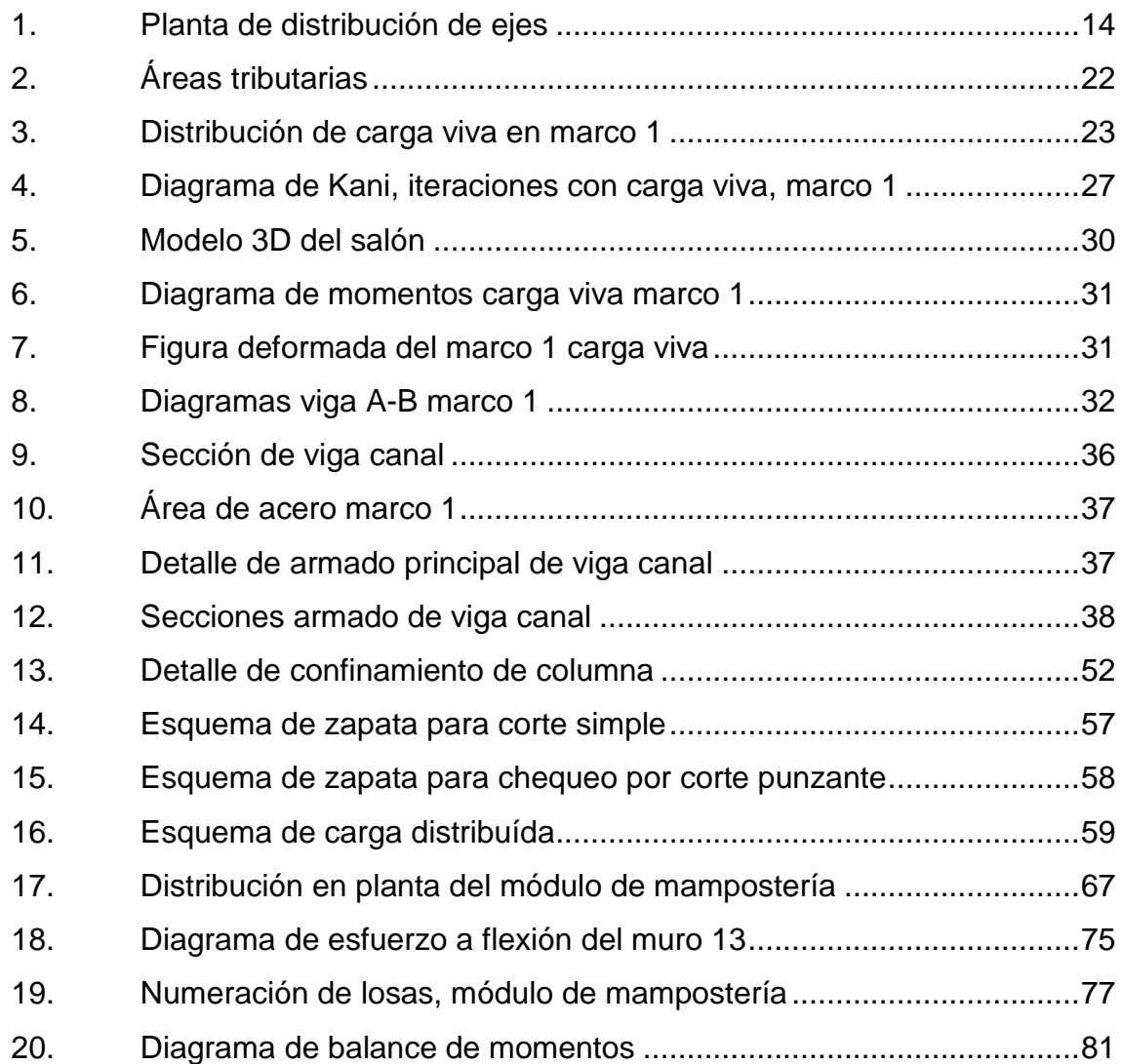

## **TABLAS**

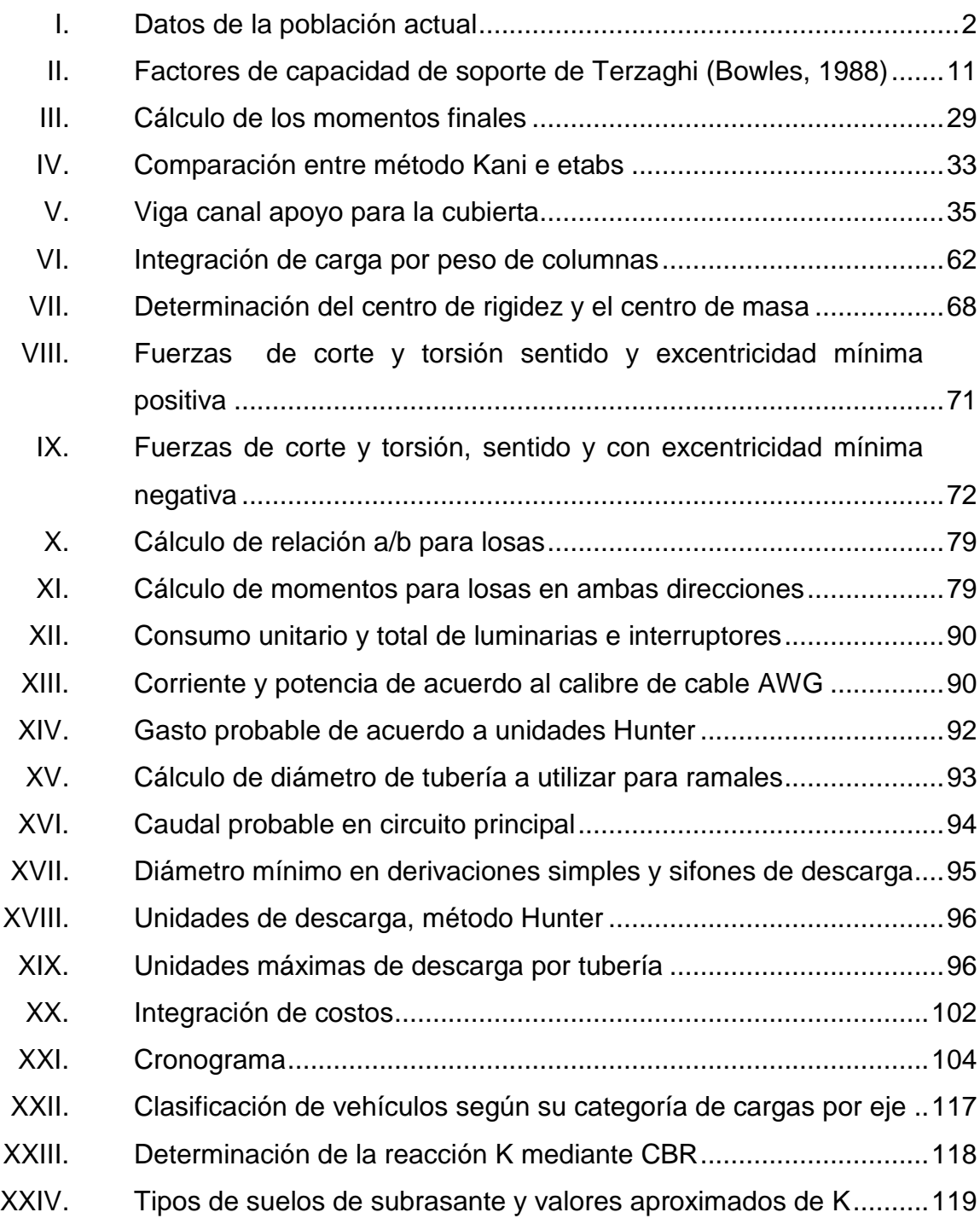

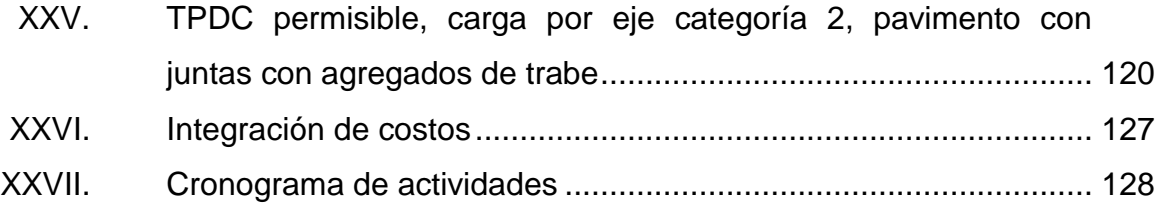

# **LISTA DE SÍMBOLOS**

<span id="page-22-0"></span>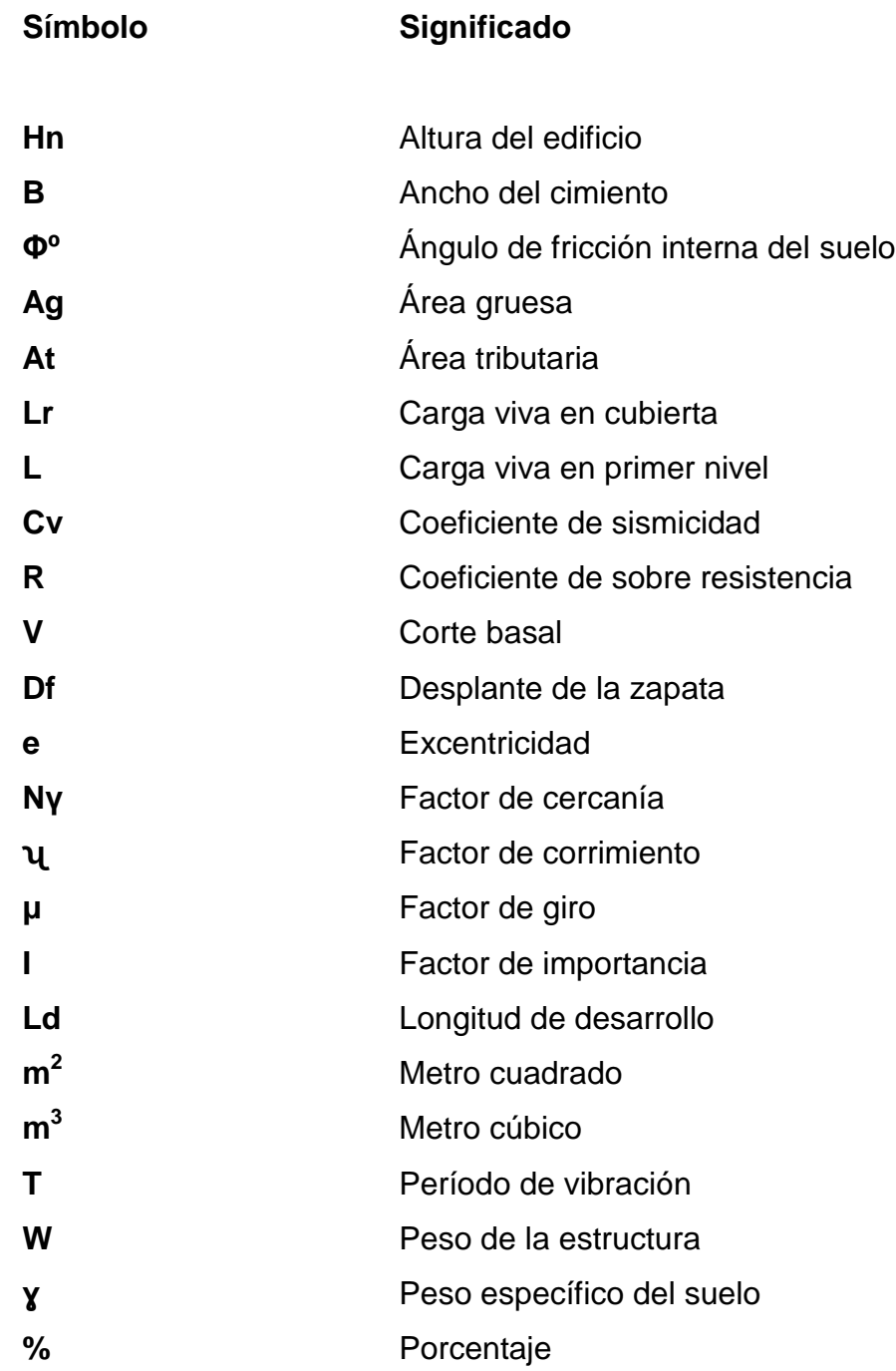

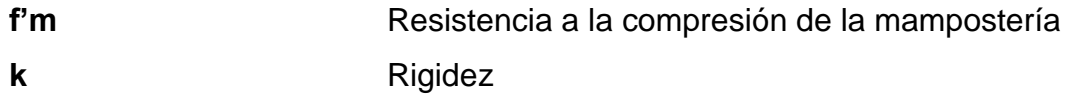

### **GLOSARIO**

- <span id="page-24-0"></span>**AGIES** Asociación Guatemalteca de Ingeniería Estructural y Sísmica.
- **Área tributaria** Superficie que aporta carga viva o muerta a un elemento dentro de una estructura.
- **Cohesión** Es la máxima resistencia del suelo a la tensión. Resulta de la compleja interacción de muchos factores como la adherencia coloidal de la superficie de las partículas
- **Concreto ciclópeo** Hormigón a cuya masa se la ha incorporado grandes piedras o bloques.
- **Concreto reforzado** Material compuesto de concreto y acero, a fin de elevar la resistencia de los elementos a tensión y otras fuerzas.
- **Confinamiento** Zona de aglomeración de acero a fin de dar resistencia a esfuerzos de corte a los elementos estructurales.
- Corte basal **Reacción** que una estructura tiene cuando está sujeta principalmente a Fuerzas Accidentales (horizontales) como viento o sismo.

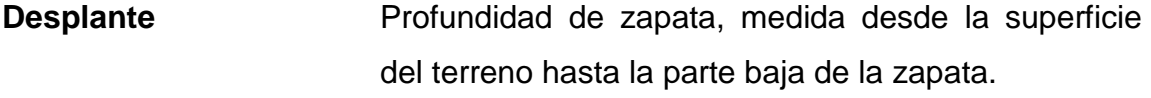

**EMCO** Empresa guatemalteca especializada en el diseño, fabricación y montaje de techos curvos.

**ETABS** Paquete de software integrado para el análisis y diseño estructural de edificios.

**Mampostería** Obra formada por bloques de piedra, ladrillo, block, unidos con mortero.

**Momento** Intensidad de fuerza de giro de un punto determinado.

**Rigidez** Es la capacidad de un elemento estructural para soportar esfuerzos sin adquirir grandes deformaciones y/o desplazamientos.

**UBC** Uniform Building Code.

#### **RESUMEN**

<span id="page-26-0"></span>El municipio de Santa Catarina Mita cuenta con un centro histórico, el cual se ha deteriorado con el paso del tiempo y por falta de mantenimiento, convirtiendo el área en un lugar poco agradable para la recreación. Las calles que rodean al parque también se han dañado y actualmente tienen baches y banquetas en mal estado.

Además, las ventas de la plaza comercial se encuentran ubicadas dentro y fuera de la galera. Las ventas están sobre la calle, obstaculizando el paso de vehículos.

El proyecto planteado consiste en revitalizar el centro histórico, reubicar puestos de venta, reordenar vías para evitar congestionamiento de vehículos, construcción de paradas de buses y áreas verdes, todo con el objetivo principal de mejorar el aspecto actual.

Por otra parte se observa la necesidad de un establecimiento apropiado para el desarrollo de actividades sociales y culturales como: reuniones, charlas, convenciones, bailes, conferencias, entre otras, ya que actualmente no se cuenta con un salón para este tipo de actividades en Santa Catarina Mita.

Se construirá el salón de usos múltiples en el Barrio Valle Nuevo, dentro del casco urbano de Santa Catarina Mita, con capacidad para 350 personas, este se podrá utilizar para realizar diferentes actividades socioculturales. Estará conformado por: taquilla, área de vestíbulo, salón con capacidad para 350 personas, servicios sanitarios, bodega, escenario y área exterior jardinizada.

## **OBJETIVOS**

#### <span id="page-28-0"></span>**General**

Diseñar los elementos necesarios para reorganizar y revitalizar el centro histórico de Santa Catarina Mita y diseñar un salón de usos múltiples para el barrio Valle Nuevo del mismo municipio, que se adapte a las necesidades de los vecinos del lugar.

#### **Específicos**

- 1. Diseñar el salón de usos múltiples utilizando materiales aptos y de buena calidad que garanticen una obra segura.
- 2. Diseñar la distribución de puestos de venta de la plaza municipal en espacios uniformes que no obstaculicen el paso de vehículos ni peatones.
- 3. Proporcionar una parada de buses y organizar el tránsito de los mismos.
- 4. Mejorar las calles que se encuentran alrededor del .parque, pavimentándolas y construyendo banquetas y caminamientos donde sea necesario.

## **INTRODUCCIÓN**

<span id="page-30-0"></span>Santa Catarina Mita municipio de Jutiapa posee una extensión territorial de 132 km<sup>2</sup>, se encuentra situada al norte de la demarcación del departamento de Jutiapa, a una distancia de 147 kilómetros de la ciudad capital.

Los proyectos priorizados para este municipio se definieron con base en un diagnóstico que se realizó en el lugar, tomando en cuenta aspectos como la economía, la salud, la educación, el desarrollo y las necesidades de los habitantes, tanto de las aldeas del municipio como del casco urbano.

Con base en este diagnóstico se priorizaron dos proyectos los cuales se plantean con el nombre de: Diseño del salón de usos múltiples para el barrio Valle Nuevo y propuesta de revitalización del centro histórico Santa Catarina Mita, Jutiapa.

Con estos proyectos se pretende satisfacer varias necesidades de los habitantes de Santa Catarina Mita, otorgándoles un mejor aspecto del centro histórico y un lugar apropiado para llevar a cabo diferentes actividades.

## **1. FASE DE INVESTIGACIÓN**

#### <span id="page-32-1"></span><span id="page-32-0"></span>**1.1. Monografía de Santa Catarina Mita, Jutiapa**

Santa Catarina Mita se encuentra situada al norte de la demarcación del departamento de Jutiapa, a una distancia de 147 kilómetros de la ciudad capital. El casco urbano cuenta actualmente con los servicios de agua potable, luz, telefonía y drenajes, siendo una deficiencia la trata de desechos sólidos.

#### **1.1.1. Límites y colindancias**

<span id="page-32-2"></span>Santa Catarina Mita colinda al norte con San Manuel Chaparrón (Jalapa); y parte de Agua Blanca (Jutiapa); al oriente también con Agua Blanca y Asunción Mita (Jutiapa); al occidente con Monjas (Jalapa) y el Progreso o Achuapa (Jutiapa), y al sur con el Progreso (Jutiapa), Asunción Mita y una franja de la cabecera departamental de Jutiapa.

La cabecera municipal está cercana a las faldas del volcán Suchitán, motivo por el cual el trazo de las calles se inclina de sur a norte, por lo general el terreno del municipio es quebrado y pedregoso, lleno de lomas y depresiones que rara vez forman pequeñas planicies

#### **1.1.2. Población**

<span id="page-32-3"></span>Santa Catarina Mita cuenta en total con una población actual de 24 998 habitantes, de los cuales el 28 % son parte de la población urbana y el 72 % pertenecen a la población rural.

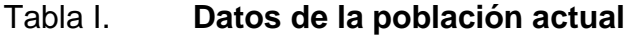

<span id="page-33-2"></span>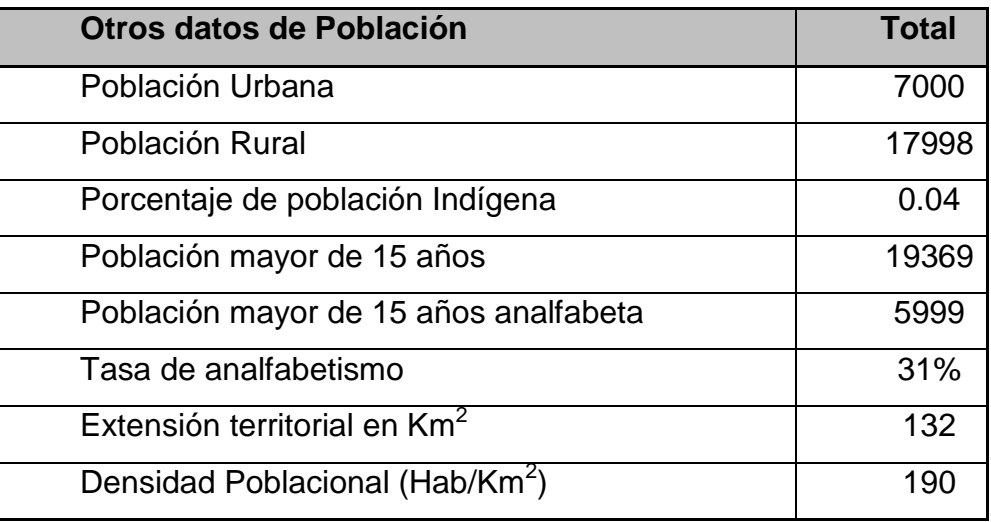

Fuente: Datos estadísticos INE 2002.

#### **1.1.3. Geología**

<span id="page-33-0"></span>Santa Catarina Mita está ubicada dentro de una zona de sistemas de fallas geológicas, en esta zona existen rocas volcánicas, incluye coladas de lava, material lahárico, tobas y volcanes.

#### **1.1.4. Suelo y topografía**

<span id="page-33-1"></span>Las condiciones del suelo del municipio esta vinculadas al volcán Suchitán, debido a que la fertilidad se debe al material depositado con las erupciones que ocurrieron en 1469 aproximadamente. En general son suelos arcillosos, existen áreas con significante proporción de arena en El Jocotillo, San Isidro, Sabanetas (donde también se aprecian algunas superficies calcáreas) y áreas aledañas así como en El Rodeo.

La topografía de Santa Catarina Mita es quebrada, con pendientes que oscilan desde 5 % hasta 45 % en terrenos montañosos, quebrados y pedregosos que en algunas partes conforman planos en aldea Jocote Dulce y alrededores, un buena parte de Las Aradas, Jocotillo y en menos proporción en El Rodeo que son utilizadas para diferentes propósitos productivos.

#### **1.1.5. Servicio de agua potable**

<span id="page-34-0"></span>Actualmente el pueblo cuenta, casi en totalidad con servicio de agua potable. Para esto se han perforado pozos los cuales se han habilitado con generadores diesel y bombas sumergibles. Estas fuentes son las que compensan en gran parte el déficit de agua que se tiene en el pueblo. El casco urbano cuenta en totalidad con servicio de agua potable.

Se ha creado la oficina municipal de servicio de agua, que es la encargada de la planificación y ejecución de proyectos de agua potable que a la vez tiene a cargo el monitoreo de la calidad de agua, asimismo, como el mantenimiento preventivo y correctivo de los sistemas de agua potable.

#### **1.1.6. Drenajes y desecho de excretas**

<span id="page-34-1"></span>El sistema de alcantarillado sanitario del área urbana tiene más de 25 años de haber sido construido, a este se encuentran conectadas casi en totalidad, las viviendas del casco urbano.

La disposición de excretas es inadecuada ya que descarga en la quebrada La Javía, la cual atraviesa el casco urbano. Esta quebrada, desemboca en el río Ostúa, en las cercanías del actual edificio de estudios universitarios y del

3

hospital. Todo esto provoca un alto impacto ambiental de contaminación en el municipio.

#### **1.1.7. Educación**

<span id="page-35-0"></span>Existen más de 70 edificios para servicios educativos, dando cobertura a los niveles de preprimaria, primaria, básica y diversificada. La cobertura educativa abarca el nivel preprimario, primario, básico y diversificado. Solo hay centros educativos en el área urbana, para el nivel diversificado.

En cuanto al nivel universitario se cuenta con un moderno edificio donde laboran las Universidades de San Carlos de Guatemala, Mariano Gálvez en plan fin de semana, y un instituto de magisterio que labora entre semana. Actualmente se encuentra inaugurada la primera planta del edificio y se mantiene en planificación el segundo y tercer nivel del mismo. Este es el primer Centro Universitario Municipal a nivel nacional y una vez concluida la construcción, tendrá capacidad para 400 alumnos.

#### <span id="page-35-1"></span>**1.2. Infraestructura de Santa Catarina Mita**

En cuanto a infraestructura, el municipio cuenta con un salón municipal, parque central, iglesia, bancos, comercios, un complejo polideportivo, entre otros.

#### **1.2.1. Salón municipal**

<span id="page-35-2"></span>El salón municipal disponible actualmente, para el municipio de Santa Catarina Mita está al servicio de los habitantes para este tipo de actividades, sin embargo se encuentra en malas condiciones y es el único en el municipio. Aún

4
así, este salón no se utiliza mucho, ya que, en general es poco atractivo, carece de parqueo, no posee servicios sanitarios, no cuenta con un área privada para reuniones ni con un área exterior.

El salón propuesto se construirá en un terreno dentro del barrio Valle Nuevo detrás de la nueva gasolinera municipal, este terreno es casi en totalidad plano pues ya se ha realizado trabajo de relleno. En el mismo terreno se construirá proximamente un pozo mecánico de 400 pies de profundidad, el cual contribuirá con el servicio de agua actual de la comunidad.

# **1.2.2. Polideportivo**

El municipio cuenta con un complejo polideportivo, el cual se encuentra ubicado en el barrio El Tamarindo, dentro del casco urbano, cerca del barrio Valle Nuevo. Este sirve para la recreación de propios y extraños. Este es uno de los centros turístico más atractivos del municipio, cuenta con: piscina olímpica, piscina para niños, estadio de futbol, cancha de basquetbol, un coliseo para jaripeos y otros eventos, un albergue con capacidad para 100 personas, un ranchón con servicio de restaurante y amplias áreas recreativas, áreas verdes y de descanso.

#### **1.2.3. Comercio**

El comercio en la zona del barrio Valle Nuevo es escaso, existen pequeños negocios caseros, pero ningún centro comercial, ni locales comerciales. En la zona, al igual que en el resto del municipio se observan negocios familiares de talabartería, pocas tiendas y comedores.

#### **1.2.4. Mercado**

El mercado municipal está ubicado a un costado del parque central, actualmente los días de mercado son jueves y domingo, pero todos los días se observa actividad comercial. La galera del mercado posee actualmente 26 puestos de venta, los productos que se venden en estos puestos son principalmente frutas y verduras, además, dentro de la galera del mercado se encuentran ubicadas cinco casetas tipo tiendas donde se venden refrescos, licuados, dulces, entre otras cosas.

# **1.2.5. Plaza comercial municipal**

La plaza comercial está ubicada frente al centro comercial municipal, esta opera como extensión del mercado, sin embargo, los puestos de venta no tienen un orden establecido por lo que las vías peatonales dentro de la plaza se ven obstaculizadas y los espacios reducidos. Los puestos también obstaculizan una cuadra de la 4a avenida zona 1 (calle frente al centro comercial) imposibilitando el tránsito de vehículos por esa vía.

En la plaza, los productos que se venden son principalmente ropa y accesorios, pero también hay puestos de comida, ventas de pescado y ventas de fruta.

#### **1.2.6. Centro comercial**

El centro comercial municipal cuenta con 24 locales en total dentro de las dos plantas. En este se encuentran gran variedad de negocios y servicios como: farmacia, el correo, radio municipal, centro de computación, además se encuentran ventas de verduras, frutas, calzado, ropa y comida.

#### **1.2.7. Otros comercios**

El centro histórico es en general, concurrido por bastantes personas diariamente, esto ha facilitado el desarrollo de pequeños comercios dentro del mismo. Actualmente se pueden encontrar diferentes comercios ubicados dentro del barrio El Centro, estos negocios están tanto en casas particulares como en puestos ambulantes y comprenden principalmente, venta de comida como tostadas, venta de helados o refacciones y fruta.

#### **1.2.8. Parque central**

El parque central de Santa Catarina Mita tiene más de 15 años conservando el mismo aspecto (sin recibir alguna remodelación importante). El parque recibe mantenimiento de lunes a viernes se puede observar mucha suciedad y basura durante los fines de semana. Las pérgolas están oxidadas y las bancas se encuentran en mal estado, además se puede observar la falta de basureros en el área. La iluminación es escasa, y los faroles estilo colonial instalados ya no funcionan.

A un costado del parque se encuentra una cancha pública utilizada incluso para impartir clases de educación física. El parque central también cuenta con una concha acústica utilizada para conciertos principalmente, pero esta es pequeña y no se cuenta con espacio adecuado para espectadores.

#### **1.2.9. Transporte**

El municipio tiene el servicio de transporte extraurbano. Las principales empresas de buses prestan el servicio de y hacia la ciudad capital y a la cabecera departamental de Jutiapa. El trayecto de estas rutas, recorre la

mayoría de las aldeas del municipio, cuyos destinos son los municipios de: Agua Blanca, Ipala, Chiquimula, San Luís Jilótepeque, Puerto Barrios y El Petén. Además existen autobuses y microbuses que prestan los servicios al departamento de Jalapa, El Chaparrón, Asunción Mita, Atescatempa, Moyuta y Yupiltepeque. Actualmente el área utilizada por los microbuses como parada es el redondel de la ceiba a un costado del parque, no se cuenta con parada apropiada, y por no existir un área delimitada se ocasiona desorden en el redondel.

#### **1.2.10. Calles**

Las calles se encuentran en un mal estado en general, siendo la más dañada, la calle entre el parque y la iglesia católica. La 4a avenida (calle frente al Centro Comercial Municipal) está deshabilitada por las ventas que obstaculizan el paso de vehículos. Las vías de las calles del centro histórico se encuentran mal distribuidas y se genera desorden. No existen áreas destinadas para parqueo, por lo que los vehículos obstaculizan el paso, o se estacionan en lugares incorrectos.

# **2. DISEÑO DEL SALÓN DE USOS MÚLTIPLES PARA EL BARRIO VALLE NUEVO**

#### **2.1. Descripción del proyecto**

El proyecto consiste en la construcción del salón de usos múltiples con capacidad para realizar actividades como reuniones municipales, charlas, seminarios, capacitaciones, conferencias, actividades culturales, sociales, espirituales y científicas.

# **2.2. Estudio de suelos para cimentaciones**

Este estudio se realiza con el objetivo de conocer las propiedades del suelo subyacente a la cimentación de la estructura que se desee construir, y así, mediante la capacidad de carga, dimensionar adecuadamente esta cimentación.

#### **2.2.1. Valor soporte del suelo**

El valor soporte o la capacidad de soporte del suelo es la capacidad de un suelo de soportar una carga, sin que se produzcan fallas dentro de la masa y esta se mide en fuerza por unidad de área.

Con el propósito de conocer las características del suelo donde se construirá el salón de usos múltiples se realizó una exploración para obtener una muestra inalterada, a una profundidad de 1,5 m. Esta muestra fue

analizada en laboratorio para conocer los datos necesarios (φ ángulo de fricción interna y γ peso específico del suelo) y así calcular el valor soporte.

Para evaluar la capacidad de carga del suelo es necesario realizar un ensayo triaxial de suelo, el cual da como resultado algunos datos, con los cuales aplicando la teoría de capacidad de carga de Terzaghi es posible determinar cuánto peso por unidad de área puede soportar el suelo, la fórmula general de Terzaghi para cimentaciones cuadradas se define como:

$$
Qu = 1.3 C * Nc + q * Nq + 0.4y B Ny
$$

Donde:

C = cohesión del suelo = 4,72 ton/m<sup>2</sup> (tomado de ensayo triaxial).

 $\gamma$  = peso específico del suelo = 1,47 ton/m $^3$  (tomado de ensayo de suelo).

 $q = \gamma Df$  (donde Df, desplante de la zapata).

 $B =$  ancho del cimiento

Nc, Nq, Nɣ = factores de capacidad de carga adimensionales que están únicamente en función del ángulo Ø de fricción del suelo, el cual es de 33,79⁰.

Para el ángulo de fricción interna del suelo de 33,79°, los factores de Terzaghi son los siguientes:

| $\varphi^{\rm o}$ | <b>Nq</b> | <b>Nc</b> | <b>Ny</b> | $\boldsymbol{\phi}^{\text{o}}$ | <b>Nq</b> | Nc     | <b>Ny</b> |
|-------------------|-----------|-----------|-----------|--------------------------------|-----------|--------|-----------|
| 0                 | 1.00      | 5.71      | 0.0       | 28                             | 17.81     | 31.61  | 15.7      |
| 2                 | 1.22      | 6.30      | 0.2       | 30                             | 22.46     | 37.16  | 19.7      |
| 4                 | 1.49      | 6.97      | 0.4       | 32                             | 28.52     | 44.04  | 27.9      |
| 6                 | 1.81      | 7.73      | 0.6       | 34                             | 36.50     | 52.64  | 36.0      |
| 8                 | 2.21      | 8.60      | 0.9       | 35                             | 41.44     | 57.75  | 42.4      |
| 10                | 2.69      | 9.60      | 1.2       | 36                             | 47.16     | 63.53  | 52.       |
| 12                | 3.29      | 10.76     | 1.7       | 38                             | 61.55     | 77.50  | 80.0      |
| 14                | 4.02      | 12.11     | 2.3       | 40                             | 81.27     | 95.66  | 100.4     |
| 16                | 4.92      | 13.68     | 3.0       | 42                             | 108.75    | 119.67 | 180.0     |
| 18                | 6.04      | 15.52     | 3.9       | 44                             | 147.74    | 151.95 | 257.0     |
| 20                | 7.44      | 17.69     | 4.9       | 45                             | 173.29    | 172.29 | 297.5     |
| 22                | 9.19      | 20.27     | 5.8       | 46                             | 204.19    | 196.22 | 420.0     |
| 24                | 11.40     | 23.36     | 7.8       | 48                             | 287.85    | 258.29 | 780.1     |
| 26                | 14.21     | 27.09     | 11.7      | 50                             | 415.15    | 347.51 | 1153.2    |

Tabla II. **Factores de capacidad de soporte de Terzaghi (Bowles, 1988)**

Fuente: J. Bowles 1988.

- $Nq = 35,66$
- $Ny = 35,15$
- Qu = carga última del suelo

$$
Qu = 1,3 C * Nc + q * Nq + 0.4 \gamma B N\gamma
$$
  
\n
$$
Qu = \left(1,3 * 4,72 \frac{\text{ton}}{\text{m}^3} * 51,74\right) + \left(1,47 \frac{\text{ton}}{\text{m}^3} * 1 \text{ m} * 35,66\right)
$$
  
\n
$$
+ \left(0,4 * 1,47 \frac{\text{ton}}{\text{m}^3} * 0,8 \text{ m} * 35,15\right) = 386,43 \frac{\text{ton}}{\text{m}^2}
$$

El cálculo de la capacidad de carga bruta admisible de cimentaciones superficiales requiere aplicar un factor de seguridad (FS) a la capacidad de carga última bruta, el factor de seguridad puede ser por lo menos de 3 en todos los casos, para este caso se utilizará un factor de seguridad de 10.

Qn (carga neta) = 
$$
\frac{386,43}{10}
$$
 = 38,6  $\frac{\text{ton}}{\text{m}^2}$ 

Este dato es el obtenido con el ensayo de suelo realizado, sin embargo, para el diseño de la estructura se utilizó un valor soporte de 25 ton/m<sup>2</sup>, como medida de seguridad por la importancia de la edificación y la cantidad de personas que albergará.

#### **2.3. Diseño de salón comunal**

El diseño del salón comunal se realizó para satisfacer las necesidades de los usuarios. Estas necesidades van desde la capacidad del edificio para albergar un número significativo de personas, hasta la calidad y resistencia de los materiales, que garanticen durabilidad en la obra.

#### **2.3.1. Diseño arquitectónico**

El edificio será de un nivel, el área destinada al salón tendrá espacio suficiente para 330 personas y escenario. El salón cuenta además con una taquilla, área de vestíbulo, una tienda, servicios sanitarios y dos áreas de bodega. La construcción se realizará con muros de block y el salón tendrá un techo tipo EMCO, soportado por columnas de concreto reforzado. Los demás ambientes serán construidos con mampostería de block y losas macizas soportadas por vigas y columnas de concreto reforzado.

#### **2.3.2. Distribución de espacios**

El salón tendrá un área de 580 m<sup>2</sup> de los cuales 106 m<sup>2</sup> serán destinados para el escenario. El área de baños tiene en total 36 m<sup>2</sup> (la mitad, para servicios sanitarios de hombres y la otra mitad para los servicios sanitarios de mujeres).

La taquilla tiene un área de 10 m<sup>2</sup>, la tienda será de 12,60 m<sup>2</sup>, la bodega será de 22 m<sup>2</sup>, el vestíbulo de 43 m<sup>2</sup>, y la bodega de limpieza será de 7,15 m<sup>2</sup>.

#### **2.3.3. Alturas**

Los muros del salón tendrán una altura desde nivel de piso terminado de 5 metros, sin embargo la altura al centro del salón será de 8,33 m debido a que la altura de la flecha del techo EMCO propuesto será de 3,33 m. La altura del módulo de mampostería (servicios sanitarios, taquilla, bodegas, tienda y vestíbulo) será de 4 m.

## **2.3.4. Tipo de estructura**

Al momento de diseñar un edificio se puede optar entre diferentes tipos de estructuras y materiales. El diseñador debe escoger el tipo que más se adapte a las condiciones que se presenten en cada caso.

Para determinar el tipo de estructura a utilizar se toman en cuenta factores como el tiempo en el que se desea que se construya el edificio, el presupuesto disponible para la construcción, las dimensiones de la estructura y el uso que tendrá la misma, una vez esté en operación. Después de tomar en cuenta estos factores se determinó que el salón de usos múltiples se diseñará con marcos rígidos de concreto reforzado con muros de block, para el salón y el escenario; y mampostería de block, para el área de baños, bodegas, taquilla, tienda y vestíbulo.

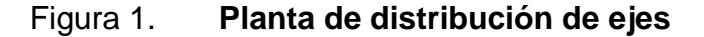

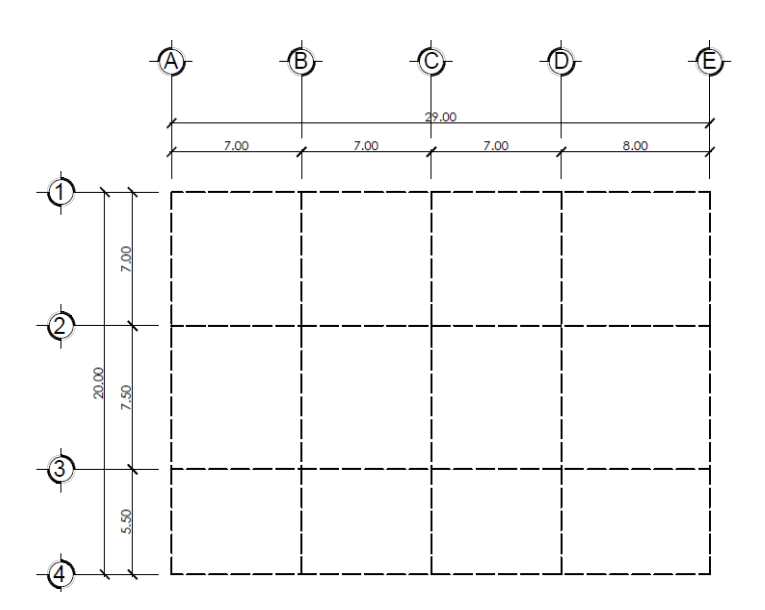

Fuente: elaboración propia, con programa de ETABS.

# **2.4. Análisis estructural**

Para el análisis estructural del edificio se realiza primero un predimensionamiento de los elementos estructurales. Con estos resultados se realiza una integración de carga muerta y carga viva, para conocer el peso total de la estructura, luego se calcula la carga de sismo. Con estos datos y las características de los materiales se realiza el análisis estructural mediante el método de Kani.

# **2.4.1. Predimensionamiento de elementos estructurales**

Para dar inicio con el análisis estructural de un edificio se necesita predimensionar los elementos estructurales que actúan en él. Los elementos a predimensionar para este caso son, vigas y columnas.

#### **2.4.1.1. Columnas**

El predimensionamiento para las columnas se basa en la sección 21.6.1.1 del ACI, donde indica que un elemento sometido a compresión axial no deberá ser menor de 300 mm de lado, y la relación con la altura no deberá ser menor de 0,4 veces el alto, por lo tanto se utilizarán estas medidas mínimas.

## **2.4.1.2. Vigas**

Para el pre dimensionamiento de vigas se utilizó el criterio especificado en el capítulo 9.5.2 del ACI donde se especifica que el peralte h de la viga es:

$$
h = \frac{L}{21}
$$

Donde L es la luz de la misma.

Según este criterio la viga tendría un peralte igual a 0,38 m (tomando la viga de mayor longitud igual a 8 m). Para fines de predimensionamiento, el peralte total de la viga será de 0,4 m y su base como mínimo b=h/2, sin embargo por fines estéticos se propone una base de 0,3 m para que esta tenga la misma dimensión que la columna. Para homogenizar el diseño estructural, el peralte de las vigas será el mismo para todas, pues la diferencia de requerimiento estructural es mínima.

#### **2.4.2. Integración de cargas**

La integración de cargas vivas y muertas de una estructura se realiza para determinar los esfuerzos aproximados a los que estarán sometidos los diferentes elementos estructurales que componen los marcos. Para esto se

toma en cuenta el área de losa que actúa sobre la viga, el peso propio de la viga, peso de las columnas y el peso de los acabados e instalaciones.

# **2.4.2.1. Carga muerta por peso de la cubierta**

- Peso de la cubierta de aluzinc =  $16,08$  kg/m<sup>2</sup>
- Carga de estructura para anclaje de techo = 10 kg/m2
- Área de cubierta = 580 m<sup>2</sup>

$$
W_{\text{cubic} \text{rta}} = \left(16,08 \frac{\text{kg}}{\text{m}^2} + 10 \frac{\text{kg}}{\text{m}^2}\right) * 580 \text{ m}^2 = 15 \text{ } 126,40 \text{ kg}
$$

# **2.4.2.2. Carga muerta por peso de vigas**

- Área de la sección transversal de la viga =  $(0,30 \text{ m}^* 0,40 \text{ m}) = 0,12 \text{ m}2$
- Longitud total de viga =  $98,00 \text{ m}$
- Volumen de viga = 11,76 m3
- Peso específico del concreto = 2 400 kg/m<sup>3</sup>

$$
W_{\text{vigas}} = (11,76 \text{ m}^3) * 2400 \frac{\text{kg}}{\text{m}^3} = 28224 \text{ kg}
$$

# **2.4.2.3. Carga muerta por peso de columnas**

- Total de columnas = 14
- Altura de columnas =  $6 m$
- Volumen de cada columna =  $6 * 0.3 * 0.3 = 0.54$  m<sup>3</sup>
- Peso de una columna =  $(0.54 \text{ m}^3)$  \*  $(2 400 \text{ kg/m}^3)$  = 1 296 kg

 $W_{\text{columns}} = 1296 \text{ kg} * 14 = 18144 \text{ kg}$ 

# **2.4.2.4. Carga muerta por instalaciones y acabados**

Se utilizará una carga distribuida por instalaciones (eléctricas y sanitarias) de 15 kg/m<sup>2</sup>, y para acabados será de 25 kg/m<sup>2</sup>, proyectado en un área total de 580 m<sup>2</sup>.

$$
W_{\text{instalaciones}} = 15 \frac{\text{kg}}{\text{m}^2} * 580 \text{ m}^2 = 8700 \text{ kg}
$$
  
 $W_{\text{acabados}} = 25 \frac{\text{kg}}{\text{m}^2} * 580 \text{ m}^2 = 14500 \text{ kg}$ 

## **2.4.2.5. Peso total de la estructura**

El peso total de la estructura es la sumatoria de las cargas muertas presentes dentro de la edificación.

$$
W_{\text{total}} = W_{\text{cubicerta}} + W_{\text{vigas}} + W_{\text{columnas}} + W_{\text{instalaciones}} + W_{\text{acabados}}
$$

$$
W_{\text{total}} = 15\ 126,40\ \text{kg} + 28\ 224,00\ \text{kg} + 18\ 144,00\ \text{kg} + 8\ 700,00\ \text{kg}
$$

$$
+ 14\ 500,00\ \text{kg} = 84\ 696,40\ \text{kg}
$$

 $W_{total} = 84,69$  ton

#### **2.4.2.6. Carga viva**

La carga viva corresponde a la carga gravitacional debida a la ocupación normal de la estructura y que no es permanente en ella. El valor de carga viva según AGIES NSE 2-10 tabla 3-1 es de 500 kg/m<sup>2</sup> para salones sin asiento fijo, la cual está proyectada en un área del salón de 580 m<sup>2</sup>, y la carga viva para cubiertas livianas es de 50 kg/m $^2$  por lo tanto:

- L (carga viva en primer nivel) =  $(500 \text{ kg/m}^2)$  \*  $(580 \text{ m}^2)$  = 290 000 kg
- Lr (carga viva en cubierta) = (50 kg/m<sup>2</sup>) \* (580 m<sup>2</sup>) = 29 000 kg
- $Lr = 29,00$  ton

#### **2.4.2.7. Carga por sismo (corte basal)**

También llamadas cargas horizontales son producto de un análisis sísmico. Para el diseño estructural del salón de usos múltiples se utilizó el método descrito en el Uniform Building Code (UBC) de 1997.

Las cargas de sismo que actúan sobre una estructura en determinada dirección, se resumen en una fuerza equivalente en la base de la misma. A esta fuerza se le conoce como corte basal (v). El UBC 97, establece el corte basal como:

$$
V = \frac{C_v * I}{R * T} * W
$$

Donde:

Cv = coeficiente de sismicidad =  $0.4 N_v$  (para zona sísmica 4)

 $Nv =$  factor de cercanía = 1

 $I =$  factor de Importancia = 1 (por tratarse de una estructura para destino especial)

 $R =$  coeficiente de sobre resistencia = 8,5 (sistema doble, hormigón con SMRF)

T = período de vibración =  $C_t * (H_n)^3$ 

Ct = coeficiente numérico = 0,0731 (para pórticos de hormigón reforzado)

Hn = altura del edificio =  $6,33$  m

W = peso mayorado de la estructura según combinación de cargas

Por lo tanto,

$$
Cv = 0.4 * 1 = 0.4
$$
  
T = 0.0731 \* (6.33)<sup>0.75</sup> = 0.2917

Al peso total de la estructura se le aplica un factor de mayoreo como seguridad para el cálculo del corte basal. El Código UBC 97 en la sección 1612.2.1 sobre combinaciones de carga básicas, establece que las estructuras y todas las partes de las mismas deben resistir los efectos más críticos de las siguientes combinaciones de cargas:

$$
\bullet \qquad W_1 = 1, 4 \cdot D
$$

$$
W_1 = 1.4 * 84.69
$$
 ton = 118.57 ton

 $W_2 = 1.2 * D + 1.6 * L + 0.5 * Lr$ 

$$
W_2 = (1,2 * 84,69) + (0,5 * 29 \text{ ton}) = 116,13 \text{ ton}
$$

No se considera la carga viva L ya que esta no actúa sobre la estructura.

 $W_3 = 1,2^{\ast}D + 1,6$  (Lr) + (f<sub>1</sub><sup> $\ast$ </sup>L o 0,8 $\ast$ w)

Donde,  $f_1 = 1$  según UBC 97, sección 1612.2.1 para lugares de reuniones públicas y w es la carga del viento = 1 785 kg (17 kg/m<sup>2</sup> actuante sobre un área de 105 m<sup>2</sup>).

$$
W_3 = (1,2 * 8,69 \text{ ton}) + (1,6 * 29 \text{ ton}) = 148,03 \text{ ton}
$$

$$
W_3 = (1, 2 * 84, 69 \text{ ton}) + (1, 6 * 29 \text{ ton}) + (0, 8 * 1, 785 \text{ ton})
$$
  
= 149,46 ton  

$$
W_4 = 1, 2 D + 1, 3 W + f1 * L + 0, 5 Lr
$$

$$
W_4 = (1, 2 * 84, 69 \text{ ton}) + (1, 3 * 1, 785 \text{ ton}) + (0, 5 * 29 \text{ ton}) = 118,45 \text{ ton}
$$

Nótese que en estas combinaciones de carga no se utilizó la carga viva del primer nivel, ya que esta no se transmite a la estructura.

La mayor combinación de carga estimada corresponde a 149,46 toneladas. Por lo tanto, la estimación del corte basal será:

$$
V = \frac{C_{v} * I}{R * T} * W
$$

$$
V = \frac{0.4 * 1}{8.5 * 0.2917} * 149,46 \text{ ton} = 24,11 \text{ ton}
$$

Sin embargo, el Código UBC 97 establece que el corte basal no debe exceder de:

$$
V = \frac{2.5 \text{ Ca} * I}{R} * W
$$

Donde:

 Ca es el coeficiente de sismicidad, Ca = 0,4 Na según tabla 16-Q del UBC 97 tomando como referencia el tipo de suelo SB.

 Na es el factor de cercanía a la fuente y depende de la distancia más próxima al lugar de origen conocido del sismo, Na = 1 según tabla 16-S del UBC 97.

$$
V = \frac{2.5 (0.4 * 1) * 1}{8.5} * 149.46 \text{ ton} = 17.58 \text{ ton}
$$

El corte basal no debe ser menor a:

$$
V = 0.11 * Ca * I * W
$$

$$
V = 0.11 * 0.4 * 1 * 1 * 149.46
$$
 ton = 6.58 ton

Guatemala se encuentra en la zona sísmica 4, el UBC 97 establece que para esta zona el corte basal tampoco debe ser menor a:

$$
V = \frac{0.8 * Z * Nv * I}{R} * W
$$

$$
V = \frac{0.8 * 0.4 * 1 * 1}{8.5} * 149.46 \text{ ton} = 5.63 \text{ ton}
$$

Como el dato obtenido de corte basal, excede el límite máximo se usará la cantidad máxima de 17,58 toneladas para el corte basal.

#### **2.4.3. Cálculo de áreas tributarias**

El análisis del área tributaria que soporta cada viga se determina mediante la partición con triángulos equiláteros, de la proyección en planta de la cubierta cuando se trata de losas planas, sin embargo, en este caso se utilizará una cubierta tipo EMCO, de lámina, curva, por lo que el peso propio de este tipo de cubierta se transmite únicamente hacia los dos laterales, como se observa en la siguiente figura en planta.

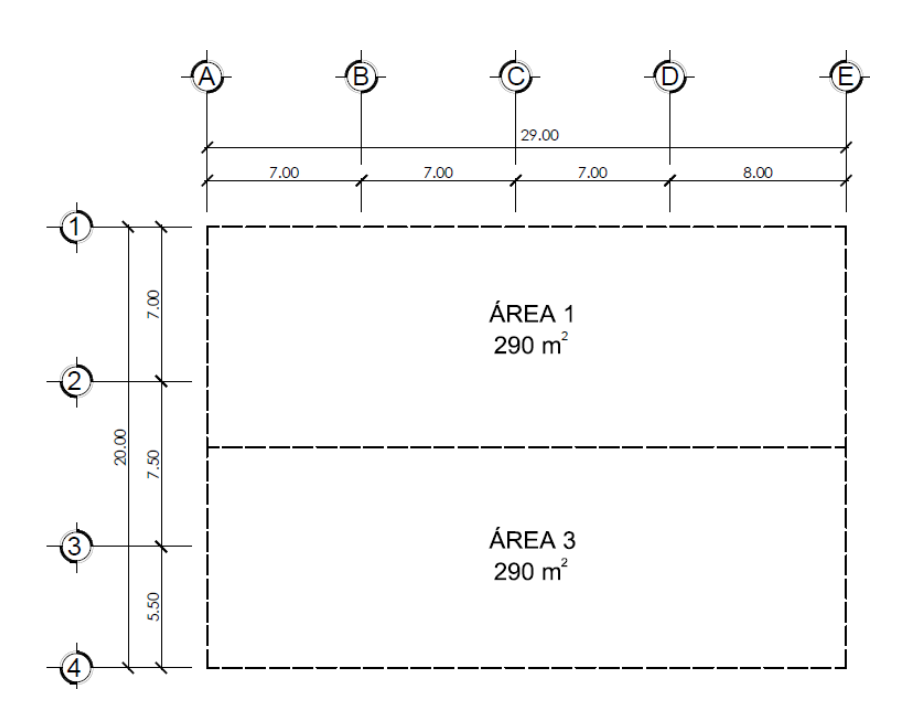

Figura 2. **Áreas tributarias**

Fuente: elaboración propia, con programa de AutoCAD.

# **2.4.4. Análisis mediante el método de Kani**

Para proceder a realizar las iteraciones del método de Kani es necesario primero conocer la carga distribuida que soporta el marco. Como ejemplo se realizará la distribución de la carga viva sobre el marco 1.

Para una carga viva de 50 kg/m<sup>2</sup> con un área tributaria de 290 m<sup>2</sup> y tomando en cuenta la longitud total de la viga del marco 1 (29 m) la carga distribuida es de (50 kg/m<sup>2</sup> \* 290 m<sup>2</sup>) / 29 = 500 kg/m.

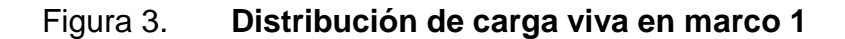

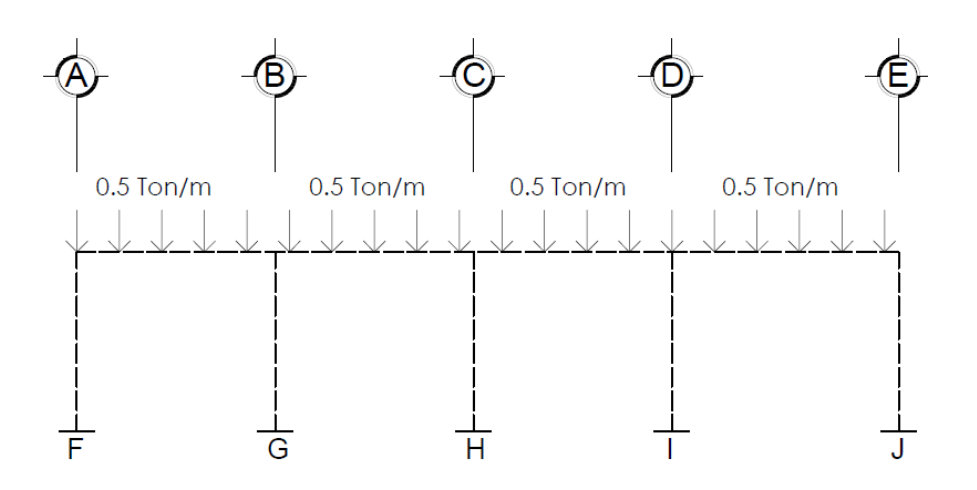

Fuente: elaboración propia, con programa de AutoCAD.

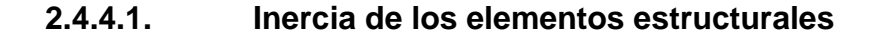

Se procede a calcular la inercia de los elementos que conforman el marco de concreto (vigas y columnas) la cual está establecida como:

Inercia = 
$$
\frac{1}{12} * b * h^3
$$

Donde:

b = base del elemento estructural en cms

h = peralte del elemento en cms

Inercia columns = 
$$
\frac{1}{12} \times 30 \times 30^3 = 67\ 500 \text{ cm}^4
$$
  
Inercia vigas =  $\frac{1}{12} \times 30 \times 40^3 = 160\ 000 \text{ cm}^4$ 

Para fines prácticos, el método de Kani permite utilizar los valores de inercia de los elementos, una en función de la otra es decir, la inercia de las columnas se asumirán con un valor unitario (1) y la de las vigas será entonces:

> I  $\mathbf{1}$ 6

## **2.4.4.2. Rigidez**

El valor de la rigidez (k) es el cociente entre la inercia y la longitud del elemento.

$$
k_{AB} = k_{BC} = k_{CD} = \frac{2.37}{7} = 0.3386
$$

$$
k_{DE} = \frac{2.37}{8} = 0.2963
$$

$$
k_{AF} = k_{BG} = k_{CH} = k_{DI} = k_{EJ} = \frac{1}{6.33} = 0.1580
$$

# **2.4.4.3. Factores de giro (µ)**

Los factores de giro para cada nodo se obtienen de la siguiente expresión:

$$
\mu_i = -0.5 * \left[\frac{k_i}{\sum k}\right]
$$

Donde:

 $\sum k$  es la sumatoria de las rigideces que llegan al nodo i.

Todos los tramos empotrados tienen cero como factor de giro.

Nodo A

$$
\mu_{AB} = -0.5 \left[ \frac{0.3386}{0.3386 + 0.1580} \right] = -0.3409
$$

$$
\mu_{AF} = -0.5 \left[ \frac{0.1580}{0.3386 + 0.1580} \right] = -0.1591
$$

Nodo B

$$
\mu_{BA} = -0.5 \left[ \frac{0.3386}{0.3386 + 0.3386 + 0.1580} \right] = -0.2027
$$
\n
$$
\mu_{BC} = -0.5 \left[ \frac{0.3386}{0.3386 + 0.3386 + 0.1580} \right] = -0.2027
$$
\n
$$
\mu_{BG} = -0.5 \left[ \frac{0.1580}{0.3386 + 0.3386 + 0.1580} \right] = -0.0946
$$

Nodo C

$$
\mu_{CB} = -0.5 \left[ \frac{0,3386}{0,3386 + 0,3386 + 0,1580} \right] = -0.2027
$$
  

$$
\mu_{CD} = -0.5 \left[ \frac{0,3386}{0,3386 + 0,3386 + 0,1580} \right] = -0.2027
$$
  

$$
\mu_{CH} = -0.5 \left[ \frac{0,1580}{0,3386 + 0,3386 + 0,1580} \right] = -0.0946
$$

Nodo D

$$
\mu_{\rm DC} = -0.5 \left[ \frac{0,3386}{0,3386 + 0,2963 + 0,1580} \right] = -0.2135
$$
\n
$$
\mu_{\rm DE} = -0.5 \left[ \frac{0,2963}{0,3386 + 0,2963 + 0,1580} \right] = -0.1868
$$
\n
$$
\mu_{\rm DI} = -0.5 \left[ \frac{0,1580}{0,3386 + 0,2963 + 0,1580} \right] = -0.0996
$$

Nodo E

$$
\mu_{ED} = -0.5 \left[ \frac{0.2963}{0.2963 + 0.1580} \right] = -0.3261
$$

$$
\mu_{EJ} = -0.5 \left[ \frac{0.1580}{0.2963 + 0.1580} \right] = -0.1739
$$

# **2.4.4.4. Momentos de empotramiento**

El momento de empotramiento para elementos estructurales empotrados en ambos extremos es:

$$
M = \frac{w * (l^2)}{12}
$$

(Se asumirá positivo para momentos a favor de las agujas del reloj)

Donde:

W = carga distribuida actuante sobre el elemento  $L =$  longitud del elemento

$$
M_{AB} = M_{BC} = M_{CD} = \frac{-0.5 * (7^2)}{12} = -2.0417 T
$$
  
\n
$$
M_{BA} = M_{CB} = M_{DC} = 2.0417 T * m
$$
  
\n
$$
M_{DE} = \frac{-0.5 * (8^2)}{12} = -2.6667 T * m
$$
  
\n
$$
M_{ED} = 2.6667 T * m
$$

 $\ast$  m

# **2.4.4.5. Fuerzas de fijación**

 $Q_1 = 0$  porque no se toma en cuenta para este caso, la carga horizontal.

#### **2.4.4.6. Factor de corrimiento**

El factor de corrimiento y se define como:

$$
\nu_{\text{A}F} = \left(-\frac{3}{2}\right) * \left(\frac{k_{\text{col}}}{\sum k_{\text{col}s}}\right)
$$

$$
\nu_{\text{A}F} = \left(-\frac{3}{2}\right) * \left(\frac{0.1580}{5 * 0.1580}\right) = -0.3
$$

$$
\nu_{\text{A}F} = \nu_{\text{B}G} = \nu_{\text{CH}} = \nu_{\text{DI}} = \nu_{\text{EI}}
$$

# **2.4.4.7. Iteraciones método de Kani, con carga viva**

El orden de las iteraciones para el método de Kani será A-B-C-D-E (ver figura 3) se utilizó para este ejemplo el marco 1.

Figura 4. **Diagrama de Kani, iteraciones con carga viva, marco 1**

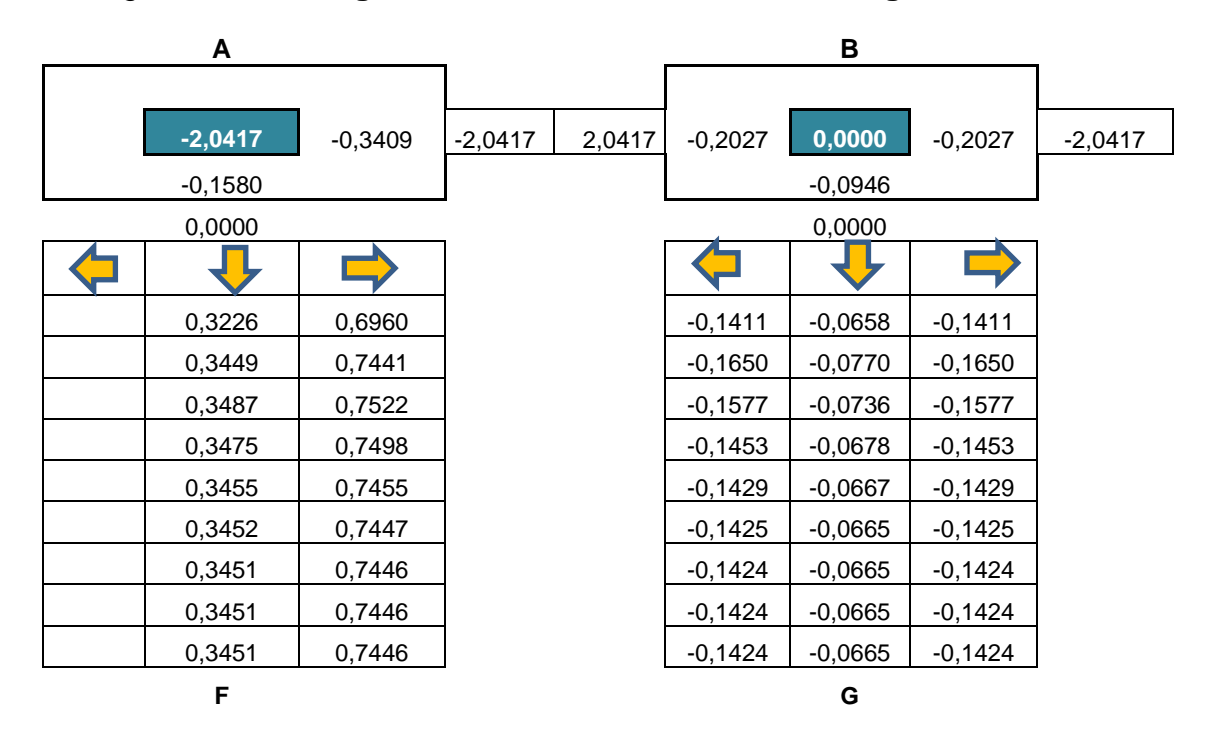

# Continuación de la figura 4

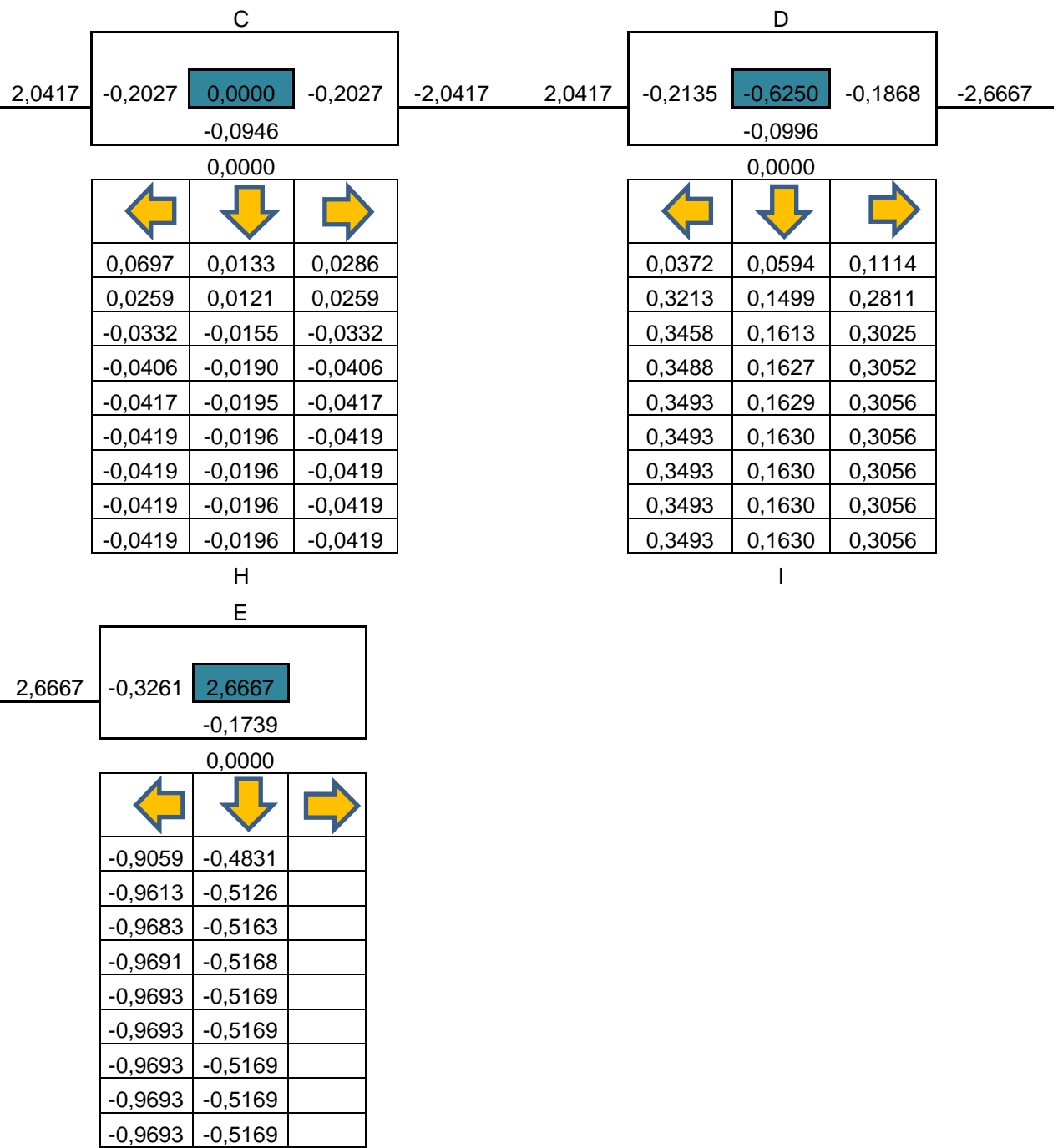

J

Fuente: elaboración propia.

El diagrama de Kani se detuvo en la iteración No. 9 ya que todos los valores se repitieron por tercera vez. A continuación se calculan los momentos finales para cada tramo del marco analizado. El momento final se obtiene de la siguiente expresión.

$$
M_{ik} = M_{ik} + 2M'_{ik} + M'_{ki} + M''_{ik}
$$

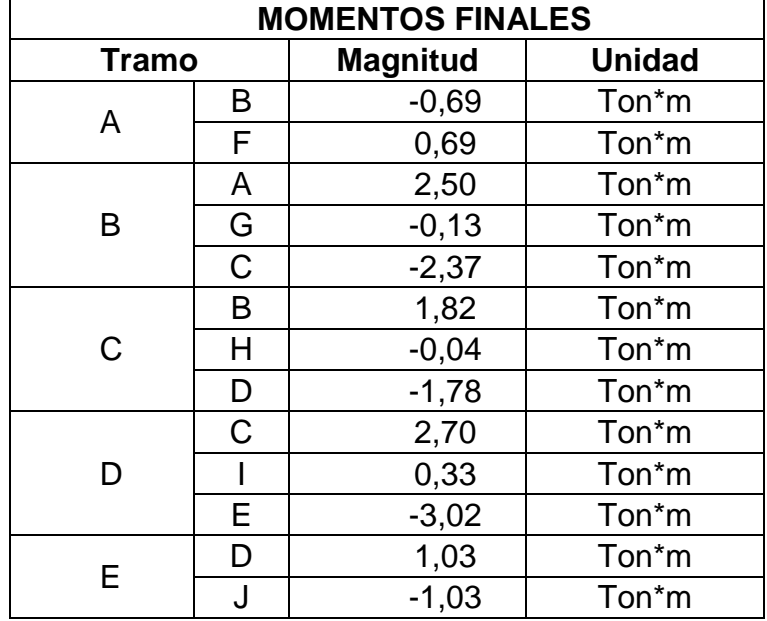

Tabla III. **Cálculo de los momentos finales**

Fuente: elaboración propia.

# **2.4.5. Diseño estructural mediante el uso del software ETABS**

ETABS es un programa para el análisis tridimensional de estructuras mediante el cual se puede conocer los momentos actuantes en cada elemento estructural de una edificación cuando esta se somete a cargas vivas, muertas y/o de sismos.

Para el análisis mediante este software se ingresa una grilla las propiedades de los materiales a utilizar, las propiedades del análisis sísmico, y las secciones de los elementos estructurales. Con estos datos se procede a asignar los elementos en la ubicación y de esta forma se obtiene un modelo tridimensional.

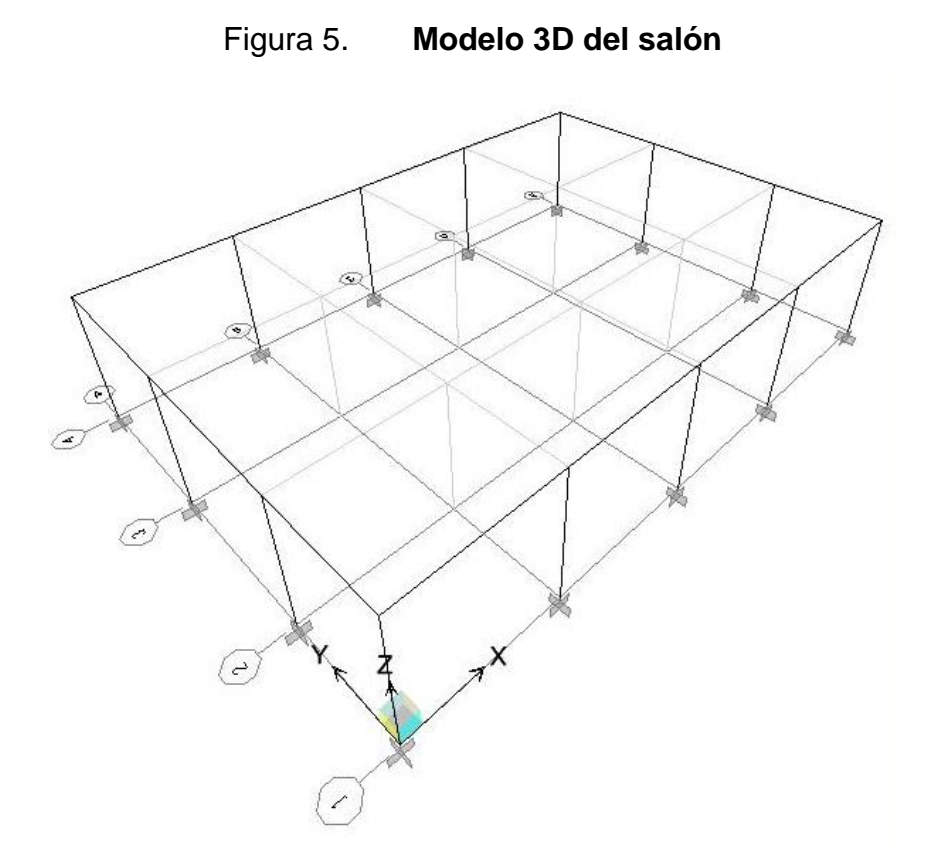

Fuente: elaboración propia, con programa de ETABS.

Como ejemplo se mostrará el análisis del marco 1 para una carga viva distribuida de 500 kg/m. El diagrama de momentos para esta carga se muestra en la siguiente figura.

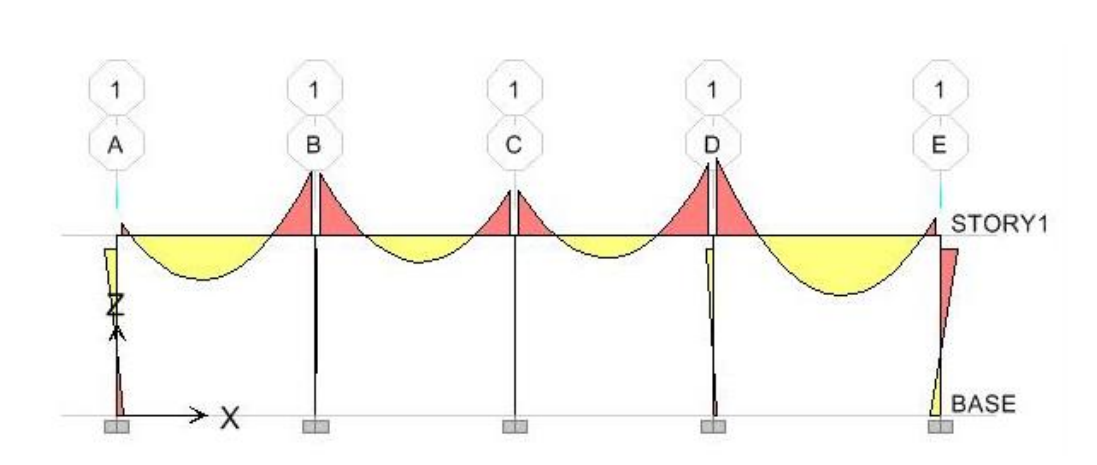

Figura 6. **Diagrama de momentos carga viva marco 1**

Fuente: elaboración propia, con programa de ETABS.

Con base en este diagrama de momentos, ETABS muestra una gráfica aumentada de la elástica de los elementos es decir, la forma en la que tienden a deformarse al estar sometidos a las diferentes cargas.

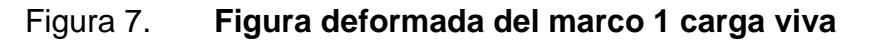

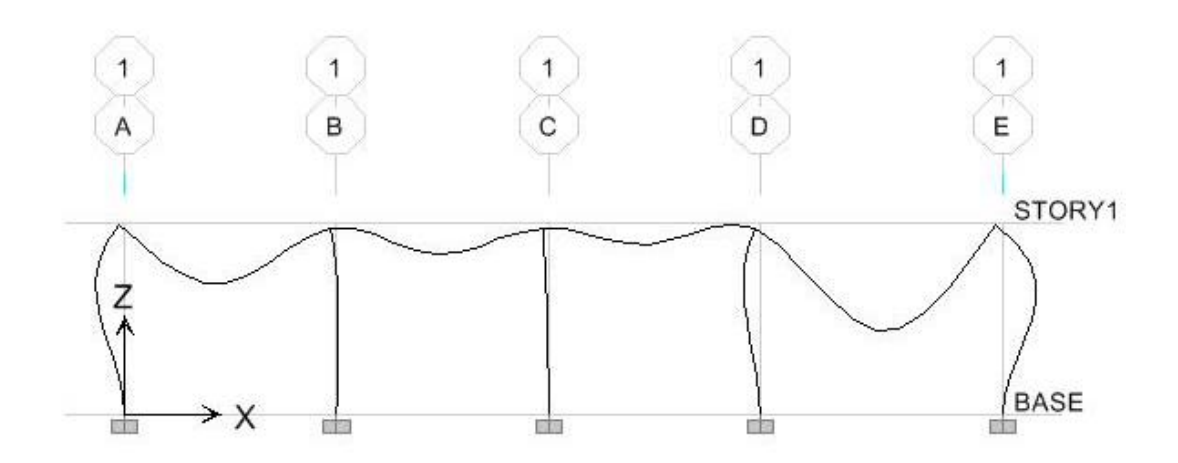

Fuente: elaboración propia, con programa de ETABS.

ETABS despliega los diagramas de corte, momentos y deformadas, para cada elemento estructural. En la siguiente figura se puede observar este diagrama para la viga A-B del marco 1 analizando carga viva, mostrando los valores del extremo izquierdo de la viga.

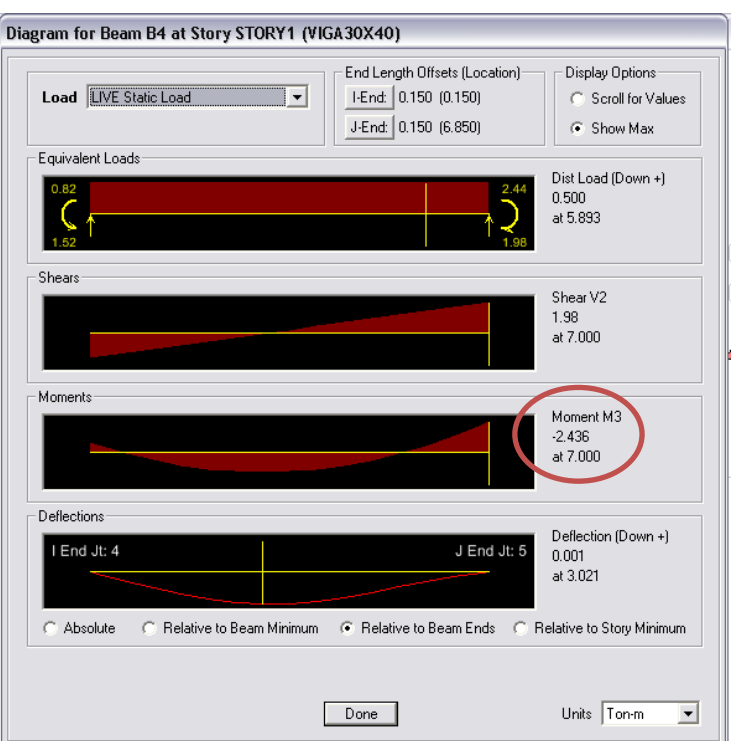

Figura 8. **Diagramas viga A-B marco 1**

En la Figura se observa que el valor del momento en el extremo derecho de la viga es -2.436 Ton\*m

Fuente: elaboración propia, con programa de ETABS.

De esta forma se determinaron los momentos para cada tramo del marco analizado, los cuales se compararon con los momentos resultantes del análisis manual con el método de Kani. Esta comparación se muestra en la siguiente tabla.

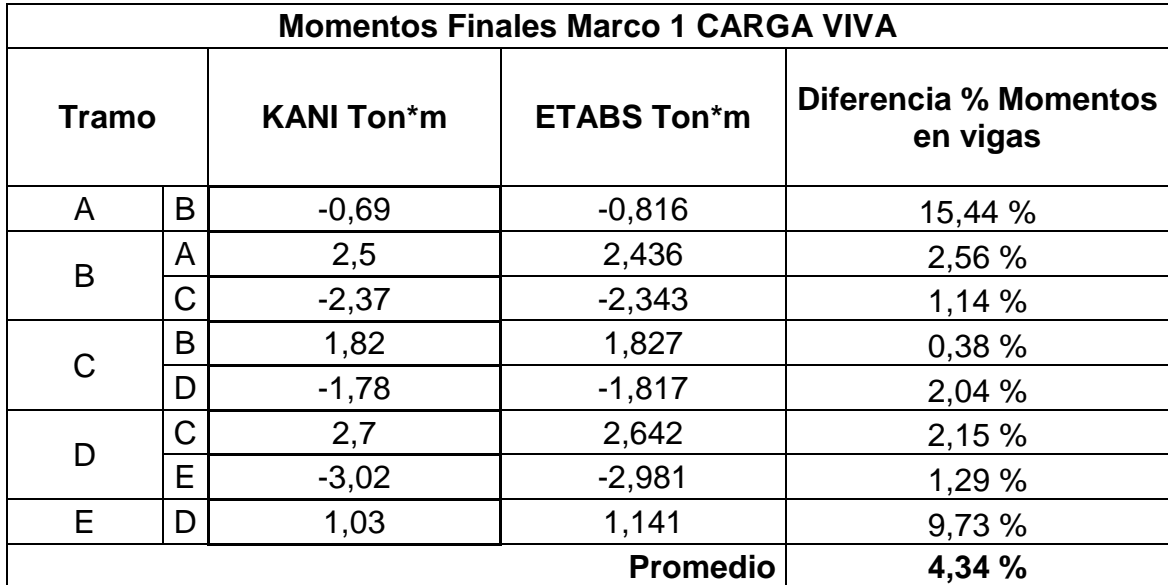

#### Tabla IV. **Comparación entre método Kani e ETABS**

Fuente: elaboración propia.

Como puede observarse en la tabla IV. Los valores de los momentos varían, en promedio, 4,34 % lo cual no es significativo, tomando en cuenta que el software analiza la estructura por completo y Kani se realizó solo para un marco. Como el software calcula con mayor precisión se utilizarán los resultados del programa ETABS para el resto de la estructura.

# **2.4.6. Envolvente de momentos**

El Código ACI, en la sección 9.2 estipula que se deberá diseñar las estructuras para las siguientes combinaciones de momentos, determinando cual será el momento máximo crítico.

Para el caso del diseño del salón de usos múltiples se tomará en cuenta las cargas de sismo, carga viva y muerta, según el apéndice C del Código, donde se habla de consideraciones alternativas de diseño, las combinaciones deberán ser las siguientes.

$$
U = 1,4 D + 1,7 L
$$
  
U = 0,75 (1,4 D + 1,6 L) + 1,4 E  
U = 0,9 D + 1,4 E

Donde:

U = momento mayorado  $D = carga$  muerta  $E = \text{carga}$  inducida por sismo  $L = \text{carga}$  viva

De acuerdo a estas combinaciones de momentos se presenta a continuación el diseño de la viga A-B del marco 1, utilizando para el análisis los resultados obtenidos mediante la modulación de la estructura en el software ETABS.

# **2.5. Diseño estructural**

El diseño estructural se realizará con base en los resultados obtenidos en ETABS, el cual proporciona el área de acero necesaria para cada elemento de la estructura.

#### **2.5.1. Diseño de viga canal**

Se diseñará la viga A-B del maro 11 con los momentos mayorados como se indica en la sección 9.2 del ACI. En este caso, la viga funciona de soporte y

apoyo para la cubierta curva, por lo cual se requiere de una viga canal. Para el tamaño de la viga se utilizó como área efectiva, las dimensiones obtenidas del predimensionamiento estructural, y los detalles para el canal, según requerimientos del fabricante de la cubierta curva utilizando los siguientes datos:

|                | L/2        | L/3    | L/4          | L/5    | L/6             | L/7    | L/8             | L/9    | L/10            |
|----------------|------------|--------|--------------|--------|-----------------|--------|-----------------|--------|-----------------|
| Luz máxima     | 18         | 20     | 22           | 24     | 24              | 22     | 18              | 14     | 12              |
| % Pendiente    |            | 219.5  | 128.21       | 92.71  | 73.35           | 60.93  | 52.28           | 45.70  | 41.00           |
| Anaulo         | $90^\circ$ | 65°30' | $52^{\circ}$ | 42°50' | $36^{\circ}15'$ | 31°20' | $27^{\circ}36'$ | 24°34' | $22^{\circ}13'$ |
| $\overline{A}$ | ------     | ------ | 0.033        | 0.023  | 0.018           | 0.015  | 0.013           | 0.011  | 0.010           |
| в              |            |        | 0.167        | 0.117  | 0.091           | 0.076  | 0.065           | 0.057  | 0.051           |
| ⌒              |            | ------ | 0.20         | 0.14   | 0.109           | 0.091  | 0.078           | 0.068  | 0.061           |
| C/ ángulo      | X          | X      | X            | х      | Х               | X      | X               | х      | х               |
| $C/$ F.D.      |            | ------ | ------       | ------ | ------          | ------ | X               | Χ      | x               |
| D              |            |        |              |        |                 | ------ | 0.062           | 0.054  | 0.049           |

Tabla V. **Viga canal apoyo para la cubierta**

Fuente: tabla proporcionada por fabricante de cubierta curva.

Se tomó en cuenta una sección efectiva de la viga de 30 cm de base y 40 cm de altura es decir, la sección que tiene función estructural y para la modulación en el software ETABS se agregó la carga muerta por el peso del brazo o canal. Los datos para el diseño son los siguientes:

 $Fv = 4200 \text{ kg/cm}^2$  $F'c = 280$  kg/cm<sup>2</sup>  $B = 30$  cm  $H = 40$  cm  $D = 35$  cm

# Figura 9. **Sección de viga canal**

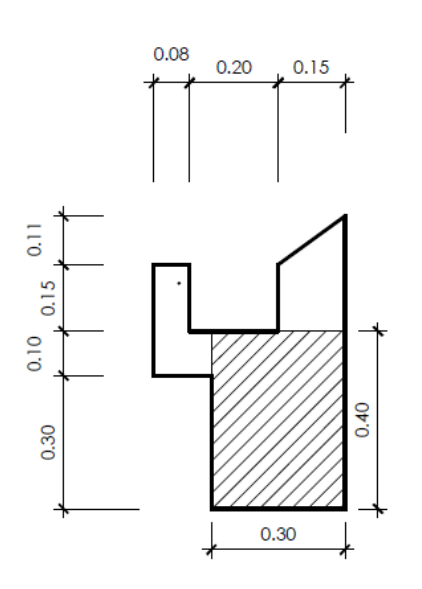

Fuente: elaboración propia, con programa de AutoCAD.

El acero mínimo según el ACI 318-2005, sección 10.5, para la sección transversal de una viga es:

As min = 
$$
\frac{14}{\text{fy}}
$$
 bd =  $\frac{14}{4\,200}$ (30)(35) = 3,50 cm<sup>2</sup>

El área de acero máxima deberá ser de 50 % del pbal As balanceado ACI 318-2005, apéndice B

 $\rho$  $\boldsymbol{0}$ f 6 6  $\boldsymbol{0}$ 4 6 6

As Max = 
$$
0.028 * 0.5 * (30)(35) = 14.70
$$
 cm<sup>2</sup>

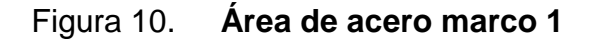

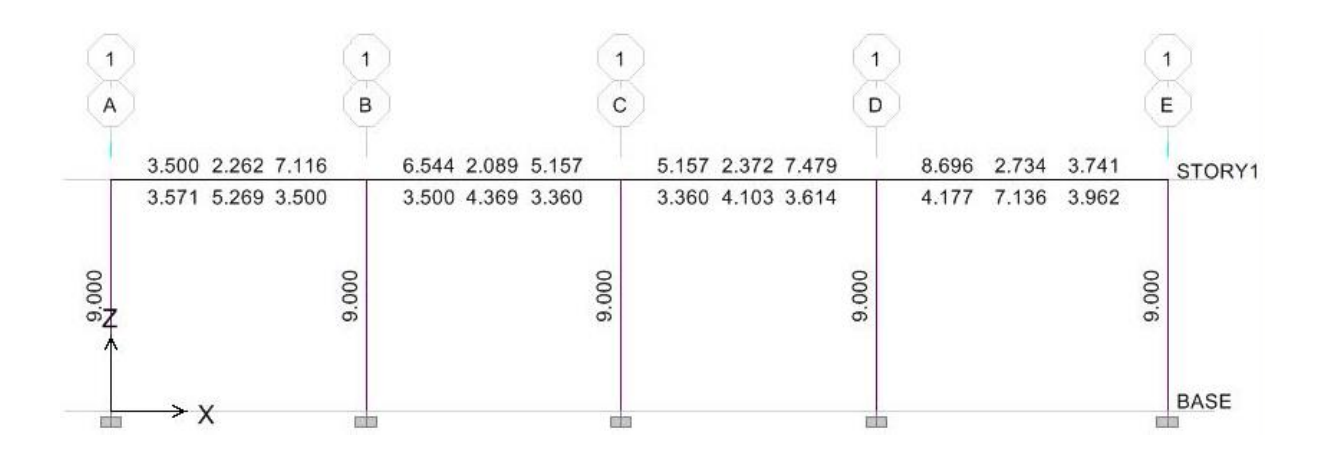

Fuente: elaboración propia, con programa de ETABS.

La figura 9 muestra las áreas de acero longitudinal requeridas por la estructura en centímetros cuadrados. Para estas áreas se verificó la viga A-B de la siguiente forma:

Figura 11. **Detalle de armado principal de viga canal**

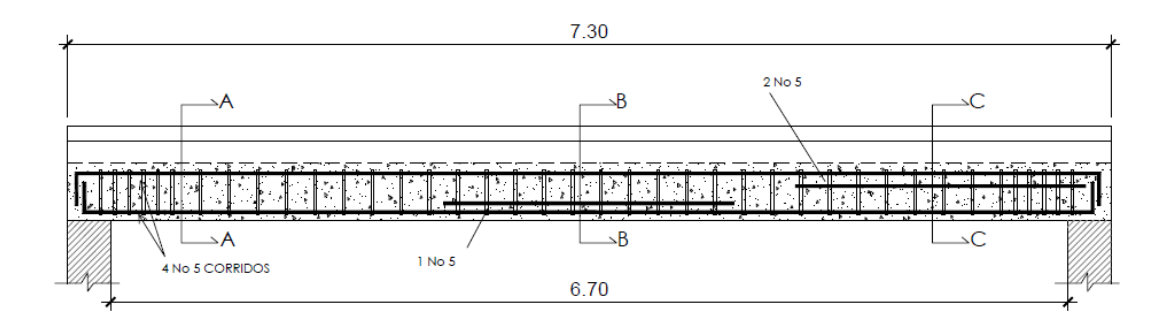

Fuente: elaboración propia, con programa de AutoCAD.

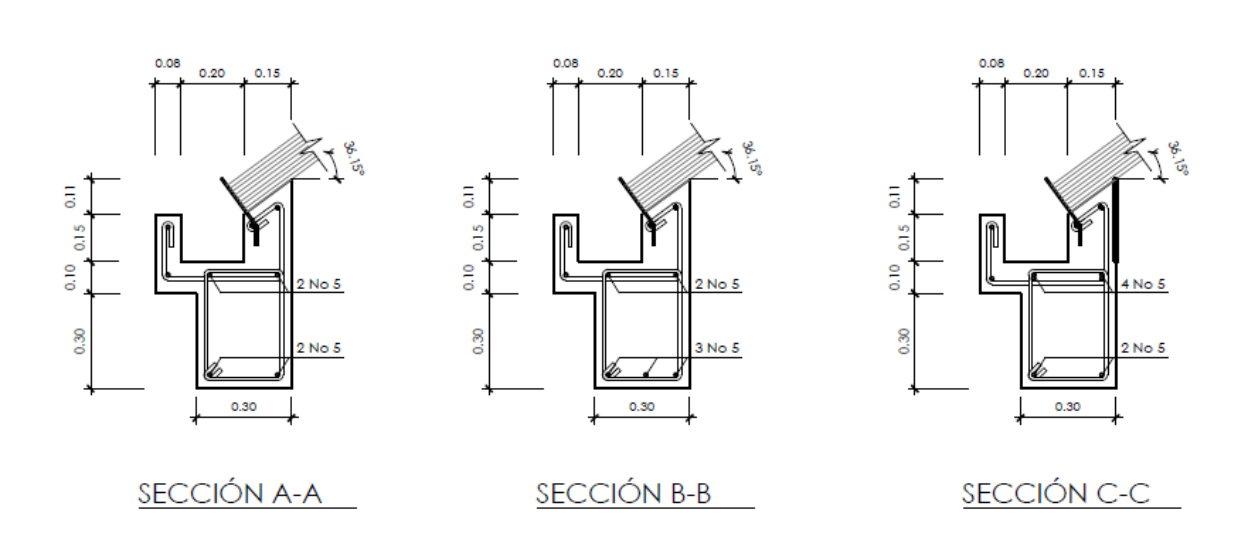

Figura 12. **Secciones armado de viga canal**

Fuente: elaboración propia, con programa de AutoCAD.

# **2.5.1.1. Longitud de desarrollo**

Las longitudes de los bastones de refuerzo están condicionadas a una longitud de desarrollo de la barra, la cual viene dada por el Código ACI 318- 2005 en la sección 12.2.3 por:

$$
Ld = \left(\frac{Fy * \Psi t * \Psi e * \Psi s * \lambda}{3.5 \sqrt{f'c} \left(\frac{Cb + Ktr}{db}\right)}\right) * db
$$

Donde:

db = diámetro de la varilla

Cb = menor valor entre el recubrimiento lateral y la barra

Ktr = mitad del espaciamiento entre barras

 $\frac{\text{Cb+Ktr}}{\text{db}}$  no debe de ser mayor a 2,5

Como simplificación de diseño Ktr se puede usar 0

 $\lambda$  Para concreto normal = 1

 $\Psi t = 1$  $\Psi$ e = 1

Para barras No. 19 o menores  $\Psi$ s = 0,8

Longitud de desarrollo en vigas para varilla No. 5

$$
Ld = \left(\frac{4\ 200 * 0.8}{3.5 * \sqrt{280} * (2.5)}\right) * 15.9 \text{ mm} = 364.88 \text{ mm}
$$

Según la sección 12.2.1 la longitud de desarrollo nunca deberá de ser menor que 300 mm.

# **2.5.1.2. Refuerzo transversal**

El Código ACI recomienda para el refuerzo transversal de las vigas lo siguiente:

Sección 21.3.3.1: deben disponerse estribos cerrados de confinamiento en las siguientes regiones de los elementos:

 En una longitud igual a dos veces la altura del elemento, medida desde la cara del elemento de apoyo hacia el centro de la luz, en ambos extremos del elemento en flexión.

 En longitudes iguales a dos veces la altura del elemento a ambos lados de una sección donde puede ocurrir fluencia por flexión debido a desplazamientos laterales inelásticos del pórtico.

Además, el ACI en la sección 21.3.3.2 también recomienda que el primer estribo cerrado de confinamiento deba estar situado a no más de 50 mm de la cara del elemento de apoyo. El espaciamiento de los estribos cerrados de confinamiento no debe exceder el menor de:

- d/4, siendo d el peralte efectivo de la viga
- 8 veces el diámetro de la varilla longitudinal más pequeña
- 24 veces el diámetro de la varilla del estribo cerrado confinado
- 300 mm

Según sección 21.3.3.4, cuando no se requieran estribos cerrados de confinamiento, deben colocarse estribos con ganchos sísmicos en ambos extremos, espaciados a no más de d/2 en toda la longitud del elemento.

- Se permite que los estribos cerrados de confinamiento en elementos en flexión sean hechos hasta con dos piezas de refuerzo: un estribo con gancho sísmico en cada extremo y cerrado por un gancho suplementario.
- Los ganchos suplementarios consecutivos que enlazan la misma barra longitudinal deben tener ganchos a 90° en lados opuestos del elemento en flexión. Sección 21.3.3.6.
- El refuerzo transversal debe diseñarse para resistir la fuerza de corte, sección 21.3.4.
- El gancho del estribo debe de medir 6 veces el diámetro de la varilla o más de 75mm.
Para este caso y cumpliendo con todas estas recomendaciones se propone un armado transversal con estribos No. 2 a cada 20 cm, confinando con 6 estribos a cada 10 cm, en ambos extremos de la viga.

### **2.5.2. Diseño de columnas**

Para el diseño de las columnas para el salón de usos múltiples se tienen los siguientes parámetros generales:

- Fy = 4 200 kg/cm<sup>2</sup>
- $\bullet$  F'c = 280 kg/cm<sup>2</sup>
- $\bullet$  b = 30 cm
- $h = 30$  cm

El área de acero longitudinal mínima para una columna es el 1 % de la sección transversal o área gruesa, según sección 21.4.3.1 del ACI 318-05, por lo tanto:

$$
As_{\min} = 0.01 Ag
$$

Donde:

Ag = área gruesa de columna = b\*h

$$
As_{\min} = 0.01(30)(30) = 9.00 \text{ cm}^2
$$

Por otra parte, el área máxima de acero longitudinal es el 6 % del área bruta de la columna. Según sección 21.4.3.1 del ACI 318-05

$$
As_{\text{max}} = 0.06 \text{ Ag}
$$

$$
As_{\text{max}} = 0.06(30)(30) = 54.00 \text{ cm}^2
$$

El acero requerido según ETABS es de 9,00 cm² para todas las columnas, cumpliendo con el acero mínimo requerido.

Se diseñará la columna que más área tributaria tiene. A esta le corresponde 75 m<sup>2</sup>. La carga última de la columna se calcula de la siguiente forma:

$$
Pu = Cu \, tot + P \, viga * FCU
$$

FCU = Factor de carga última, el cual viene dado por la siguiente expresión:

$$
FCU = \frac{CU \text{ tot}}{Ct}
$$

Donde:

Cu tot  $=$  carga mayorada Ct = sumatoria de cargas sin magnificación alguna

Para calcular el factor de carga última se debe recordar que se está trabajando con carga viva para la cubierta de 50 kg/m<sup>2</sup> y una carga muerta de 26,08 kg/m<sup>2</sup>, por lo que se calcula el factor de la siguiente manera:

$$
\text{FCU} = \frac{\text{CU tot}}{\text{C}t} = \frac{(50 * 1.7) + (26.08 * 1.4)}{76.08} = 1.60
$$

Siendo el área tributaria de 75 m<sup>2</sup> y el peso de las vigas de 2 160 kg (peso de 7,5 ml de viga, según área tributaria) se debe de encontrar la carga última con la que trabaja la columna, la cual viene dada por la siguiente expresión:

 $Pu = (75 * 121.51) + (2160 * 1.60) = 12569.25$  kg

#### **2.5.2.1. Cálculo de esbeltez de la columna**

Se deberá de realizar el cálculo de la esbeltez de la columna, pues con este cálculo se determina si la columna es corta, o esbelta, los cálculos para cada caso son particulares y diferentes. La esbeltez de una columna viene dada por la siguiente expresión:

$$
E = \frac{KLu}{r}
$$

Donde:

 $E = e$ sbeltez

- $K =$  factor de longitud efectiva
- $Lu =$  longitud libre

 $r =$  radio de giro

Para determinar el tipo de columna con el que se está trabajando es, necesario conocer los rangos de esbeltez para considerar esbelta o no una columna, los cuales son los siguientes:

- $\bullet$   $E < 22$ ; es una columna corta.
- 22 < E < 100; es una columna esbelta se deben magnificar los momentos con métodos aproximados.

 E > 100; columna esbelta, magnificar momentos con análisis de segundo orden.

Determinando el factor K, de longitudes efectivas del grafico del comentario del ACI.

$$
\Psi = \frac{\sum \text{Elcolumna/L}}{\sum \text{Elviga/L}}
$$

El Código ACI 318-05 en la sección 10.11.1 permite el uso de las siguientes propiedades para los miembros de la estructura, momentos de inercia para viga 0,35 Ig y para columnas 0.7 Ig estas propiedades pueden usarse para marcos arriostrados (sin desplazamiento) y marcos no riostrados (con desplazamiento) basado en esto se tiene:

$$
Icolumna = (0,7) * \left(\frac{1}{12}\right) * 30 * 30^3 = 47 250 \text{ cm}^4
$$
  

$$
Iviga = (0,35) * \left(\frac{1}{12}\right) * 30 * 40^3 = 56 000 \text{ cm}^4
$$

$$
\Psi_{A} = \frac{\left(\frac{47 \, 250}{500}\right)}{\left(\frac{56 \, 000}{700}\right) + \left(\frac{56 \, 000}{800}\right)} = 0,63
$$

 $\Psi_B = 1$ , si es empotramiento perfecto se debe tomar 0, pero si se asemeja se supone 1.

Se determina  $K = 1,25$  siendo  $r = 0,30$  veces la dimensión rectangular se calcula la esbeltez del elemento.

$$
E = \frac{K Lu}{r} = \frac{1,25 * 5}{0,30 * 0,3} = 69,44
$$

Este resultado indica que se está trabajando con columnas esbeltas, por lo tanto se requiere de magnificación de momentos.

### **2.5.2.2. Magnificación de momentos**

Las expresiones necesarias para la magnificación de los momentos serán las siguientes:

$$
\beta d = \frac{Cm \left(\text{carga muerta}\right) * 1,4}{Cu \left(\text{carga última}\right)}
$$

$$
EI = \frac{(Ec * Lg * 0,4)}{1 + \beta d}
$$

$$
Pcr = \frac{\Pi^2 * EI}{(K * LU)^2}
$$

$$
\beta = \frac{1}{1 - \left(\frac{Pu}{\beta Pcr}\right)}
$$

$$
Md = 6 * Mu(momento (iltimo))
$$

Donde:

Pu = carga última de diseño

Pcr = carga crítica de pandeo de Euler

βd = factor de flujo plástico

Ec = módulo de elasticidad del concreto (218 819,78 kg/cm<sup>2</sup>)

Lg = momento de inercia de la sección de concreto

 $\varnothing$  = factor de seguridad (0,7 para columnas cuadradas)

$$
\beta d = \frac{36,51}{121,51} = 0,30
$$

$$
EI = \frac{(218819,78 * 67500 * 0,4)}{1 + 0,30} = 4,54 \times 10^9
$$

$$
Per = \frac{\Pi^2 * 4{,}54 \times 10^9}{(1{,}25 * 500)^2} = 143\,534{,}64\,\text{kg}
$$

$$
6 = \frac{1}{1 - \left(\frac{12\,569,25}{0.7 * 143\,534,64}\right)} = 1,14
$$

$$
Md = 1.14 * Mx
$$

$$
Md = 1.14 * My
$$

### **2.5.2.3. Cálculo del refuerzo longitudinal**

Existen varios métodos para el cálculo del acero y diseño de elementos sometidos a compresión y flexión, en este caso se utilizará el método de carga inversa desarrollado por Bresler.

El método de Bresler es práctico y produce buenos resultados comprobados científicamente bajo condiciones controladas.

Excentricidad:

$$
ex = Mx / Pu = (1,14 * 1 334,38) / 12 569,25 = 0,12
$$
  
ex / hx = 0,12 / 0,3 = 0,40

$$
f_{\rm{max}}
$$

Se deberá de calcular diversos factores para poder utilizar los diagramas de interacción de las columnas, los cuales son los siguientes:

$$
y = \frac{Hx - 2rec}{h} = \frac{30 - 5}{30} = 0.83
$$

$$
\rho \mu = \frac{\text{As}}{\text{Ag}} * \frac{\text{Fy}}{0.85 \text{ f}'\text{c}} = \frac{9.02}{30 * 30} * \frac{4 \text{ } 200}{0.85 \text{ } (280)} = 0.18
$$

El área de acero se toma de la propuesta de armado, 6 No 4 + 2 No 6, cubriendo el área de acero mínimo.

Se procede a ver las gráficas de interacción para una columna armada simétricamente, como se muestra en el diagrama de armado anteriormente, y con los factores encontrados anteriormente, con lo que se determinará posteriormente la carga que puede soportar dicha columna.

Por medio del método de Bresler se determinará la carga última, la cual viene dada por la siguiente expresión:

$$
Pu = \frac{1}{\frac{1}{P'x} + \frac{1}{p'y} + \frac{1}{P'0}}
$$

De las gráficas de interacción se determina k'x = 0,16, k'y = 0,44.

$$
P'x = \frac{k'x * f'c * Ag}{1\ 000} = \frac{0,16 * 280 * 30 * 30}{1\ 000} = 40,32
$$
  

$$
P'y = \frac{k'y * f'c * Ag}{1\ 000} = \frac{0,44 * 280 * 30 * 30}{1\ 000} = 110,88
$$
  

$$
P'0 = \frac{0,85 * f'c * Ag + (As * fy)}{1\ 000} = \frac{0,85 * 280 * 30 * 30 + (4200 * 9,02)}{1\ 000} = 252,08
$$

$$
Pu = \frac{1}{\frac{1}{40,32} + \frac{1}{110,88} + \frac{1}{252,08}} = 26,46 \text{ ton}
$$

La carga que soporta la columna es mayor a la carga última mayorada a la que está sometida (12,57 toneladas), por lo que la sección propuesta se considera correcta.

Longitud de confinamiento debe ser el menor de:

- 1/6 de la longitud libre de columna
	- o  $\mathbf 1$  $\frac{1}{6}$ (5,00) =
- 450mm

Espaciamiento de refuerzo transversal en área de confinamiento

$$
S = \frac{2 \text{ As}}{\text{Ln} * \rho s}
$$

Donde:

S = espaciamiento de estribos

As = área de acero

Ln = lado más corto de sección transversal sin recubrimiento ρs = relación de volumen de refuerzo en espiral y núcleo

$$
\rho s = 0.45 \Big(\frac{Ag}{Ach}-1\Big)*\frac{f'c}{fy}
$$

Ag = área gruesa

Ach = área del núcleo medida del diámetro exterior de la varilla

$$
\rho s = 0.45 \left( \frac{900}{625} - 1 \right) * \frac{280}{4 \cdot 200} = 0.0132
$$

$$
S = \frac{2 * 0.71}{25 * 0.0132} = 4.30
$$
 cm

El espaciamiento S a utilizar entre estribos en área de confinamiento será de 4 cm.

Espaciamiento de refuerzo transversal en área de no confinamiento debe ser el menor de:

$$
S = \frac{2As}{Valor ETABS} = \frac{2 * 0.71}{0.049} = 28.98
$$
 cm

$$
\frac{\text{d}}{2} = \frac{30}{2} = 15 \text{ cm}
$$

Además, el ACI establece las siguientes recomendaciones para el armado de columnas de concreto:

- "La relación entre la dimensión menor de la sección transversal y la dimensión perpendicular no debe ser menor que 0,4." Sección 21.4.1.2
- "Las resistencias a la flexión deben sumarse de tal manera que los momentos de la columna se opongan a los momentos de la viga." Sección 21.3.3.3
- "Los empalmes por traslapo se permiten sólo dentro de la mitad central de la longitud del elemento, deben diseñarse como empalmes por traslapo de tracción y deben estar rodeados por refuerzo transversal." Sección 21.4.3.2
- "El refuerzo transversal debe suministrarse en una longitud Lo medida desde cada cara del nudo y a ambos lados de cualquier sección donde pueda ocurrir fluencia por flexión como resultado de desplazamientos laterales inelásticos del pórtico."
- Según sección 21.4.4.4, la longitud Lo no debe ser menor a:
	- o "La altura del elemento en la cara del nudo o en la sección donde puede ocurrir fluencia por flexión
	- o Un sexto de la luz libre del elemento
	- $\circ$  450 mm"
- "El área total de la sección transversal del refuerzo de estribos cerrados de confinamiento rectangulares, Ash, no debe ser menor que la requerida por las ecuaciones", según sección 21.4.4.1 (b)
	- $\circ$  Ash = 0,3 (shcf'c/fyc) ((Ag/Ach) -1)
	- $\circ$  Ash = 0,09 shcf'c/fyh
- "El refuerzo transversal debe disponerse mediante estribos cerrados de confinamientos sencillos o múltiples. Se pueden usar ganchos suplementarios del mismo diámetro de barra y con el mismo espaciamiento que los estribos cerrados de confinamiento. Cada extremo del ancho suplementario debe enlazar una barra perimetral del refuerzo longitudinal. Los extremos de los ganchos suplementarios consecutivos deben alternarse a lo largo del refuerzo longitudinal. Los extremos de los ganchos suplementarios consecutivos deben alternarse a lo largo del refuerzo longitudinal." Según Sección 21.4.4.1 (c).
- "La separación del refuerzo transversal no debe exceder la menor de (a), (b) y (c)", según Sección 21.4.4.4.3.
	- o (a) la cuarta parte de la dimensión mínima del elemento,
	- o (b) seis veces el diámetro del refuerzo longitudinal, y
	- o (c) So = 100+(350 hx) / 3, 100 mm ≤ So ≤ 150 mm
- "El espaciamiento horizontal de los ganchos suplementarios o las ramas de los estribos cerrados de confinamiento múltiples, hx, no debe exceder 350 mm medido centro a centro. Los estribos deben disponerse de tal forma que cada barra longitudinal de esquina y barra alterna tenga apoyo lateral proporcionado por la esquina de un estribo con un ángulo interior no mayor de 135° y ninguna barra longitudinal debe estar separada a más de 150 mm libres de una barra apoyada lateralmente. Cuando las barras longitudinales estén localizadas alrededor del perímetro de un círculo se permite el uso de un estribo circular completo", según Sección 7.10.5.3.
- "El refuerzo transversal debe ser proporcionado para resistir la fuerza de corte", según Sección 21.4.5.

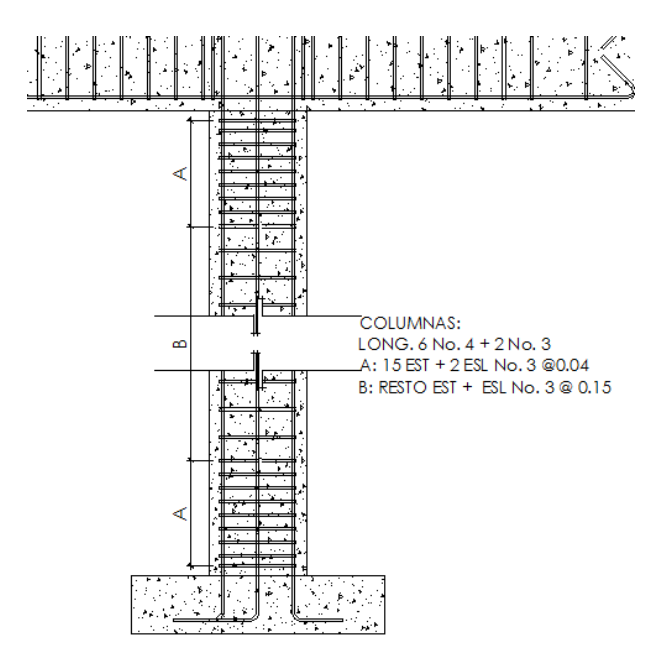

#### Figura 13. **Detalle de confinamiento de columna**

Fuente: elaboración propia, con programa de AutoCAD.

#### **2.5.3. Diseño de zapatas**

El diseño de las zapatas de la estructura se realizará con base a los siguientes requerimientos:

 "El área base de la zapata o el número y distribución de pilotes debe determinarse a partir de las fuerzas y momentos no mayorados transmitidos al suelo o a los pilotes a través de la zapata y debe determinarse mediante principio de mecánica de suelos la resistencias admisible del suelo o la capacidad admisible de los pilotes", según Sección 15.2.2.

- "En zapatas en una dirección y en zapatas cuadradas en dos direcciones, el refuerzo debe distribuirse uniformemente a lo largo del ancho total de la zapata", según Sección 15.4.3.
- "La altura de la zapata sobre el refuerzo inferior no debe ser menor de 150 mm para zapatas apoyadas sobre el suelo", según Sección 15.7.
- "Se debe de proporcionar recubrimientos mínimo igual a 7,5 cm cuando el concreto este expuesto al suelo", según Sección 7.7.1.
- "El refuerzo longitudinal de la columna y muros estructurales que resisten las fuerzas inducidas por los efectos sísmicos debe extenderse dentro de la zapata, losa de cimentación, cabezal de pilotes y debe estar totalmente desarrollado por tracción de la interfaz", según Sección 21.10.2.1.

Datos generales:

 $Mux = 2.61$  Ton-m  $Muy = 0.01$  Ton-m  $Vs = 25$  Ton/m<sup>2</sup> (valor soporte del suelo)  $Y_{\text{suelo}} = 1,47$  Ton/m<sup>3</sup>  $\gamma_{\text{conc}} = 2.4$  Ton/m<sup>3</sup>

### **2.5.3.1. Cargas y momentos de diseño**

Para el diseño de zapatas se debe considerar la carga axial que soporta la misma, la que es trasmitida por la columna. La carga axial se determina según el procedimiento indicado en la sección 2.1.6.3.2 del ACI, con base en la siguiente fórmula:

$$
Pu = P_{\text{sup}} + Ppc_{\text{sup}} * Fcu + At * Cltot + Pp_{\text{vigas}} * Fcu
$$

### Donde:

 $P_{\text{sup}}$  = carga axial que soporta columna  $Ppc_{sup}$  = peso propio de la columna At = área tributaria CUtot = carga última total  $Pp_{vigas}$  = peso propio de vigas Fcu = factor de carga última

$$
Fcu = \frac{CUtot}{Ctot}
$$

 $CU_{\text{tot}} = 1,4 \text{ CM} + 1,7 \text{ CV}$ CUtot =  $1,4$  (26,08) +  $1,7$  (50) =  $121,51$  kg/m<sup>2</sup>  $Ctot = CM + CV$ Ctot =  $26,08 + 50 = 76,08$  kg/m<sup>2</sup>

$$
Fcu = \frac{121,51}{76,08} = 1,5972
$$

Pu = 0 + (0,30 m)(0,30 m)(4,6 m) 
$$
\left(2\ 400\ \frac{\text{kg}}{\text{m}^3}\right) * 1,5972 + 75 \text{ m}^2 * 121,51 \frac{\text{kg}}{\text{m}^2}
$$
  
+ (0,30 m)(0,40 m)(7,5 m) \* 2 400  $\frac{\text{kg}}{\text{m}^3} * (1,52)$   
Pu = 14 150,21 Kg = 14,15 ton

Cargas y momentos de servicio:

$$
P' = \frac{Pu}{Fcu} = \frac{14,15 \text{ ton}}{1,59} = 8,86 \text{ ton}
$$

$$
Mtx = \frac{Mux}{Fcu} = \frac{2,61 \text{ ton} * m}{1,59} = 1,63 \text{ ton} * m
$$

$$
Mty = \frac{Muy}{Fcu} = \frac{0.00572 \text{ ton} * m}{1.59} = 0.0036 \text{ ton} * m
$$

### **2.5.3.2. Área de zapata**

$$
Az = \frac{Fcu * P'}{Vs} = \frac{1,59 * 8,86 \text{ ton}}{25 \text{ ton/m}^2} = 0,56 \text{ m}^2
$$

El área de zapata requerida para soportar la carga que será trasmitida al suelo es de 0,56 m², siendo de 0,75 m cada lado de una zapata cuadrada. Sin embargo, para que la zapata soporte los esfuerzos de punzonamiento se dimensionará una zapata de 1 m de lado.

**2.5.3.3. Cálculo de presión sobre el suelo**

$$
P = P' + Ps + Pc + Pz
$$

Donde

 $P'$  = carga axial Ps = peso del suelo Pc = peso de columna Pz = peso de zapata

P = 8,86 Ton + (1 m)(1 m)(0,60 m)(1,47
$$
\frac{\text{ton}}{\text{m}^3}
$$
)  
+ (0,30 m)(0,30 m)(4,6 m)(2,4 $\frac{\text{ton}}{\text{m}^3}$ )  
+ (1 m)(1 m)(0,25 m)(2,4 $\frac{\text{ton}}{\text{m}^3}$ )  
P = 11,34 Ton

## **2.5.3.4. Chequeo de presión sobre el suelo**

$$
Q = \frac{P}{Az} \pm \frac{Mtx}{Sx} \pm \frac{Mty}{Sy}
$$
  
 
$$
Sx = Sy = \frac{h^3}{6} = \frac{(1)^3}{6} = 0,167 \text{ m}^3
$$

$$
Qmax = \frac{11,34 \text{ ton}}{(1 \text{ m})(1 \text{ m})} + \frac{1,63 \text{ ton} * \text{m}}{0,167 \text{ m}^3} + \frac{0,0036 \text{ ton} * \text{m}}{0,167 \text{ m}^3}
$$

$$
Qmax = 23,81 \frac{\text{ton}}{\text{m}^2} \le 25 \frac{\text{Top}}{\text{m}^2} \Rightarrow 0k
$$

$$
Qmin = \frac{11,34 \text{ ton}}{(1 \text{ m})(1 \text{ m})} - \frac{1,63 \text{ ton} * \text{m}}{0,167 \text{ m}^3} - \frac{0,0036 \text{ ton} * \text{m}}{0,167 \text{ m}^3}
$$

$$
Qmin = 4,17 \frac{\text{ton}}{\text{m}^2} \ge 0 \frac{\text{ton}}{\text{m}^2} \Rightarrow 0 \text{ k}
$$

Presión última de diseño:

 $\alpha$ dis =  $\alpha$ max Qu dis  $=$  Fcu  $*$  Qdis Qu dis = 1,5972 \* 23,81 ton/m² Qu dis =  $38,04$  ton/m<sup>2</sup>

### **2.5.3.5. Chequeo por corte simple**

Se realiza para verificar que la zapata resistirá las cargas a las que será sometida bajo corte simple.

 $d = t - \text{recubrimiento} - \varnothing/2$  $t =$  peralte de zapata  $d = 25$  cm  $- 7,5$  cm  $- 1,27/2$  cm  $d = 16,87$  cm

Figura 14. **Esquema de zapata para corte simple**

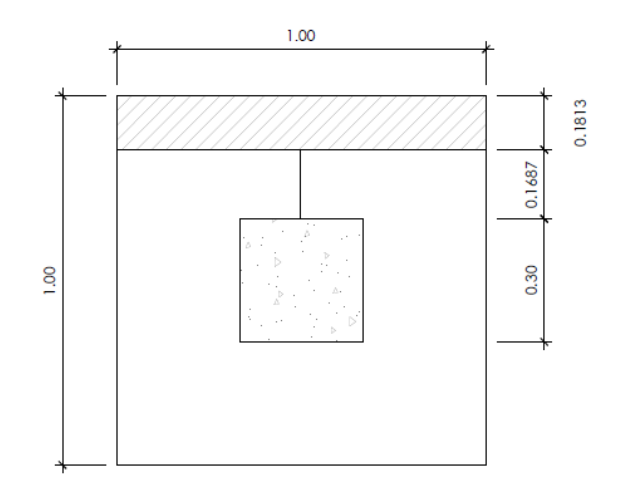

Fuente: elaboración propia, con programa de AutoCAD.

Vact = área ashurada  $*$  Qu dis Vact = 1 m  $*$  0,1813 m  $*$  38,04 ton/m<sup>2</sup> Vact =  $6,90$  ton  $Vr = 0.85 * 0.53 * \sqrt{f'c} * b * \frac{d}{f'c}$  $\mathbf{1}$  $Vr = 0.85 * 0.53 * \sqrt{2}$  $\mathbf{1}$  $\mathbf{1}$ 

Vr = 12,71 ton  $\geq 6.90$  ton = Vact  $\Rightarrow$  Ok

## **2.5.3.6. Chequeo por corte punzante**

$$
Vact = área ashurada * Qu dis
$$

$$
Vact = (12 - 0,46872)m2 * 38,04 Ton/m2
$$

$$
Vact = 22,45 Ton
$$

$$
b_0 = 4 * (t + d)
$$
  
\n
$$
b_0 = 4 * (25 + 16,87) = 167,46
$$
  
\n
$$
VPr = 0,85 * 1,06 * \sqrt{f'c} * b_0 * \frac{d}{1000}
$$
  
\n
$$
VPr = 0,85 * 1,06 * \sqrt{280} * 167,46 * \frac{16,87}{1000}
$$
  
\n
$$
VPr = 42,57 \text{ ton } \ge 22,45 \text{ ton} = \text{Vact } \Rightarrow 0 \text{ k}
$$

### Figura 15. **Esquema de zapata para chequeo por corte punzante**

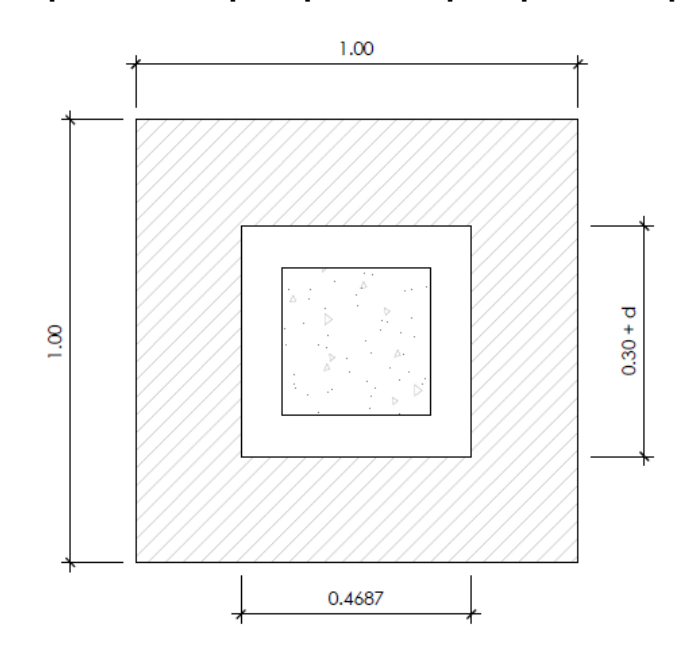

Fuente: elaboración propia, con programa de AutoCAD.

### **2.5.3.7. Diseño de refuerzo por flexión**

$$
Mu = \frac{Qu \text{ dis} * l^2}{2}
$$
  

$$
Mu = \frac{38,04 \frac{\text{ton}}{\text{m}^2} * (0,35 \text{ m})^2}{2} = 2,33 \text{ ton} * \text{m/m}
$$

Datos generales:

 $Mu = 2,33$  ton\*m/m b = 100 cm (longitud unitaria)  $dx-x = 16,87$  cm fy =  $4$  200 kg/cm<sup>2</sup>  $f'c = 280$  kg/cm<sup>2</sup>

Figura 16. **Esquema de carga distribuída**

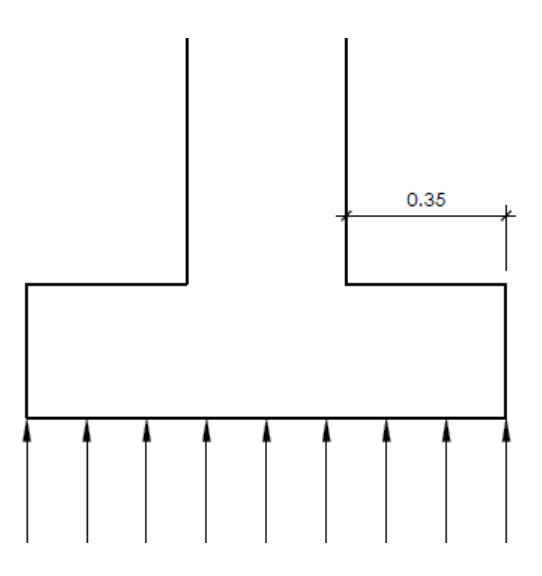

Fuente: elaboración propia, con programa de AutoCAD.

Área de acero requerida sentido Y-Y:

$$
As = 0,85 \frac{f'c}{fy} \left[ bd - \sqrt{(bd)^2 - \frac{Mu * b}{0,003825 * f'c}} \right]
$$
  
As = 0,85 \frac{280}{4\,200} \left[ 100 \* 16,87 - \sqrt{(100 \* 16,87)^2 - \frac{2\,329,66 \* 100}{0,003825 \* 280}} \right]

Área de acero mínimo:

As min = 
$$
\frac{14.1}{fy} * b * d
$$
  
As min =  $\frac{14.1}{fy} * 100 * 16.87 = 5.66$  cm<sup>2</sup>

El área a cubrir de acero es el mínimo de 5,66 cm², con varillas No. 4 @ 0,20 m.

Área de acero requerido sentido Y-Y:

Datos generales:

Mu =  $2,32$  ton\*m/m

- $b = 100$  cm (longitud unitaria)
- dy-y = dx-x ø varilla = 16,87 cm 1,27 cm = 15,6 cm
- fy  $= 4 200 \text{ kg/cm}^2$
- $fc = 280$  kg/cm<sup>2</sup>

As  $= 4,04 \text{ cm}^2$ 

As min  $= 5,24$  cm<sup>2</sup>

El área a cubrir de acero es el mínimo de 5,24 cm², con varillas No. 4 @ 0,20 m.

#### **2.5.4. Módulo de mampostería**

Se llama mampostería al sistema constructivo conformado por bloques que pueden ser de arcilla cocinada, piedra o concreto entre otros. Para el salón de usos múltiples se diseñará un módulo de mampostería, el cual consistirá en servicios sanitarios, taquilla, bodegas, tienda y vestíbulo, con una altura total de 4 metros. Se optó por diseñar este módulo con este sistema constructivo, ya que, por las dimensiones y divisiones internas se adapta más a un sistema de mampostería, que a uno de marcos rígidos de concreto.

Parte de la estructura del salón de usos múltiples se diseñó de mampostería, este módulo contempla el área de sanitarios, bodegas, vestíbulo, tienda y taquilla.

El procedimiento para el diseño estructural de este módulo consiste en la coordinación entre el diseño estructural y el arquitectónico. El diseño estructural consiste básicamente en: integración de cargas para conocer el peso total de la estructura, estimación del corte basal o carga de sismo, cálculo del centro de rigidez y centro de masa de la estructura para conocer las fuerzas de torsión que se pueden generar por cargas horizontales, diseño a compresión y flexión, y chequeos con el fin de conocer la cantidad de acero necesaria en cada muro.

### **2.5.4.1. Integración de cargas**

Carga muerta:

- Peso de la losa = área de losa x peralte x peso específico del concreto = 145,5 m $^2$  x 0,10 m x 2 400 kg/m $^3$  = 34 920 kg
- Peso de muros = área de muros total x peso por metro cuadrado = 316 m $^2$  x 210 kg/m $^2$  = 66 360 kg
- Peso de columnas:

### Tabla VI. **Integración de carga por peso de columnas**

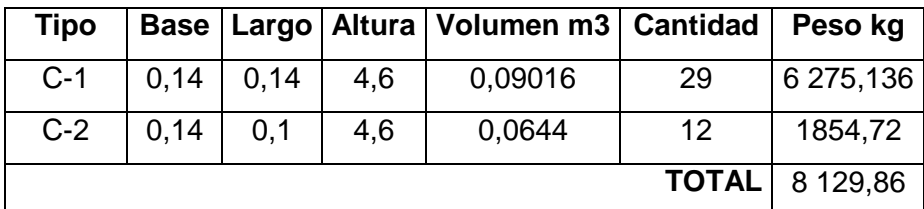

Fuente: elaboración propia.

- Peso de instalaciones y acabados
	- Acabados = 145,5 m<sup>2</sup> \* 25 kg/m<sup>2</sup> = 3 637,5 kg
	- o Instalaciones = 145,5 m<sup>2</sup>  $*$  15 kg/m<sup>2</sup> = 2 182,5kg

Peso total de la estructura = 124 687,36 kg

Carga muerta total =  $124,69$  Ton

Carga viva:

El valor de carga viva según AGIES NSE 2-10 tabla 3-1 es de 100 kg/m<sup>2</sup> para cubiertas pesadas, azoteas sin acceso horizontal o inclinadas, por lo tanto la carga viva total es:

100 kg/m<sup>2</sup> \* 145,5 m 2 = 14 550 kg

#### **2.5.4.2. Carga por sismo (corte basal)**

El corte basal se estimó de la misma forma que para la estructura de marcos de concreto, mediante el Uniform Building Code (UBC) de 1997. Por lo tanto:

- Cv = coeficiente de sismicidad =  $0.4N_v$  (para zona sísmica 4)
- $\bullet$  Nv = factor de cercanía = 1
- $\bullet$  | = factor de Importancia = 1 (por tratarse de una estructura para destino especial)
- $R =$  coeficiente de sobre-resistencia = 6.5 (muros de albañilería resistentes a los momentos)
- T = período de vibración = $C_t * (H_n)^3$
- Ct = coeficiente numérico = 0,0488 (según Sección 1630.2.2 para otras estructuras)
- Hn = altura del edificio  $(4,6 \text{ m})$
- W = peso mayorado de la estructura según combinación de cargas

Entonces,

$$
Cv = 0.4 * 1 = 0.4
$$

$$
T = 0.0488 * (4.6)^{0.75} = 0.15328
$$

El Código UBC 97 en la Sección 1612.2.1 sobre combinaciones de carga básicas, establece que las estructuras y todas las partes de las mismas deben resistir los efectos más críticos de las siguientes combinaciones de cargas:

 $W_1 = 1,4^*D$ 

 $W_1 = 1.4 * 124.69$  ton = 174.57 ton

• 
$$
W_2 = 1,2^*D + 1,6^*L + 0,5(Lr)
$$

$$
W_2 = (1, 2 * 124, 69) + (0, 5 * 14, 55 \text{ ton}) = 156,90 \text{ ton}
$$

No se considera la carga viva L ya que esta no actúa sobre la estructura.

• 
$$
W_3 = 1,2^*D + 1,6(Lr) + (f_1^*L \circ 0,8w)
$$

Donde,  $f_1 = 1$  según UBC 97, Sección 1612.2.1 para lugares de reuniones públicas) y w es la carga del viento = 553,52 kg

o  $W_3 = (1, 2 * 124, 69 \text{ ton}) + (1, 6 * 14, 55 \text{ ton}) = 172, 91 \text{ ton}$ 

o  $W_3 = (1, 2 * 124, 69 \text{ ton}) + (1, 6 * 14, 55 \text{ ton}) + (0, 8 * 0, 55 \text{ ton}) =$ 173,35 ton

•  $W_4 = 1,2^*D + 1,3^*W + 1^*L + 0,5^*Lr$ 

$$
W_4 = (1,2*124,69 \text{ ton}) + (1,3*0,55 \text{ ton}) + (0,5*14,55 \text{ ton}) = 157,62 \text{ ton}
$$

La mayor combinación de carga estimada corresponde a 174,57 toneladas. Por lo tanto, la estimación del corte basal será:

$$
V = \frac{C_v * I}{R * T} * W
$$
  
=  $\frac{0.4 * 1}{6.5 * 0.15328} * 174.57 \text{ ton} = 70.09$ 

Sin embargo, el Código UBC 97 establece que el corte basal no debe exceder de:

$$
V = \frac{2,5(0,4*1)*1}{6,5} * 174,57 \text{ ton} = 26,86 \text{ ton}
$$

El corte basal no debe ser menor a:

V

$$
V = 0.11 * Ca * I * W
$$
  

$$
V = 0.11 * 0.4 * 1 * 1 * 174.57 \text{ ton} = 7.68 \text{ ton}
$$

Guatemala se encuentra en la zona sísmica 4, el UBC 97 establece que para esta zona el corte basal tampoco debe ser menor a:

$$
V = \frac{0.8 * Z * Nv * I}{R} * W
$$
  

$$
\frac{0.8 * 0.4 * 1 * 1}{6.5} * 174,57 \text{ ton} = 8,59 \text{ ton}
$$

Como el dato obtenido de corte basal, excede el límite máximo se usará la cantidad máxima de 26,86 toneladas.

#### **2.5.4.3. Momento de volteo**

Por tratarse de una estructura de un solo nivel, la fuerza lateral sísmica no se distribuye entre varios niveles de la estructura, por lo mismo, el momento de volteo se define como el producto entre la fuerza horizontal sísmica y la altura de la estructura.

 $Mv = 26,86$  ton  $* 4,6$  m = 123,56 ton  $* m$ 

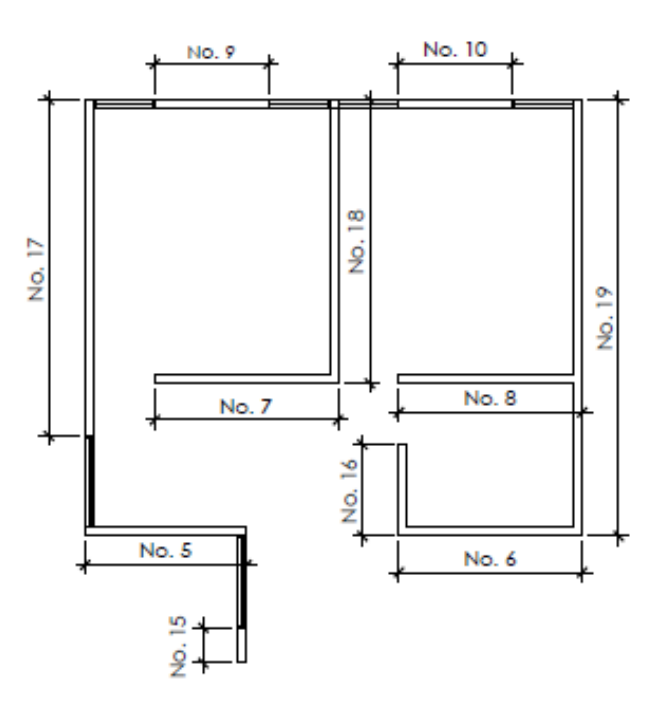

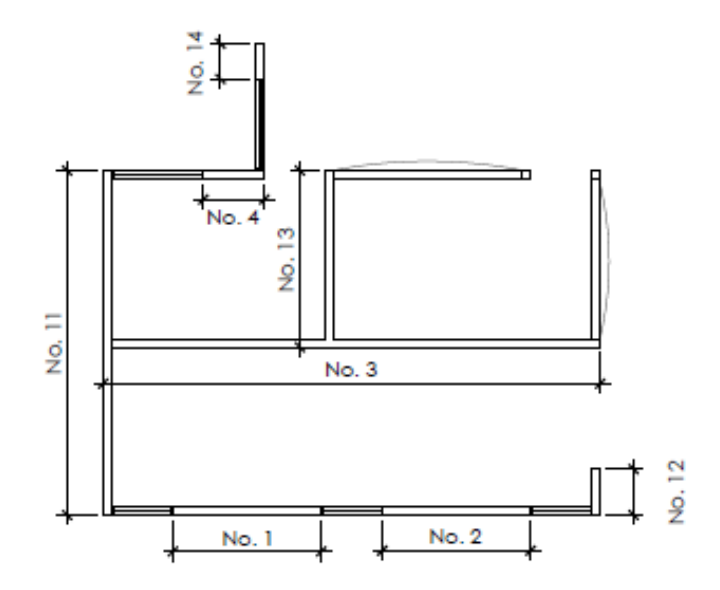

Fuente: elaboración propia, con programa de AutoCAD.

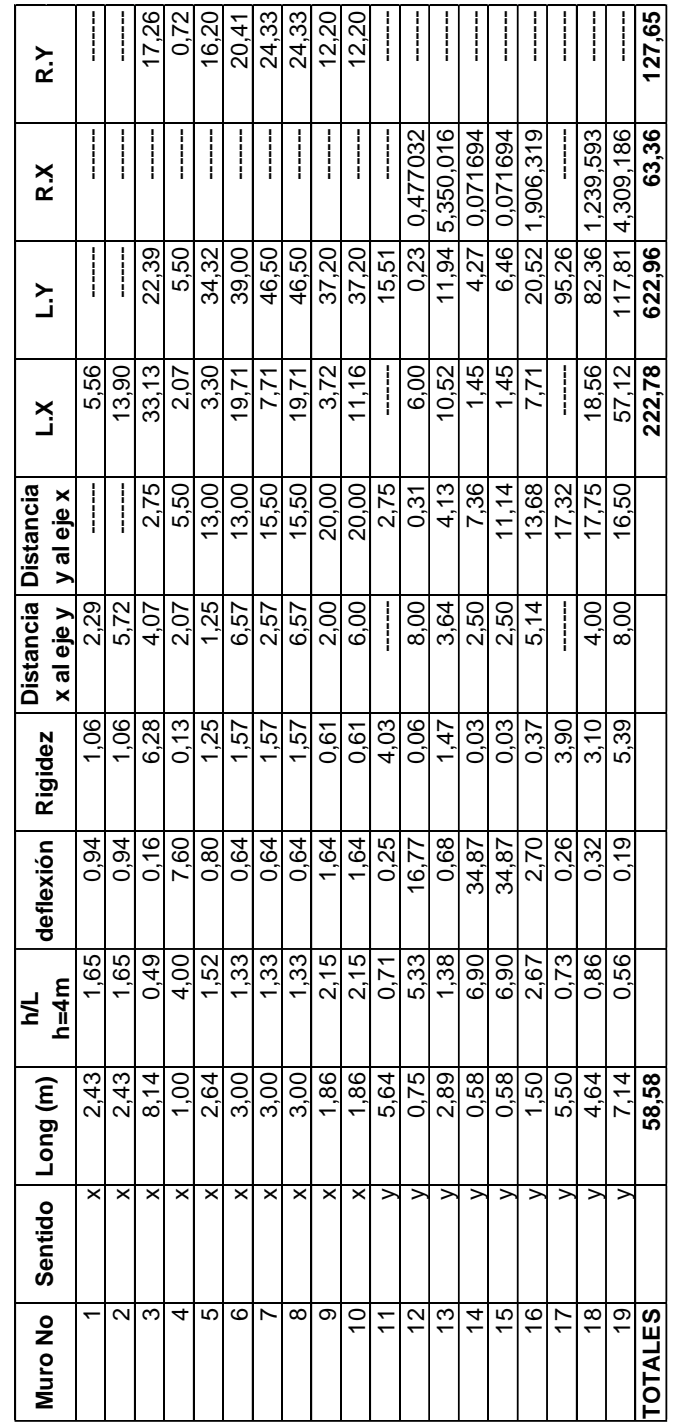

# Tabla VII. **Determinación del centro de rigidez y el centro de masa**

Fuente: elaboración propia.

De la tabla anterior se obtiene:

- $L = 58.58m$
- $L^*X = 222.78$
- $L^*Y = 622.96$
- $R^*X = 63.36$
- $R^*Y = 127.65$
- Rigidez  $Y = 18.36$
- Rigidez  $X = 15.71$

Con estos datos se procede a calcular el centro de masa y el centro de rigidez de los muros como se observa a continuación:

Centro de masa de muros

$$
X = \frac{L.X}{L} = \frac{222,78}{58,58} = 3,80
$$
 m

$$
Y = \frac{L.Y}{L} = \frac{622,96}{58,58} = 10,63 \text{ m}
$$

Centro de rigidez de muros

$$
X_{cr} = \frac{R \cdot X}{R_Y} = \frac{63,36}{18,36} = 3,45 \text{ m}
$$

$$
Y_{cr} = \frac{R*Y}{R_x} = \frac{127,65}{15,71} = 8,13 \text{ m}
$$

Excentricidad con respecto al centro de rigidez

 $e_x = x_{cr} - x_{cm} = 3.45 - 3.80 = -0.35$  m

$$
e_y = y_{cr} - y_{cm} = 8.13 - 10.63 = -2.5 \text{ m}
$$

La excentricidad mínima se toma como 5 % de la longitud perpendicular a la dirección de la fuerza aplicada.

Sentido x

$$
e min_y = 0.05 * 20.14 = 1.01 m
$$

Sentido y

e min<sub>x</sub> =  $0.05 * 8.14 = 0.41$  m

Para realizar los chequeo se debe conocer las fueras de corte y torsión actuantes para cada muro, las cuales dependen de la rigidez del elemento y de la excentricidad respecto al centro de rigidez de la estructura. Se presenta a continuación las tablas que resumen estos cálculos para ambos sentidos de la estructura (x y y) y para cada caso con excentricidad mínima positiva y negativa.

Los datos de las tablas se calcularon de la siguiente forma:

 $dx = X - Xcr$ 

Momento de torsión

Mt = (corte basal)  $*$  (excentricidad con respecto al centro de rigidez  $\pm$  5 %)

Fuerza de corte FV

$$
Fv = \frac{R}{\sum R} * V
$$

 Fuerza de torsión: el signo depende de la ubicación del muro respecto al centro de corte.

$$
Fv = \frac{R * d}{\sum R * d^2} * Mt
$$

Momento de volteo i

$$
Mvi = \frac{R}{\sum R} * Mv
$$

# Tabla VIII. **Fuerzas de corte y torsión sentido y excentricidad mínima positiva**

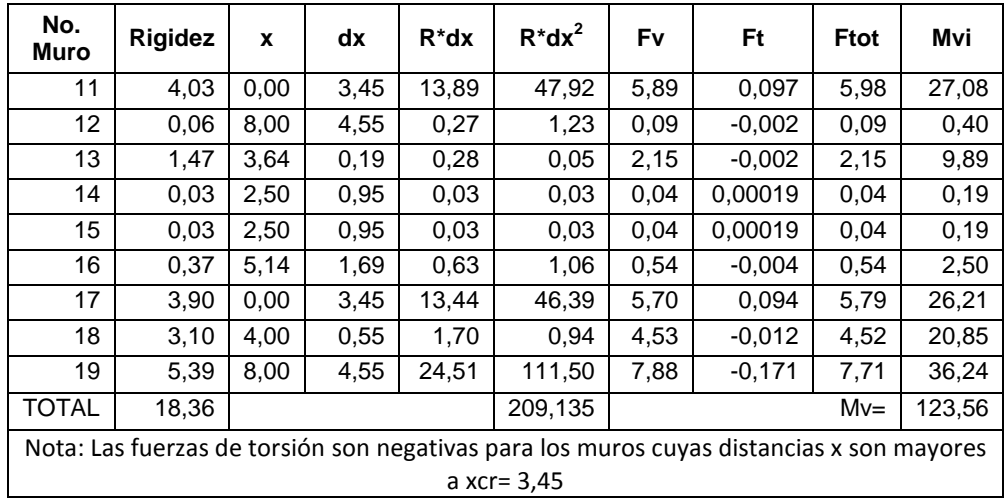

Fuente: elaboración propia.

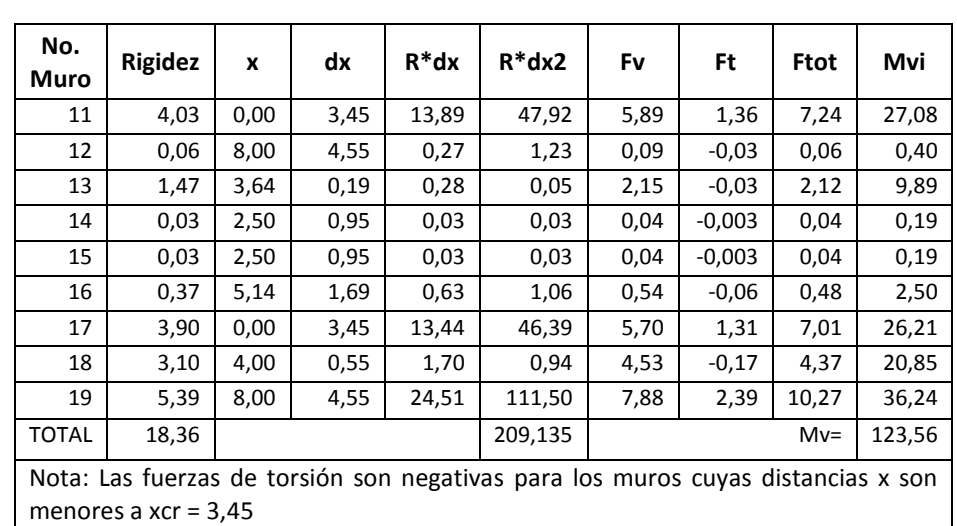

# Tabla IX. **Fuerzas de corte y torsión, sentido y con excentricidad mínima negativa**

Fuente: elaboración propia.

### **2.5.4.4. Diseño de un muro de mampostería**

Se diseñará el muro No. 13, utilizando bloques de concreto de dimensiones 14x19x39 centímetros, con las siguientes propiedades:

- f'm= resistencia a la compresión (área bruta) = 35 kg/cm<sup>2</sup>
- $\bullet$  H= altura del muro = 4 m
- $\bullet$  L = longitud del muro = 2,89 m

• 
$$
F'm = \frac{f/m}{1+2.5*Cp}
$$

Donde:

Cp = coeficiente de variación de la resistencia de las piezas

Cp = 0,3 (para piezas elaboradas en plantas mecanizadas sin control de calidad

$$
F'm = \frac{35}{1 + 2{,}5(0,3)} = 20 \text{ kg/cm}^2
$$

Cálculo de Esfuerzos Permisibles

Los esfuerzos permisibles serán afectados por un factor de 0,5

o A compresión

$$
\text{Fa} = 0.20 \text{f}' \text{m} \left[ 1 - \left( \frac{\text{H}}{40 \times \text{t}} \right)^3 \right]
$$
\n
$$
\text{Fa} = 0.5 \times 0.20 \times 20 \left[ 1 - \left( \frac{289}{40 \times 14} \right)^3 \right] = 1.73 \text{ kg/cm}^3
$$

o A flexión

$$
Fb = 0.33 * f'm
$$
  
Fb = 0.5 \* 0.33 \* 20 = 3.3 kg/cm<sup>2</sup>

o A corte

Como la relación H/L es mayor a 1, el Código UBC en la Sección 2107.2.9 establece que el esfuerzo permisible corte será:

$$
Fv = \sqrt{f'm}
$$

$$
Fv = 0.5 * \sqrt{20} = 2.24 \text{ kg/cm}^2
$$

Cálculo de la carga sobre el muro

El área tributaria sobre el muro No 13 es de 3,78 m<sup>2</sup> y sobre esta actúan la carga propia del peso de la losa (240 kg/m<sup>2</sup>) y la carga viva (100 kg/m<sup>2</sup>), entonces, la carga distribuida sobre el muro es:

C  $\left(\frac{2}{2}\right)$  $\overline{\mathsf{m}}$  $\mathbf{1}$  $\frac{10 \text{ kg}}{\text{m}^2}$  \*  $\overline{c}$  $=$ 

Cálculo de esfuerzos actuantes sobre el muro

o A compresión

$$
fa = \frac{w}{b*t} = \frac{1285.2 \text{ kg}}{289 \text{ cm} * 14 \text{ cm}} = 0.32 \text{ kg/cm}^2
$$

Se comprobó que el esfuerzo a compresión actuante es menor al permisible.

o A corte f F t  $=$  $\overline{c}$  $\mathbf{1}$ 

Se comprobó que el esfuerzo a corte actuante es menor que el permisible.

o A flexión

$$
\text{fb} = \frac{\text{Mc}}{\text{I}} = \frac{6 * \text{My}}{\text{t} * \text{I}^2} = \frac{6 * 989\ 000}{14 * 289^2} = 5.07 \text{ kg/cm}^2
$$

Debido a que el esfuerzo permisible a flexión es menor al actuante, el muro se debe rigidizar con acero.

o Diseño por flexión

$$
fb = \left(1,33 - \frac{fa}{Fa}\right) Fb = \left(1,33 - \frac{0,32}{1,73}\right) 3,3 = 3,78 \text{kg/cm}^2
$$

$$
m = \frac{Es}{Em} = \frac{0.28 \times 10^5 \text{ kg/cm}^2}{20.36 \times 10^5 \text{ kg/cm}^2} = 72.71
$$

$$
\frac{\text{fs}}{\text{m}} = \frac{0.5 * \text{fy}}{\text{m}} = \frac{0.5 * 4 \cdot 200}{72,71} = 28,88
$$

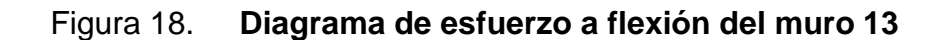

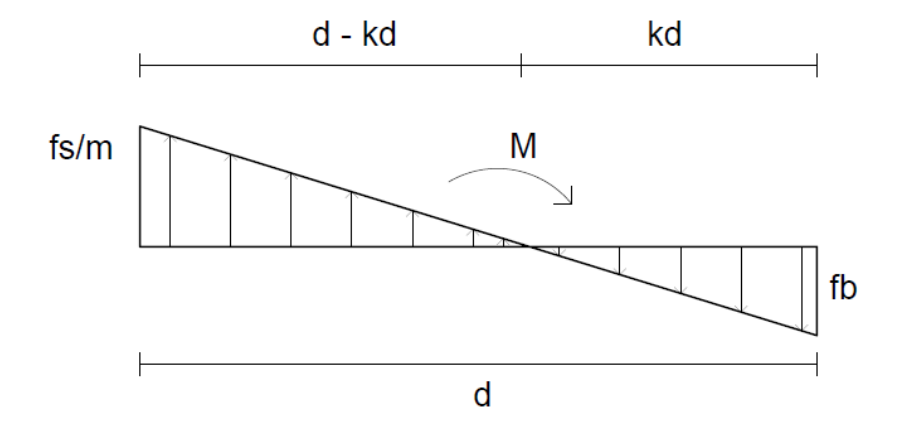

Fuente: elaboración propia, con programa de AutoCAD.

Entonces:

$$
\frac{28,88}{d-kd} = \frac{3,78}{kd}
$$

De esta relación,

$$
k = 0,12
$$
  
j = 1 -k/3 = 1 - 0,12/3 = 0,96

Tomando d =  $2,89$  m  $- 0,07 = 282$  cm

$$
As = \frac{M}{fs * j * d} = \frac{989\,000}{2\,100 * 0.96 * 282} = 1.74 \, \text{cm}^2
$$

$$
Asmin = 0.0007 * 14 * 289 = 2.83
$$
 cm<sup>2</sup>

Se proponen columnas de 14 cm \* 14 cm en ambos extremos del muro con armado mínimo, 4 No. 3.

o Diseño por corte

$$
Av = \frac{S * b * fv}{fs} = \frac{s * 14 * 0.53}{2.100} = 0.00353
$$

Colocando tres soleras,  $s = 120$  cm

 $Av = 0.00353 * 120 = 0.42$  cm<sup>2</sup>

Se usarán tres soleras con 4 No. 3 cada una.

### **2.5.5. Diseño de losa**

Para el diseño de la losa maciza se inicia enumerando las losas que posee la estructura de mampostería, según se observa en la siguiente figura.
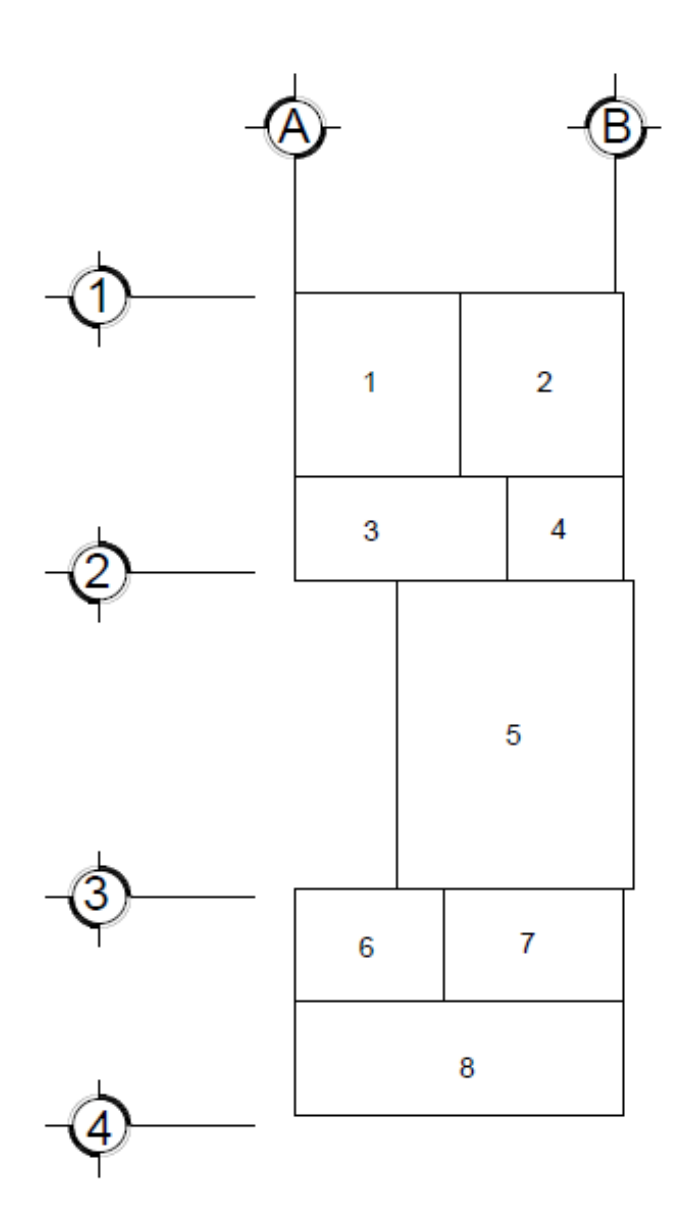

Fuente: elaboración propia, con programa de AutoCAD.

Momento en losa

Para el cálculo de momento de losa se utilizará el método 3 del ACI:

$$
\circ \qquad CM = 288 \text{ kg/m}^2 \text{ (Carga muerta)}
$$

 $\text{CV} = 100 \text{ kg/m}^2 \text{ (Carga viva)}$ 

$$
\circ \qquad CMu = 1,4 * CM
$$

$$
\circ \qquad \text{CVu} = 1.7 * \text{CV}
$$

$$
\circ \qquad \text{CUtot} = \text{CMu} + \text{CVu}
$$

- o CUtot =  $1.4 * 288 + 1.7 * 100 = 543.20 \text{ kg/m}^2$
- Cálculo de momentos Losa ambos sentidos:

$$
\circ \qquad M_a^- = \text{Ccm}_a * \text{Cltot} * A^2
$$

$$
\circ \qquad M_b^- = \text{Ccm}_b * \text{Cltot} * B^2
$$

- $M_a^+ = Ccm_a * CMu * A^2$
- o  $M_b^+ = Ccm_b * CMu * B^2$

#### Donde:

- $M_a^-$  = momento negativo lado corto
- $M_b^-$  = momento negativo lado largo
- $M_a^+$  = momento positivo lado corto
- $M<sub>b</sub><sup>+</sup>$  = momento positivo lado largo
- Ccma = coeficiente de carga muerta en A
- Ccmb = coeficiente de carga muerta en B
- Ccva = coeficiente de carga viva en A
- Ccvb = coeficiente de carga viva en B

El cálculo de la relación a/b para cada losa se resume en la siguiente tabla

# Tabla X. **Cálculo de relación a/b para losas**

| Cálculo de relación a/b para losas |      |      |      |  |
|------------------------------------|------|------|------|--|
| No. losa                           | a    | b    | a/b  |  |
| 1                                  | 4    | 4,5  | 0,89 |  |
| 2                                  | 4    | 4,5  | 0,89 |  |
| 3                                  | 2,5  | 5,14 | 0,49 |  |
| 4                                  | 2,5  | 2,86 | 0,87 |  |
| 5                                  | 5,72 | 7,5  | 0,76 |  |
| 6                                  | 2,75 | 3,64 | 0,76 |  |
| 7                                  | 2,75 | 4,36 | 0,63 |  |
| 8                                  | 2,75 | 8    | 0,34 |  |

Fuente: elaboración propia.

De esta tabla se puede observar que las losas 3 y 8 son las únicas en actuar en un solo sentido.

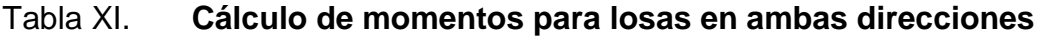

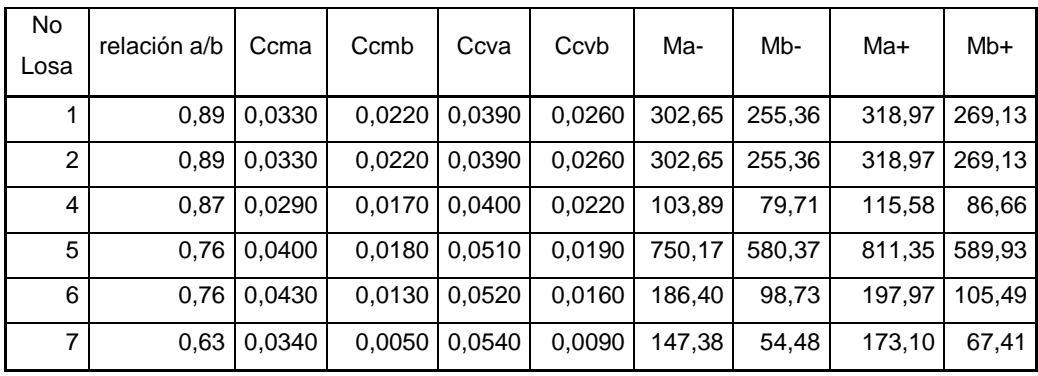

Fuente: elaboración propia.

Los valores de momentos se muestran en kg\*m. Para las losas 3 y 8, los momentos se calculan de la siguiente forma:

$$
M^{-} = \frac{CU\text{tot} * l^2}{10}
$$

$$
M^{+} = \frac{CU\text{tot} * l^2}{9}
$$

Por lo tanto:

$$
M^{-} \text{losa 3} = \frac{543,20 \times (2,5)^2}{10} = 358,25 \text{ kg} \times \text{m}
$$

$$
M^{+} \text{losa 3} = \frac{543,20 \times (2,5)^{2}}{9} = 398,06 \text{ kg} * \text{m}
$$

$$
M^{-} \text{losa } 8 = \frac{543,20 \times (2,75)^2}{10} = 433,38 \text{ kg} * \text{m}
$$

$$
M^{+} \text{losa} \, 8 = \frac{543,20 \times (2,75)^{2}}{9} = 481,65 \text{ kg} \times \text{m}
$$

#### **2.5.5.1. Balanceo de momentos**

En la continuidad de losa, debe existir el mismo momento en la unión de las mismas, para determinar el momento balanceado el ACI recomienda el siguiente procedimiento:

$$
0.8 M_2 > M_1, \qquad \text{balancear por rigidez}
$$
  

$$
0.8 M_2 < M_1, \frac{(M_1 + M_2)}{2}
$$

# Figura 20. **Diagrama de balance de momentos**

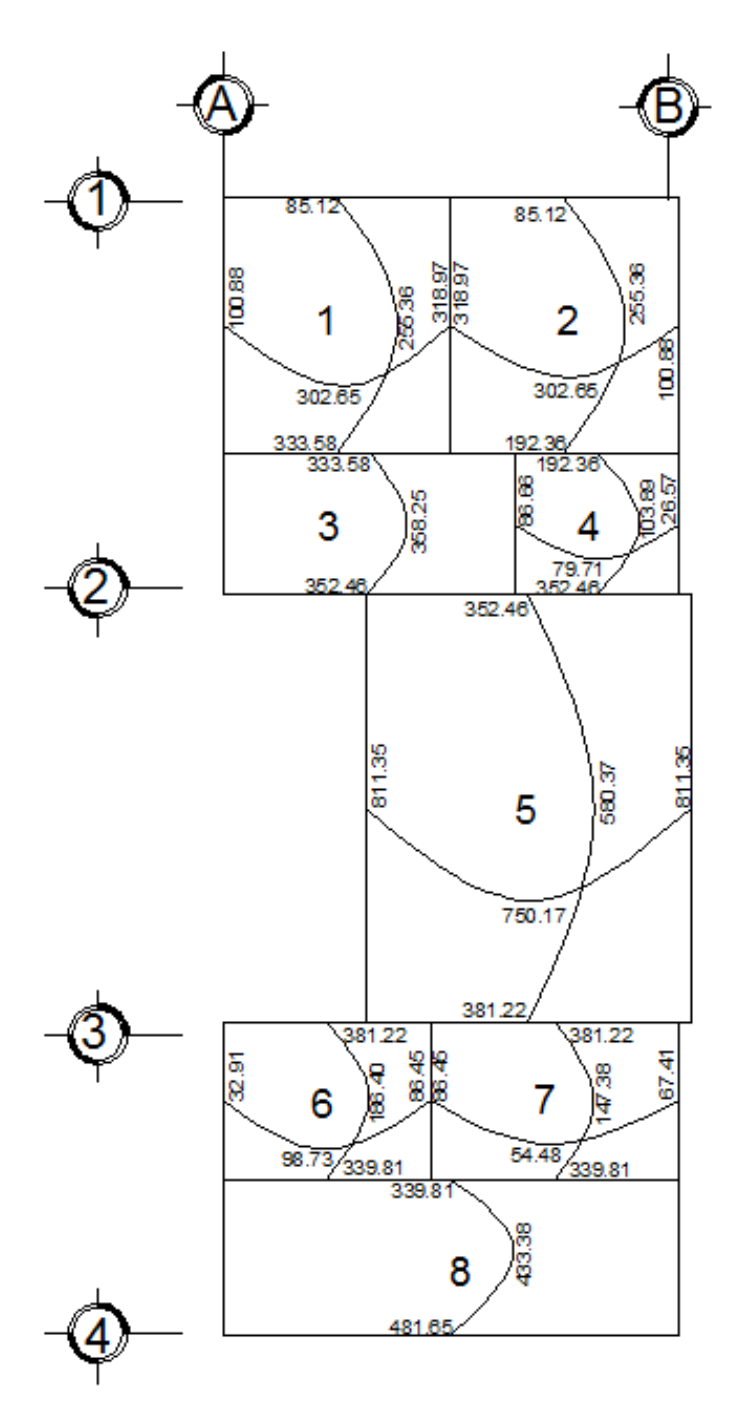

Fuente: elaboración propia, con programa de AutoCAD.

# **2.5.5.2. Acero para refuerzo**

Determinar el peralte efectivo de losa d:

$$
d = t - rec - \emptyset/2
$$

Donde:

d = peralte efectivo t = espesor de losa rec = recubrimiento  $\varnothing$  = diámetro de varilla

$$
d = 12 \, \text{cm} - 2 \, \text{cm} - 0.48 \, \text{cm} = 9.52 \, \text{cm}
$$

Área de acero mínimo

$$
As_{\min} = 0.40 * \frac{14.1}{fy} * b * d
$$

Donde:

Asmin = acero mínimo Fy = límite de fluencia del acero b = base (franja unitaria) d = peralte efectivo de losa

$$
As_{\min} = 0.40 * \frac{14.1}{4200} * 100 * 9.52 = 1.28 \text{ cm}^2
$$

Calculo de espaciamiento S:

As S 1,28 cm² 100 cm 0,71 cm² X

 $S = 55,52$  cm ≥ 3t = 36,00 cm Utilizar  $3t = 30,00$  cm

Calculo de As para S = 30 cm

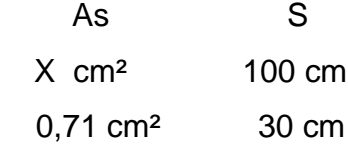

 $As = 2,37 \, cm<sup>2</sup>$ 

Momento que resiste  $As = 2,37$ cm<sup>2</sup>

$$
M_{As} = 0.90 \left[ As * fy \frac{(d - As * fy)}{1.7f'c * b} \right]
$$

$$
M_{As} = 0.90 \left[ 2.37 * 2810 \frac{(9.52 - 2.37 * 2.810)}{1.7 * 280 * 100} \right] = 835.03 \text{ kg} * \text{m}
$$

El área de acero propuesto cubre todos los momentos que actúan sobre las losas.

#### **2.5.5.3. Chequeo por corte**

Toda losa está sometida a esfuerzos de corte, dichos esfuerzos deben ser resistidos por el concreto, por esta razón se debe revisar si el espesor de la losa es el adecuado para resistir el corte.

Cálculo del corte máximo actuante

$$
Vm\acute{a}x = CU * \left(\frac{L}{2}\right)
$$

 $L =$ lado corto de la losa

$$
Vm\acute{a}x = 543,20 * \left(\frac{5,72}{2}\right) = 1\,553,55 \,\mathrm{kg}
$$

Cálculo del corte máximo resistente

$$
VR = 45 * \sqrt{fc} * t
$$
  

$$
VR = 45 * \sqrt{210} * 12 = 3622,43
$$

Según los datos obtenidos, dado que VR > Vmáx, el espesor t = 12cm de la losa es adecuado para resistir el corte.

# **2.5.6. Diseño de cimiento corrido**

Se diseñará el cimiento corrido para el muro No. 18, ya que este es el más crítico por estar sometido a mayor carga tributaria (10 m<sup>2</sup>). Se propone un cimiento de 0,40 m de ancho por 0,20 m de alto. Los datos a considerar son los siguientes:

- Fy = 4 200 kg/cm<sup>2</sup>
- $\bullet$  F'c = 280 kg/cm<sup>2</sup>
- $Vs = valor soporte del suelo = 64,4 ton/m<sup>2</sup>$
- Peso específico del suelo =  $1,47$  ton/m<sup>3</sup>
- $\bullet$  Largo unitario = 1 m
- **Desplante (3 hiladas de cimiento + altura del cimiento) = 0,80 m**
- $\bullet$  Recubrimiento = 7,5 cm
- Varillas No. 4

Área de cimiento = 
$$
0,4m * 1m = 0,4 m2
$$
  
W = Carga muerta + carga viva

 $Carga$  muerta = peso losa + peso del muro

$$
= \left(10 \text{ m}^2 * 0.2 \text{ m} * 2 \text{ 400 } \frac{\text{kg}}{\text{m}^3}\right) + \left(190 \frac{\text{kg}}{\text{m}^2} * 4 \text{ m}\right) = 5 \text{ 560 kg}
$$

Carga viva = 
$$
100 \frac{\text{kg}}{\text{m}^2} * 10 \text{ m}^2 = 1000 \text{ kg}
$$
  
 $w = 6560 \text{ kg} = 6,56 \text{ ton}$ 

$$
\text{Ptotal} = \text{Pseudo} + \text{Pcimiento} + \text{W}
$$
\n
$$
\text{Ptotal} = \left(0,8 \text{ m} * 0,4 \text{ m} * 1,47 \frac{\text{ton}}{\text{m}^2}\right) + \left(1 \text{ m} * 0,4 \text{ m} * 0,2 \text{ m} * 2,4 \frac{\text{ton}}{\text{m}^3}\right) + \left(6,56 \text{ ton}\right)
$$
\n
$$
= 7,22 \text{ ton}
$$

La carga sobre el suelo será:

Carga actuante = 
$$
\frac{7,22 \text{ ton}}{0,4 \text{ m}^2}
$$
 = 18,05 ton/m<sup>2</sup>

⁄ ⁄

La presión actuante es menor a la resistencia del suelo, por lo tanto se verificó su presión directa. Utilizando un factor de carga última de 1.6, el chequeo por corte directo se realiza de la siguiente forma:

$$
d = t - rec - \emptyset/2
$$
  
d = 20 cm - 7,5 cm -  $\frac{1,27}{2}$  = 11,87 cm  
Qu dis = 1,6 \* 18,05 = 28,88 ton/m<sup>2</sup>

$$
Vact = 0.12 * 1 * Qu dis
$$
  
 
$$
Vact = 0.12 * 1 * 22.88 \text{ ton/m}^2
$$
  
 
$$
Vact = 2.75 \text{ ton}
$$

$$
Vr = 0.85 * 0.53 * \sqrt{f'c} * b * \frac{d}{1000}
$$
  

$$
Vr = 0.85 * 0.53 * \sqrt{280} * 100 * \frac{12}{1000}
$$
  

$$
Vr = 9.05 \text{ ton} \ge 2.75 \text{ ton} = \text{Vact} \Rightarrow 0k
$$

$$
Mu = \frac{Qu \text{ dis} * l^2}{2}
$$
  

$$
Mu = \frac{28,88 \frac{\text{ton}}{\text{m}^2} * (0,13 \text{ m})^2}{2} = 0,24 \text{ ton} * \text{m}
$$

Datos generales:

 $Mu = 0,24$  Ton-m/m  $b = 100$  cm (longitud unitaria)  $d = 0,12 \text{ m}$  $fy = 4,200$  Kg/cm<sup>2</sup>

 $\bullet$  f'c = 280 Kg/cm<sup>2</sup>

Área de acero requerida:

$$
\text{As} = 0.85 \frac{\text{f}'\text{c}}{\text{fy}} \left[ \text{bd} - \sqrt{(\text{bd})^2 - \frac{\text{Mu} * \text{b}}{0.003825 \cdot \text{f}'\text{c}}} \right]
$$
\n
$$
\text{As} = 0.85 \frac{280}{4\,200} \left[ 100 \times 12 - \sqrt{(100 \times 12)^2 - \frac{240 \times 100}{0.003825 \times 280}} \right]
$$

 $As = 0.53$  cm<sup>2</sup>

Área de acero mínimo:

As min = 
$$
\frac{14,1}{fy} * b * d
$$
  
As min =  $\frac{14,1}{fy} * 100 * 12 = 4,03 \text{cm}^2$ 

El área a cubrir de acero es el mínimo de 4,03 cm², con 4 varillas No. 4 @ 0,10 m.

## **2.6. Diseño de instalaciones**

El diseño de las instalaciones para el salón de usos múltiples se realiza para garantizar la comodidad de los usuarios, durante toda la vida útil del proyecto. Para este caso se realizó el diseño de instalaciones eléctricas, agua potable y sanitarias.

#### **2.6.1. Cálculo de instalaciones eléctricas**

Se colocará la instalación eléctrica en todo el salón de usos múltiples con el objetivo de cubrir las necesidades en cuanto a iluminación artificial y fuerza. Las instalaciones deberán llevarse a cabo con base en el Reglamento de la Empresa Eléctrica de Guatemala se dispondrá de servicio 240 voltios.

#### **2.6.1.1. Localización de luminarias**

La ubicación de luminarias se realiza con base en el uso de cada ambiente de la edificación con el objetivo de brindar el servicio adecuado, dependiendo del requerimiento.

# **2.6.1.2. Localización de interruptores**

Serán colocados dentro de los ambientes, tomando en consideración que se deben ubicar del lado opuesto al que se abran las puertas y lo más cercano posible a ellas, a una altura recomendable 1,50 m, además, los interruptores de reflectores exteriores se ubicarán cerca de la entrada principal.

#### **2.6.1.3. Localización de tomacorrientes**

Los tomacorrientes se ubican distribuidos en los sitios donde se espera el uso, por ejemplo se concentra una mayor cantidad de tomacorrientes en el escenario, y en las oficinas. Se proponen a una altura efectiva de 0,30 m sobre el nivel de piso terminado y para los tomacorrientes ubicados en los servicios sanitarios, a una altura de 1,30 m.

88

#### **2.6.1.4. Cajas de distribución y ductos**

Se colocarán en el área de bodega a una altura máxima de 1,75 m sobre el nivel del piso. También se colocarán con el número necesario de flipones de acuerdo a los circuitos de uso inmediato y tendrán capacidad para la instalación de por lo menos 2 más en el futuro. Para los ductos, el tipo de material a utilizar será de cloruro de polivinilo (PVC) con un diámetro de ¾ pulgada, debido al número y calibre de los alambres que se conduzcan. Todas las uniones deberán ser impermeables y los ductos que se coloquen en las losas de concreto se instalarán sobre la cama de refuerzo, amarrados adecuadamente para evitar desplazamientos en el momento de la fundición.

### **2.6.1.5. Circuitos**

Para las salidas de iluminación y tomacorrientes de uso general, excluyendo los correspondientes a estufas, calentadores, etc., deberá proveerse un circuito de 15 o 20 amperios por cada 12 unidades como máximo, debiendo estar distribuido el total de salidas en forma equitativa entre los circuitos que se instalen.

El calibre de los conductores está de acuerdo al cálculo respectivo, pero en ningún caso será menor que el No.12 AWG, aceptándose el No.14 únicamente para regreso de interruptores.

#### **2.6.2. Consumo de corriente eléctrica**

De acuerdo a la distribución de circuitos se elaboró la siguiente tabla, para conocer el consumo total en amperios por circuito, y designar un interruptor termo magnético principal adecuado.

89

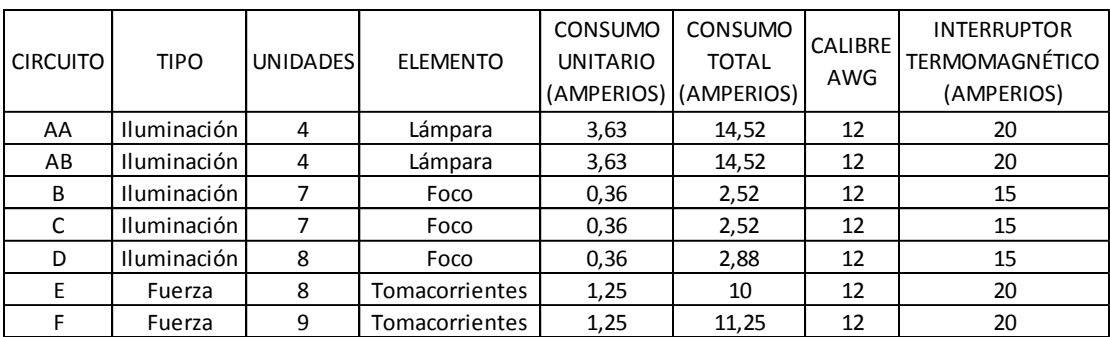

#### Tabla XII. **Consumo unitario y total de luminarias e interruptores**

#### Fuente: elaboración propia.

Al sumar la última columna se obtiene un valor de 125 amperios por lo que se opta por utilizar un interruptor termo magnético principal de 250 amperios. Además, ningún circuito sobrepasa los 25 amperios, por lo que se puede utilizar calibre AWG 12, según se indica en la siguiente tabla.

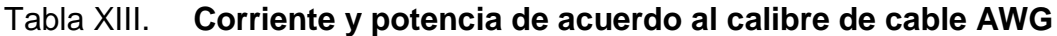

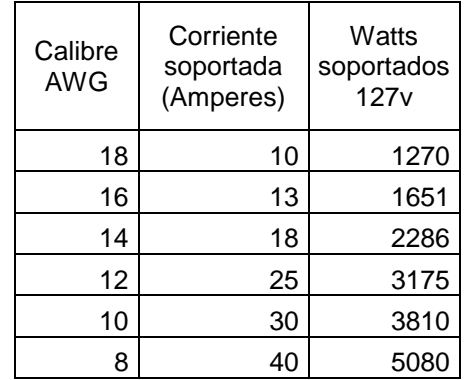

Fuente: Norma de instalaciones eléctricas NOM-001 SEDE 2005.

# **2.6.3. Cálculo de instalaciones hidráulicas**

El proyecto se proveerá de agua potable en cantidad y presión suficiente, para que las necesidades sean satisfechas, tomando en cuenta la cantidad total de gente que asistirá al salón. Este diseño se basa en los siguientes requisitos:

- El diseño debe realizarse en circuitos cerrados para mantener una presión uniforme en cada artefacto.
- La dotación mínima aceptable es de 200 litros/persona/día.
- El servicio de agua potable debe ser continuo durante las 24 horas del día.
- En puntos estratégicos de fácil acceso, deben instalarse válvulas de control, que permitan aislar tramos de tubería para operaciones de mantenimiento.
- El tipo de tubería a utilizar será de cloruro polivinilo (PVC) de 1" de diámetro para ramales principales y PVC de ½" de diámetro para las conexiones a los artefactos sanitarios.
- Las tuberías deben colocarse lo más apartado posible de las de drenaje y nunca a nivel inferior que estas, esto por cualquier desperfecto en el sistema de drenajes.
- En los puntos de cruce entre tubería de agua y drenaje, las primeras deben quedar por lo menos 20 centímetros, por encima protegidas con mortero o concreto en una longitud de 1 metro a cada lado del cruce.

Se procede a realizar el cálculo por medio del método de Hunter, el cual asigna una cantidad de unidades por tipo de artefacto sanitario. Para este caso se toman las siguientes unidades Hunter:

- Lavamanos 2 UH
- Inodoro 5 UH
- Mingitorio 3 UH
- Lavadero 3 UH

Con estos datos se calcula el diámetro de la tubería por cada tramo, siendo el mismo acumulativo al continuar la tubería, iniciando desde el punto más lejano desde el tanque elevado.

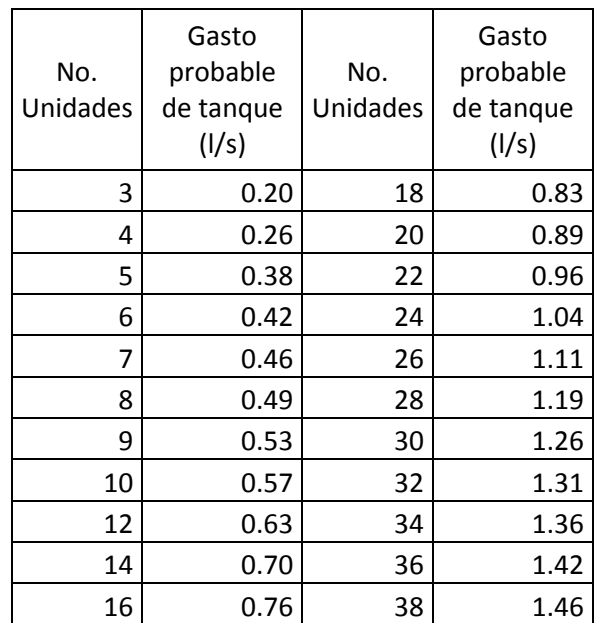

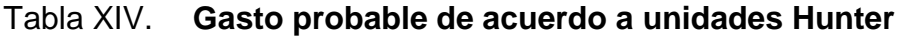

Fuente: VENTURA, M*. Instalaciones sanitarias e hidráulicas*. p. 26.

Como ejemplo se muestra el cálculo para lavamanos en los servicios sanitarios:

Baño de hombres

 $\bullet$  Lavamanos = 2 UH

Corresponde según la tabla a un caudal de 0,2 l/s, como Q = A\*V, entonces A = Q / V, y la velocidad máxima es 2,6 m/s.

$$
A = \frac{\left(\frac{0.0002 \text{m}^3}{\text{s}}\right)}{2.6 \text{m/s}} = 0.000076 \text{m}^2 = 0.117 \text{ pl}^2
$$
  
Diámetro =  $\sqrt{\frac{4 \text{A}}{\pi}}$   
Diámetro =  $\sqrt{\frac{4 \times 0.093}{\pi}} = 0.39^{\circ}$ 

El resultado es 0,39 pulgadas por lo que se utiliza una tubería de media pulgada por ser este el diámetro comercial.

De esta forma se realizó el cálculo en cada uno de los subramales, y luego se hizo el cálculo en el circuito principal. La tabla siguiente muestra el resumen de las tuberías a utilizar para el ramal de cada tipo de artefacto.

Tabla XV. **Cálculo de diámetro de tubería a utilizar para ramales**

| Artefacto         | UН<br>individual | Caudal<br>(1/s) | Área $m2$  | Diámetro m  | Diámetro<br>pulgadas | Tubería |
|-------------------|------------------|-----------------|------------|-------------|----------------------|---------|
| Lavamanos         |                  |                 |            |             |                      |         |
| hombres           | $\overline{2}$   | 0,2             | 7,6923E-05 | 0,00989654  | 0,39                 | 1/2"    |
| Lavamanos mujeres | 2                | 0,2             | 7,6923E-05 | 0,00989654  | 0,39                 | $1/2$ " |
| Inodoros hombres  | 5                | 0,38            | 0,00014615 | 0,013641439 | 0,54                 | 3/4"    |
| Mingitorios       |                  |                 |            |             |                      |         |
| hombres           | 3                | 0,2             | 7,6923E-05 | 0,00989654  | 0,39                 | $1/2$ " |
| Inodoros mujeres  | 5                | 0,38            | 0,00014615 | 0,013641439 | 0,54                 | 3/4"    |
| Lavadero          | 3                | 0,2             | 7,6923E-05 | 0,00989654  | 0,39                 | 1/2"    |

Fuente: elaboración propia.

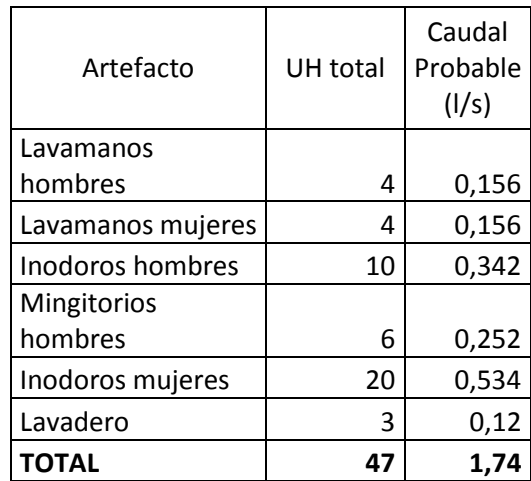

#### Tabla XVI. **Caudal probable en circuito principal**

Fuente: elaboración propia.

De la misma forma que el ejemplo previo se calculó el diámetro a utilizar para el caudal probable total en el circuito principal, dando como resultado un diámetro de 1,15 pulgadas. Tomando en cuenta que estos resultados se basan en la probabilidad de demanda máxima de los artefactos y por aproximación se propone un diámetro de 1 pulgada para el circuito principal.

# **2.6.4. Cálculo de tubería para sistema sanitario**

La función del sistema de drenaje en el edificio, consistirá en eliminar con seguridad las aguas servidas, que en este caso se consideran aguas residuales de tipo ordinario según el Acuerdo Gubernativo No. 236-2006 (*Reglamento de la descarga y reúso de aguas residuales y de la disposición de lodos*), por lo que, al ser desfogadas hacia el alcantarillado municipal, no es necesario brindarles un tratamiento previo a la descarga.

Se realizó el diseño de acuerdo a requisitos mínimos, por ejemplo, deberá dotarse de un sistema separativo de drenajes, que garantice la correcta evacuación y disposición de las aguas negras y pluviales, sin que estas se mezclen; además, el drenaje sanitario evacuará aguas residuales provenientes de sanitarios, cocinas y otros, debiendo diseñarse de acuerdo a los requisitos siguientes de diámetros mínimos de tubería:

Tabla XVII. **Diámetro mínimo en derivaciones simples y sifones de descarga**

| <b>Accesorio</b> | Diámetro mínimo |
|------------------|-----------------|
| Inodoro          | 3 pulgadas      |
| Lavamanos        | 1 1/4 pulgadas  |
| Urinal           | 1 1/4 pulgadas  |
| Pila             | 1 1/4 pulgadas  |

Fuente: elaboración propia.

Para el cálculo de drenajes se definirá la unidad de descarga por el método Hunter. La unidad de descarga se establece de acuerdo a la descarga de un lavamanos común con 0,34 litros sobre segundos, de ahí parten todas las descargas de cada artefacto; los inodoros representan el caudal a evacuar más grande.

#### Tabla XVIII. **Unidades de descarga, método Hunter**

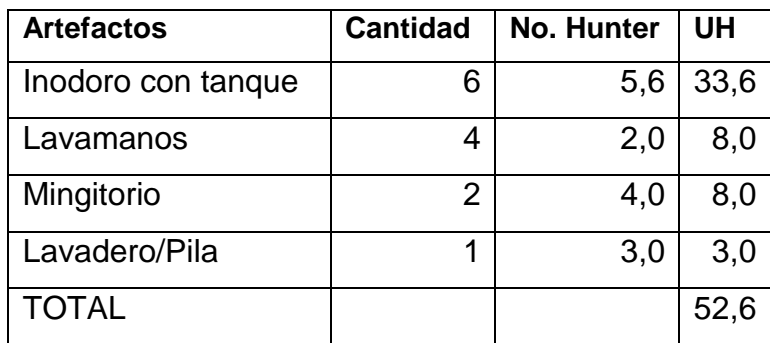

Fuente: elaboración propia.

El método considera un diámetro de tubería por unidades de descarga:

| Ø<br>Tubo  | Pendiente de la tubería |       |       |  |
|------------|-------------------------|-------|-------|--|
| <b>PVC</b> | 1%                      | 2%    | 3%    |  |
| 2"         | 5                       | 6     | 8     |  |
| 4"         | 84                      | 96    | 114   |  |
| 6"         | 330                     | 440   | 580   |  |
| ጸ"         | 870                     | 1 150 | 1 680 |  |

Tabla XIX. **Unidades máximas de descarga por tubería**

Fuente: elaboración propia.

Con base en estos requerimientos se propone el diseño del drenaje sanitario, tomando en cuenta los diámetros comerciales de tubería PVC, por lo que se considera utilizar tubería de 2" para mingitorios, lavamanos y pila y tubería de diámetro 4". Estos se conectarán mediante tubería de 4" debido a que según la tabla anterior, para una pendiente de 2 %, una tubería de este diámetro soporta hasta 96 unidades Hunter de descarga, mayor al requerimiento, que en este caso es de 52,6 UH.

#### **2.6.5. Drenaje pluvial**

La evacuación de la precipitación pluvial en el edificio debe diseñarse de acuerdo a los parámetros de diseño establecidos en las estaciones hidrométricas del INSIVUMEH, debido a que no se tiene una estación específica para el municipio se utilizarán los valores de la estación más cercana al área propuesta para la construcción del proyecto.

El diámetro de la tubería a utilizar se calcula según el caudal a evacuar tomando en cuenta los valores de intensidad de lluvia y área afectada:

$$
Q = \frac{CIA}{360}
$$

$$
I = \frac{A}{(B + t)^n}
$$

Donde:

 $Q =$  caudal en m<sup>3</sup>/s

C = coeficiente de escorrentía

 $I =$  intensidad de lluvia mm/h

A = área a considerar, ha

Según datos estadísticos de la Estación Asunción Mita, la intensidad es de 110,65 mm/h, el coeficiente de escorrentía a utilizar es de 0,95 por ser superficie de techo impermeable.

$$
Q = \frac{0.95 * 110.65 * 0.0075}{360} = 0.0022 m^{3}/s
$$

El diámetro de la tubería se calcula con la fórmula empírica de Manning:

$$
\emptyset = \left(\frac{Q * n}{0.312 * S^{\frac{1}{2}}}\right)^{\frac{3}{8}}
$$

Donde:

n = coeficiente de rugosidad de Manning para pvc

S = pendiente de la tubería (%)

$$
\emptyset = \left(\frac{0.002 \times 0.009}{0.312 \times 0.02^{(\frac{1}{2})}}\right)^{\frac{3}{8}} = 0.054 \text{ m} = 5.4 \text{ cm}
$$

Con el cálculo teórico se obtuvo un diámetro de 5,4 cm por lo que en el diseño final se utilizara tubería pvc de 3 pulgadas.

# **2.7. Evaluación ambiental del proyecto**

En cumplimiento con el artículo 8 de la Ley de Protección y Mejoramiento del Medio Ambiente, Decreto 68-86 que establece que para todo proyecto, obra, industria o cualquier otra actividad que por las características pueda producir deterioro a los recursos naturales renovables o no, al ambiente, o introducir modificaciones nocivas o notorias al paisaje y a los recursos culturales del patrimonio nacional será necesario previamente al desarrollo un estudio de Evaluación de Impacto Ambiental (…).

Para este tipo de proyecto, y derivado del análisis de los posibles impactos que la construcción y operación pudieran generar, el Ministerio de Ambiente y Recursos Naturales solicita una Evaluación Ambiental Inicial para un proyecto clasificado como tipo C (de bajo impacto ambiental). El análisis de los impactos y las medidas de mitigación propuestas se establecen a continuación.

Los aspectos ambientales a considerar son: aire, agua, suelo, biodiversidad, visual y social.

# **2.7.1. Aire**

El aire se verá afectado por la generación de polvo y partículas al ambiente, pero este impacto será temporal (durante el tiempo de la construcción) y se podrá mitigar aplicando agua dos veces al día, en los espacios donde se realicen movimientos de tierra.

Durante operación del proyecto, el único impacto es la posible generación de ruido derivado del uso del salón para actividades. Este impacto se disminuye por la ubicación propuesta para el salón, ya que se encuentra retirado al menos 80 metros de las viviendas del sector.

## **2.7.2. Agua**

El tipo de abastecimiento de agua potable para el funcionamiento del proyecto será el servicio municipal, y se estima un consumo de alrededor de media paja al mes (similar al consumo de una vivienda), ya que el salón no se utilizará todos los días. El impacto por el consumo de agua potable para los servicios sanitarios es la generación de aguas residuales, las cuales serán

99

conectadas al sistema de alcantarillado municipal. Por otra parte, el agua pluvial se conducirá por la pendiente natural del terreno y seguirá su cauce normal.

No se realizará mezcla de aguas residuales (agua pluvial y aguas negras), y las aguas negras no serán depositadas directamente al suelo, por ningún motivo.

#### **2.7.3. Suelo**

El suelo se puede ver afectado de diferentes formas, por la ejecución de un proyecto. La generación de desechos sólidos es un factor que puede afectar directamente el suelo, e incluso el subsuelo, contaminándolo por medio de la infiltración de lixiviados y por la emanación de partículas y gases tóxicos. Los desechos sólidos que se generen durante la construcción y operación del salón de usos múltiples serán depositados en recipientes cerrados y transportados periódicamente, por medio de un tren de aseo, hacia un sitio o botadero autorizado por la Municipalidad de Santa Catarina Mita.

El proyecto no generará desechos peligrosos (corrosivos, reactivos, explosivos, tóxicos, inflamables o bio infecciosos) durante ninguna de las fases.

Otro factor que puede afectar al suelo es la modificación de su relieve, el cual se verá afectado a baja escala ya que por la topografía plana del terreno, no es necesaria la nivelación.

#### **2.7.4. Biodiversidad**

Como parte de la evaluación ambiental se analiza la biodiversidad, (flora y fauna), sin embargo, el terreno donde se construirá el proyecto no tiene

100

presencia de bosque, por lo que no será necesario la tala de ningún árbol y por la ubicación, dentro del casco urbano, no se observa fauna en el área.

## **2.7.5. Visual**

Existirá impacto visual, ya que se construirá una estructura, sin embargo este impacto se considera de baja magnitud debido a que la ubicación propuesta no afecta elementos paisajísticos o de interés social del área.

### **2.7.6. Social**

El impacto social será positivo durante la operación del proyecto, ya que este brinda un mejor nivel de vida a los vecinos del área, pues estos contarán con un espacio para realizar los eventos.

#### **2.8. Presupuesto**

A continuación se muestra la integración de costos estimados por renglón para la ejecución del proyecto construcción de salón de usos múltiples, barrio Valle Nuevo, Santa Catarina Mita, Jutiapa.

# Tabla XX. **Integración de costos**

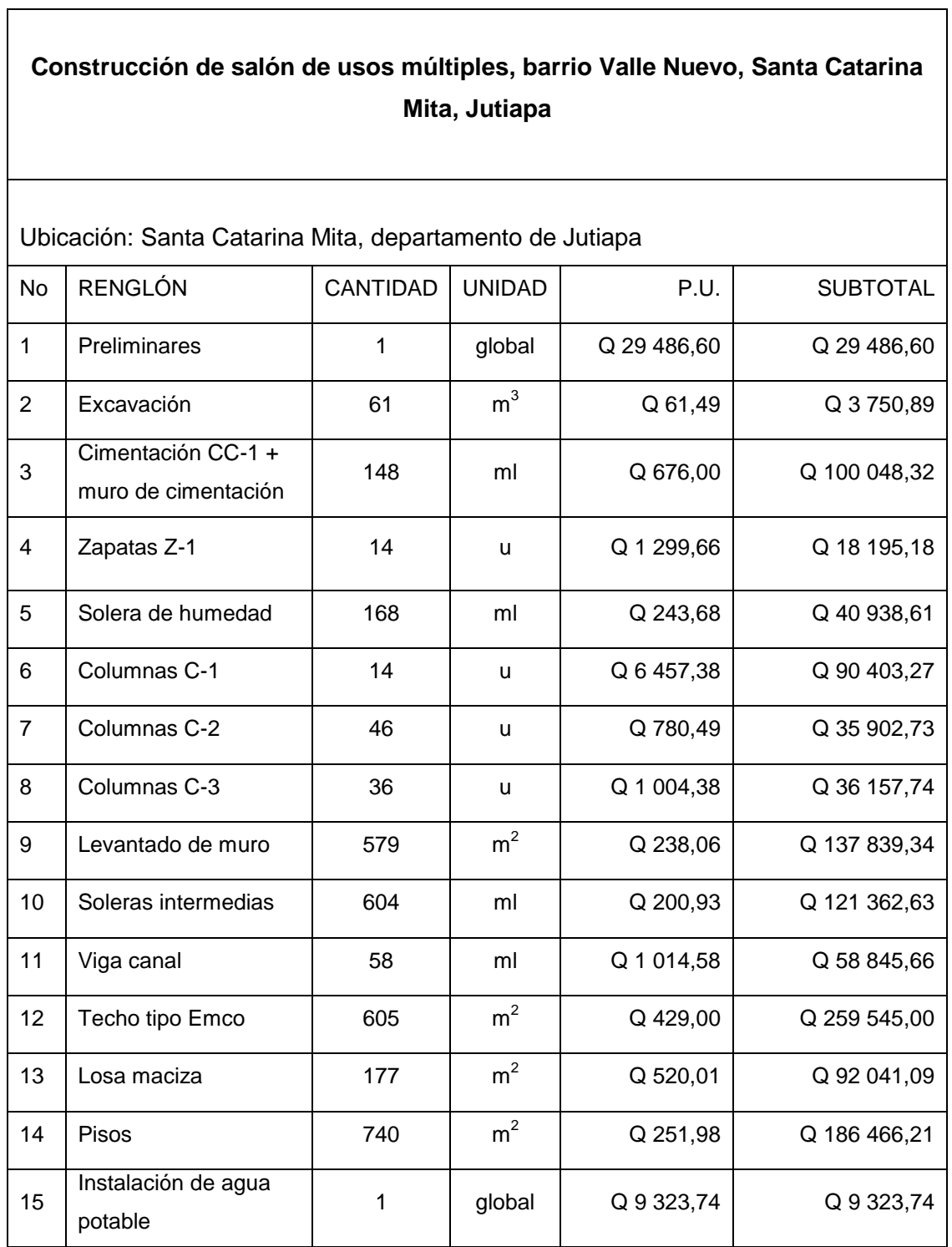

Continuación de la tabla XX.

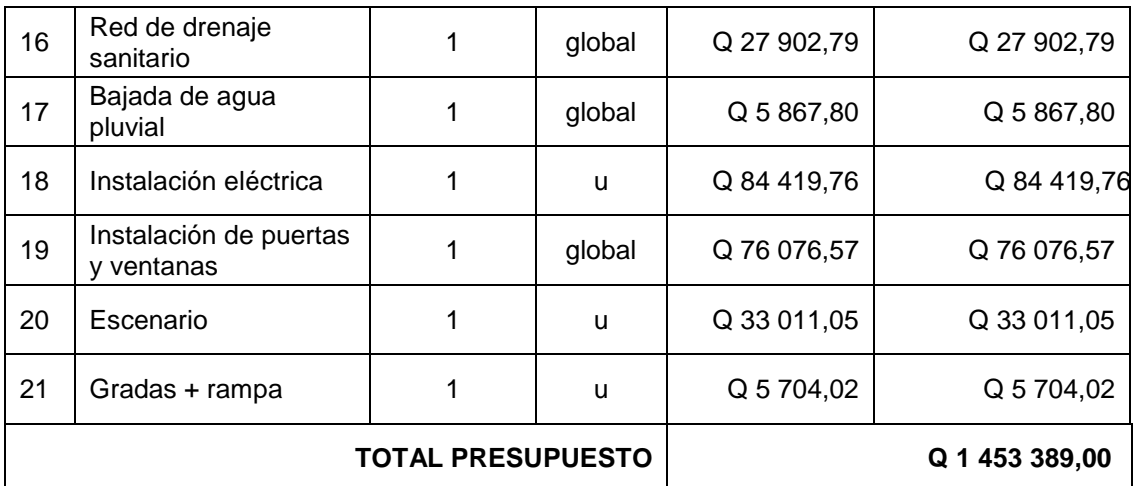

Fuente: elaboración propia.

# **2.9. Cronograma**

A continuación se muestra un cronograma estimado para la ejecución del proyecto Construcción de salón de usos múltiples, barrio Valle Nuevo, Santa Catarina Mita, Jutiapa. Se estima que la construcción demorará aproximadamente seis meses.

# Tabla XXI. **Cronograma**

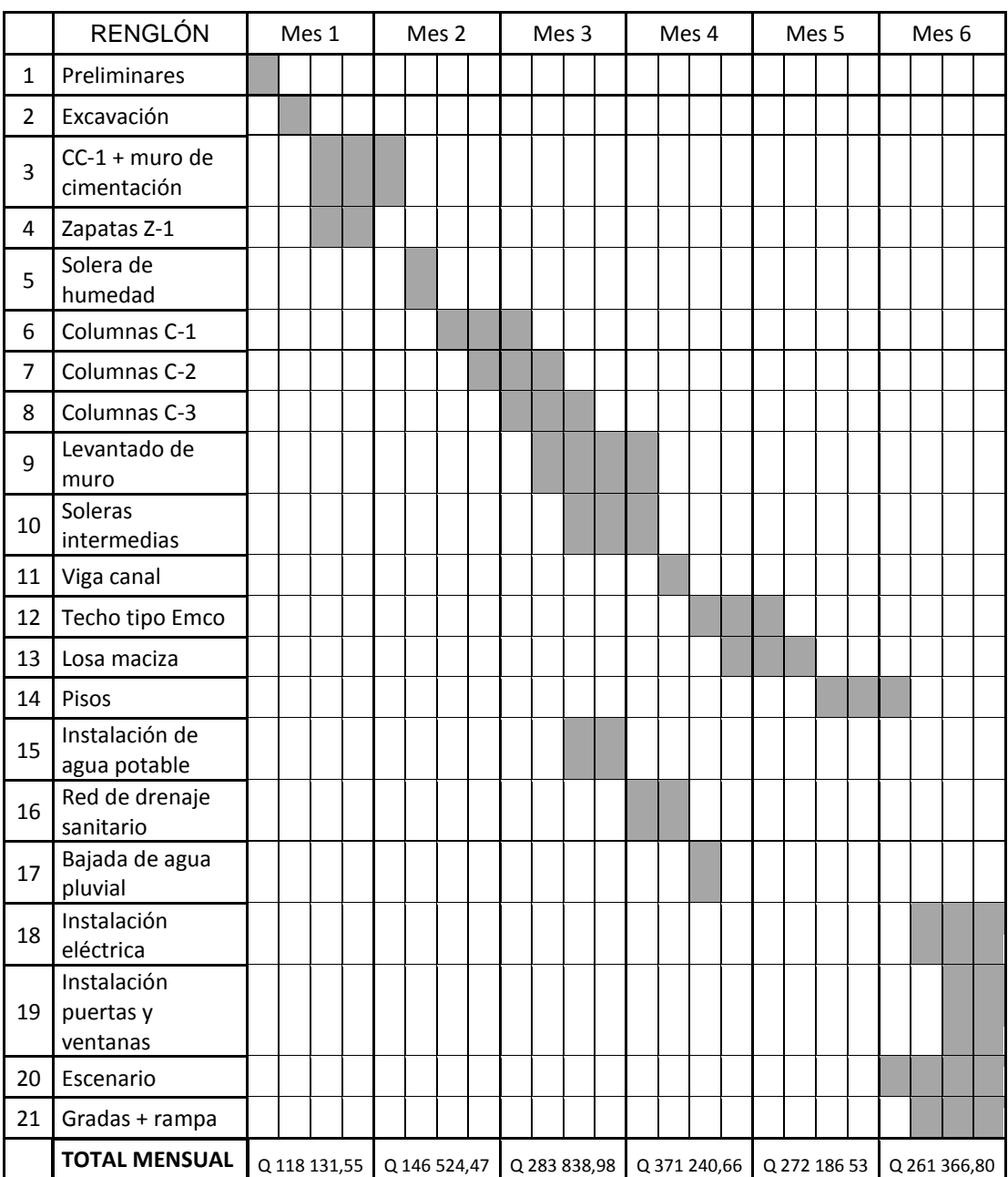

Fuente: elaboración propia.

# **3. PROPUESTA DE REVITALIZACIÓN DEL CENTRO HISTÓRICO SANTA CATARINA MITA, JUTIAPA**

El proyecto consiste en revitalizar el área del centro histórico, principalmente con la repavimentación de la calle entre el parque y la iglesia. Además, también se reubicarán los puestos de venta de la plaza se realizará un ordenamiento vial para evitar cruces y congestionamiento de vehículos se colocará la señalización correcta se remodelarán jardineras, etc.

El proyecto contempla lo siguiente:

- Construcción de una parada de buses a un costado de la iglesia católica Santa Catarina Mártir.
- Pavimentación rígida de 911 m<sup>2</sup>.
- Delimitación de puestos de ventas en la plaza comercial municipal con pintura de tráfico.
- Construcción de caminamiento peatonal en la periferia del área de plaza comercial municipal.
- Remodelación, colocación de fachaleta y colocación de barandas en el área en jardineras de ceibas.
- Limpieza y pintura para pérgolas del parque central y construcción de banqueta en concreto decorativo.

# **3.1.1. Topografía**

Se llama así a la descripción y delineación detallada de la superficie de un terreno de la línea preliminar seleccionada, siguiendo las señales indicadas

en el reconocimiento; el levantamiento consiste en una poligonal abierta, formada por ángulos y tangentes. La planimetría y altimetría son fundamentales en todo proyecto de ingeniería civil, tales como: proyectos viales, abastecimientos de agua potable, drenajes, construcción, etc. el fin de esto es obtener libretas de campo, que posteriormente reflejarán las condiciones topográficas del lugar, donde se ejecutará el proyecto.

#### **3.1.1.1. Planimetría**

Son las actividades realizadas en campo para tomar los datos geométricos necesarios, basados en un norte para la orientación y así proyectar una figura en un plano horizontal. Para el levantamiento planimétrico se utilizan métodos como el de conservación del azimut y radiaciones, para poder obtener el ancho de la calle. Para esto se utiliza teodolito, plomada y cinta métrica.

#### **3.1.1.2. Altimetría**

Son los trabajos necesarios para representar sobre el plano horizontal la altura o tercera dimensión sobre de un terreno, definiendo las diferencias de nivel existentes entre los puntos de un terreno o construcción, para ello es necesario medir distancias verticales, ya sea directa o indirectamente con base en un banco de marca o punto de referencia. Para el levantamiento se utiliza un nivel, estadal, plomada y cinta métrica.

#### **3.1.2. Diseño geométrico de vías**

Un diseño geométrico de carreteras óptimo es aquel que se adapta económicamente a la topografía del terreno y cumple a la vez con las características de seguridad y comodidad del vehículo. Sin embargo, la selección de un trazado y la adaptabilidad al terreno depende de los criterios del diseño geométrico adoptado. Estos criterios a la vez dependen del tipo e intensidad del tráfico futuro, así como de la velocidad de diseño.

El alineamiento horizontal y vertical permite efectuar diseños donde se conjuguen a un mismo tiempo el recorrido de la vía tanto en longitud como en elevación. El procedimiento geométrico implica el uso de tangentes y curvaturas, en diversas combinaciones para establecer el trazo horizontal o alineación de la ruta, y de niveles y pendientes verticales para desarrollar el perfil de la misma en el plano vertical.

# **3.1.2.1. Alineamiento horizontal**

El alineamiento horizontal es la proyección sobre un plano horizontal del eje de una carretera. Debe ser capaz de ofrecer seguridad y permitir asimismo uniformidad de operación a velocidad aproximadamente uniforme. Los elementos que definen al alineamiento horizontal son:

- Tangentes: son las proyecciones rectas sobre un plano horizontal que unen a las curvas circulares.
- Curvas circulares: son proyecciones sobre un plano horizontal de arcos de círculo. La longitud de una curva circular está determinada desde el principio de una curva hasta el principio de la tangente o el final de la misma curva.
- Curvas de transición: cuya función es proporcionar un cambio gradual a un vehículo, en un tramo en tangente a un tramo en curva. Este tipo de transición es muy importante pues generalmente los estancamientos de agua de lluvia ocurren en tramos en curva más no en los tramos rectos (tangentes).

#### **3.1.2.2. Alineamiento vertical**

En el perfil de una carretera, la rasante es la línea de referencia que define los alineamientos verticales. Aparte de la topografía del terreno, también la determinan las características del alineamiento horizontal, la seguridad, visibilidad, velocidad del proyecto y paso de vehículos pesados en pendientes fuertes. Un alineamiento vertical está formado por tangentes y curvas. Las tangentes se caracterizan por la pendiente que sirve para delimitar el diseño de la subrasante. El diseño de curvas verticales es una etapa importante desde la perspectiva de la funcionalidad para el uso de la vía. Las curvas verticales deben cumplir ciertos requisitos de servicio, tales como los de una apariencia tal que el cambio de pendientes sea gradual y no produzca molestias al conductor del vehículo, permitiendo un cambio suave entre pendientes diferentes.

Para este proyecto, por tratarse de una repavimentación, el diseño geométrico de la vía se basó en el levantamiento topográfico, para determinar el área total de la vía a repavimentar. Esta pavimentación no modificará la geometría de la calle.

#### **3.1.3. Estudio de suelos para pavimentos**

Son los ensayos para clasificar el tipo de suelo en el área de trabajo. Dentro de estos ensayos se puede determinar si el suelo cumple o no con las condiciones requeridas o se debe tratar o cambiar.

Los ensayos de suelos se hicieron a partir de dos muestras representativas. Una muestra corresponde al material existente de subbase, al cual se le realizó ensayos de límites de Atterberg, análisis granulométrico, ensayo de compactación y ensayo de razón Soporte California; y la otra

muestra corresponde a la tomada en un banco de materiales, sobre la cual se analiza si presenta las características necesarias para utilizarse como material de base de la pavimentación. A la muestra para base se le realizaron los ensayos de límites de Atterberg, análisis granulométrico, ensayo de compactación. A continuación se describen los ensayos realizados.

#### **3.1.3.1. Límites de Atterberg**

Los límites de Atterberg o límites de consistencia se basan en el concepto de que los suelos finos, presentes en la naturaleza, pueden encontrarse en diferentes estados, dependiendo del contenido de agua. Así un suelo se puede encontrar en un estado sólido, semisólido, plástico y líquido.

Límite líquido

Es el contenido de humedad expresado en porcentaje, respecto del peso seco de la muestra con el cual el suelo cambia del estado líquido al estado plástico, el método que actualmente se utiliza para determinar el límite líquido es el que ideó Casagrande y la Norma es AASHTO T-89. El límite líquido debe determinarse, con muestras del suelo que hayan cruzado la malla o tamiz No. 40, si el espécimen es arcilloso es preciso que nunca haya sido secado a humedades menores que el límite plástico. Para la muestra para base, el límite líquido encontrado fue de 32,3 % y la muestra de subbase no presentó este límite.

Límite plástico

Es el contenido de humedad, expresado en porcentaje del peso secado al horno, que tiene el material cuando permite el arrollamiento en tiras de 1/8 de

pulgada sin romperse y la norma es AASHTO T-90, según los ensayos de laboratorio la muestra de subbase, no presentó este límite debido a que no posee plasticidad.

Índice plástico

Representa la variación de humedad que puede tener un suelo, que se conserva en estado plástico según AASHTO T-90, tanto el límite líquido, como el límite plástico, dependen de la calidad y del tipo arcilla; sin embargo, el índice de plasticidad depende generalmente de la cantidad de arcilla del suelo. Según Atterberg:

- o Índice plástico = 0 entonces, suelo no plástico
- $\circ$  Índice plástico = 7 entonces, suelo tiene baja plasticidad
- o Índice plástico 7 ≤ I.P. ≤ 17 suelo medianamente plástico

El índice plástico para la muestra de base es de 9,3 %, describiendo al suelo como una arena limosa color beige.

#### **3.1.3.2. Ensayo de granulometría**

Este ensayo se realiza para clasificar por tamaño de partículas de un suelo, mediante el tamizado. El conocimiento de la composición granulométrica de un suelo grueso, sirve para discernir sobre la influencia que puede tener en la densidad del material compactado, el ensayo granulométrico se basa en dos Normas que son la AASHTO-T27 y la AASHTO-T11.

El análisis granulométrico se refiere a la determinación de la cantidad en porcentaje de diversos tamaños de las partículas que constituyen el suelo.

Conocidas las composiciones granulométricas del material se le representa gráficamente. Según los resultados obtenidos en el laboratorio, el suelo para base posee un 19,93 % de grava, 50,18 % de arena y 29,90 % de finos, clasificándolo como una arena limosa. La muestra de subbase dió como resultado un 8,63 % de grava, 76,25 % de arena y 15,13 % de finos, clasificándola en una arena limosa con presencia de pómez color beige.

# **3.1.3.3. Ensayo de compactación o Proctor modificado**

Se realiza para conocer la densidad máxima que alcanza un suelo y la humedad óptima del mismo. La prueba de Proctor modificado se realiza según la Norma AASTHO T-180.

Los resultados de la muestra para base indican que posee una densidad seca máxima de 1 830,29 kg/m<sup>3</sup> y su humedad óptima es de 12 %. La humedad que contenga el suelo, representa la cantidad de agua necesaria para que el suelo pueda alcanzar el grado máximo de resistencia y acomodo de las partículas.

Para el ensayo realizado a la muestra de subbase, la densidad seca máxima fue de 1 168,98 kg/m<sup>3</sup> y su humedad óptima de 19 %.

### **3.1.3.4. Ensayo de valor soporte (C.B.R.)**

Normado por la AASHTO T-193. Este ensayo sirve para determinar el valor soporte del suelo compactado a la densidad máxima y humedad óptima, simulando las peores condiciones probables en el terreno.

El ensayo de razón soporte California (C.B.R.) se expresa como un porcentaje del esfuerzo requerido para hacer penetrar un pistón en el suelo que se ensaya, en relación con el esfuerzo requerido para hacer penetrar el mismo pistón hasta la misma profundidad de una muestra, patrón de piedra triturada bien graduada. Para determinar el C.B.R. se toma como material de comparación o patrón, piedra triturada bien graduada, que tiene un C.B.R. igual al 100 %.

Los resultados de laboratorio demuestran que la subbase tiene un valor soporte del 30 al 95 % de compactación. Este valor cumple con lo establecido en las Especificaciones Generales para la Construcción de Carreteras y Puentes (Libro Azul), el cual indica que el material para subbase debe tener un CBR, mínimo de 30, efectuado sobre muestra saturada a 95 % de compactación.

#### **3.1.4. Estructura del pavimento rígido**

Los pavimentos rígidos consisten en una mezcla de cemento Portland, arena de río, agregado grueso y agua, tendido en una sola capa y pueden o no incluir, según la necesidad, la capa de subbase y base, que al aplicarles cargas rodantes no se deflecten perceptiblemente y al unir todos los elementos antes mencionados, constituyen una losa de concreto, de espesor, longitud y ancho variable.

Los pavimentos de concreto hidráulico están sujetos a los esfuerzos siguientes:

Esfuerzos abrasivos causados por las llantas de los vehículos.
- Esfuerzos directos de compresión y acortamiento causados por las cargas de las ruedas.
- Esfuerzos de compresión y tensión que resultan de la deflexión de las losas bajo las cargas de las ruedas.
- Esfuerzos de compresión y tensión debidos a la combadura del pavimento por efectos de los cambios de temperatura.

#### **3.1.4.1. Subrasante**

Es la capa de terreno de una carretera, que soporta la estructura del pavimento y que se extiende hasta una profundidad, en que no le afecte la carga de diseño que corresponde a la estructura prevista. Los materiales que forman la subbase deberán cumplir con ciertos requisitos para producir un pavimento de buena calidad, dichos requisitos dependen de las propiedades de los materiales que se determinan por ensayos debidamente normalizados, por la American Society for Testing Materials ASTM y por la American Association of State Highways Officials AASHTO.

Los siguientes requisitos deben cumplirse en una profundidad de al menos cincuenta centímetros para calles y carreteras.

- El tamaño máximo de partícula será de 7,5 cm
- El límite líquido debe ser mayor al 50 %
- C.B.R 5 % mínimo
- Expansión 5 % máximo
- Compactación 95 % mínimo

#### **3.1.4.2. Subbase**

Es la primera capa del pavimento rígido y está constituida por una capa de material selecto o estabilizado según el estudio de suelos, de un espesor compactado según las condiciones y características de los suelos existentes en la subrasante, pero en ningún caso menor de 10 centímetros ni mayor de 70 centímetros. Las principales funciones de la subbase son:

- Transmitir y distribuir las cargas provenientes de la base o en el caso de un pavimento rígido de la carpeta de rodadura.
- Servir de material de transición entre la terracería y la base, así también como elemento aislador, previniendo la contaminación de la base cuando la terracería contenga materiales muy plásticos.
- Romper la capilaridad de la terracería y drenar el agua proveniente de la base, hacia las cunetas. Es importante que la subbase y la base en la sección transversal sean interceptadas por las cunetas, para que estas drenen fácilmente el agua que aquellas eliminan.

La capa de subbase, debe estar constituida por suelos de tipo granular en estado natural o mezclados, que forman y produzcan un material que llene los siguientes requisitos:

- Valor soporte: el material debe tener un C.B.R., según AASHTO T-193, mínimo de 30 %, efectuado sobre una muestra saturada a 95 % de compactación según AASHTO T-180, o bien un valor de plasticidad según AASHTO T-90 de mayor a 50 %.
- Piedras grandes y excesos de finos: el tamaño máximo de las piedras que contengan material de subbase no debe exceder de 7 centímetros,

el material de subbase no deber tener más del 50 % en peso de partículas que pasen el tamiz No. 200 (0,075 mm).

 Plasticidad y cohesión: debe tener las características siguientes: la porción que pasa el tamiz No. 40 (0,425 mm) no debe tener un índice de plasticidad, según AASHTO T-90 mayor a 6, en el límite según AASHTO T-89 mayor de 25, determinados ambos sobre muestra preparada en húmedo según AASHTO T-146, cuando las disposiciones especiales lo indiquen expresamente, el índice de plasticidad puede ser más alto, pero en ningún caso mayor a 8.

#### **3.1.4.3. Carpeta de rodadura**

Es la capa sobre la cual se aplican directamente las cargas del tránsito se coloca encima de la base cuando es un pavimento flexible y muchas veces sobre la subbase cuando es un pavimento rígido y está formada por una mezcla bituminosa si el pavimento es flexible; o por una losa de concreto hidráulico de cemento Portland si es pavimento rígido o por adoquines, si es una pavimento semiflexible.

Esta capa protege a las capas inferiores de los efectos del sol, las lluvias y las heladas, además resiste con un desgaste mínimo los esfuerzos producidos por el tránsito.

Para realizar el diseño de la carpeta de rodadura se utilizó el método simplificado de la PCA, en donde se han elaborado tablas basadas en distribuciones de carga – eje para diferentes categorías de calles y carreteras. Estas tablas están formuladas para un período de diseño de 20 años y contemplan un factor de seguridad de carga. Para determinar el espesor de la losa es necesario conocer los esfuerzos combinados de la subrasante y la base, ya que mejoran la estructura del pavimento. Valores aproximados del módulo de reacción K, cuando se usan bases de diferentes tipos de material se muestran en las tablas siguientes.

Pasos del método simplificado de la PCA:

- Estimar TPDC (tránsito promedio de camiones), excluyendo camiones de dos ejes y cuatro llantas. Este puede ser un porcentaje del TPD (tránsito promedio diario)
- Seleccionar la categoría de carga eje, según la tabla correspondiente.
- Encontrar el espesor de losa en la tabla apropiada.

Cálculo de espesor del pavimento

Lo primero que se determinó fue el tránsito promedio diario (TPD). Por tratarse de una calle situada en el centro histórico se consideraron 2 000 vehículos diarios para 20 años, de los cuales se tomó un porcentaje del 8 % del TPD para establecer el tráfico promedio diario de camiones. En este caso el TPDC equivale a 160. Según lo mencionado anteriormente se clasifica en la categoría número 2 de la siguiente tabla.

# Tabla XXII. **Clasificación de vehículos según su categoría de cargas por eje**

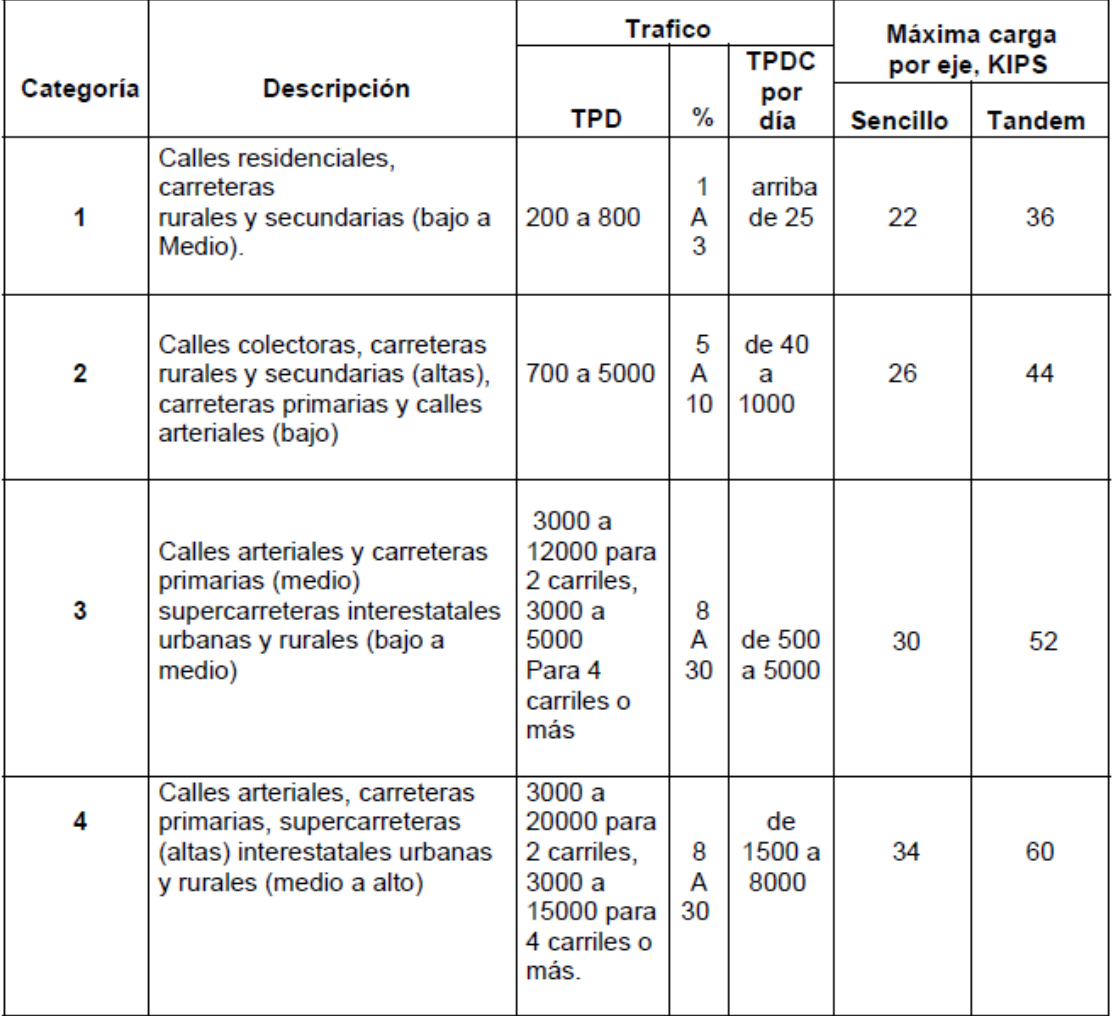

Fuente: HERNÁNDEZ MONZÓN, Jorge. *Consideraciones generales para el diseño de los diferentes tipos de pavimentos* p. 67.

Una vez conocida la categoría a la que pertenece se encuentra el módulo de reacción K. Este valor se establece por medio del CBR del laboratorio que en este caso es de 30 %. Según la siguiente figura:

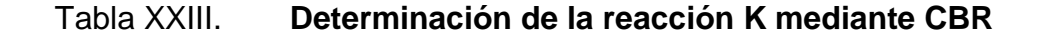

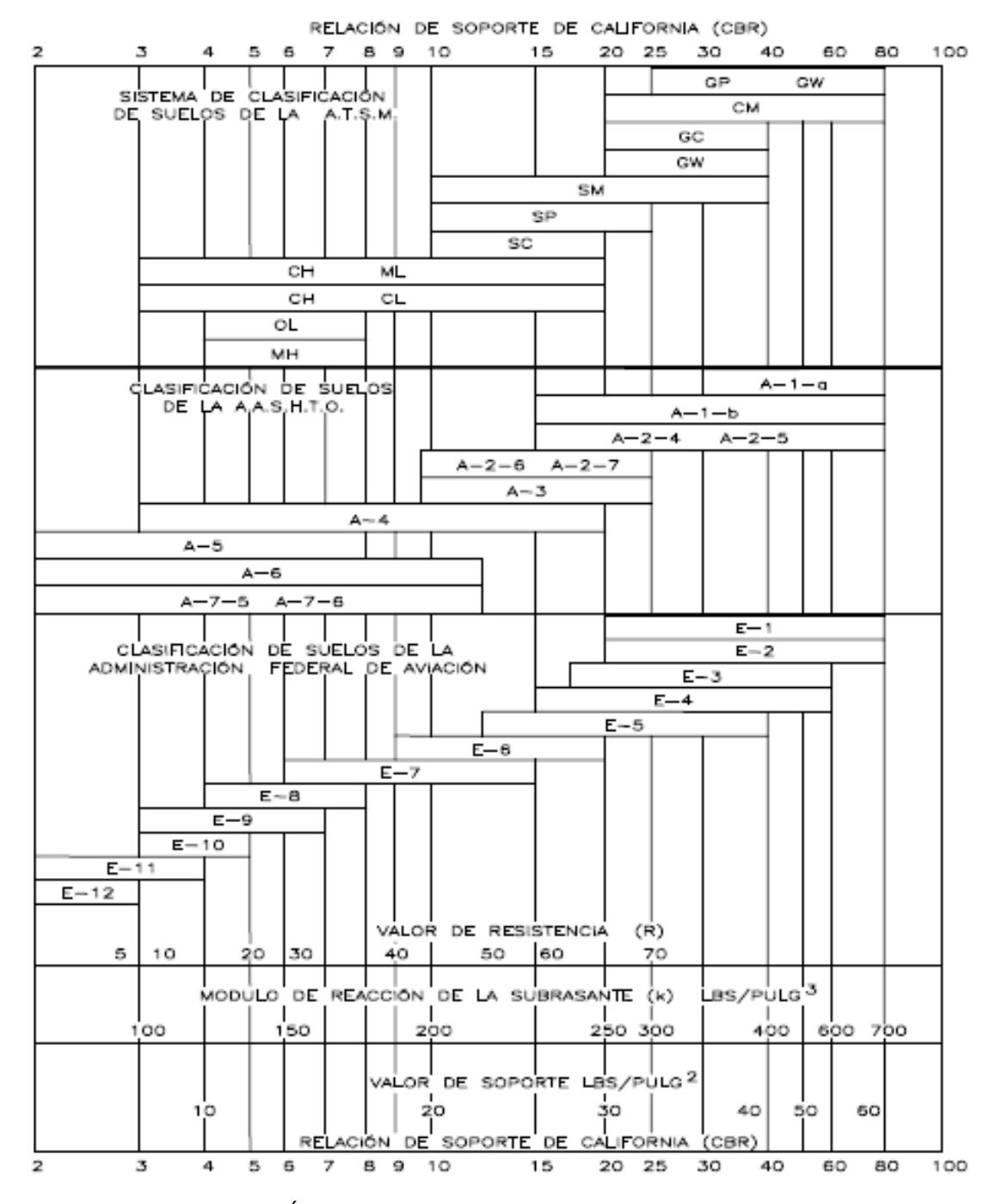

Fuente: SALAZAR RODRÍGUEZ, Aurelio. *Guía para el diseño y construcción de pavimentos rígidos*. p. 5.

El módulo de reacción K que corresponde es aproximadamente 350  $lbs/pulg<sup>3</sup>$ . Identificado el módulo de reacción K se clasifica el material de acuerdo a los siguientes rangos.

#### Tabla XXIV. **Tipos de suelos de subrasante y valores aproximados de K**

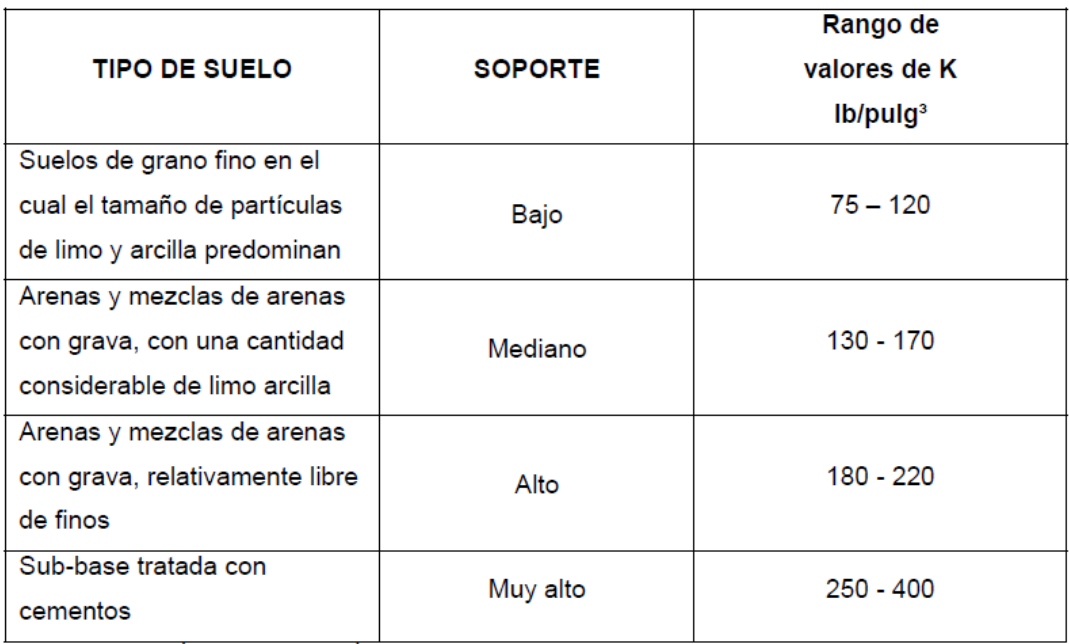

Fuente: HERNÁNDEZ MONZÓN, Jorge. *Consideraciones generales para el diseño de los diferentes tipos de pavimentación.* p. 67.

Como el suelo de subbase tiene un soporte muy alto se asume un espesor de subbase de 15 cm, el cual cumple con el rango aceptable establecido en las *Especificaciones Generales para la Construcción de Carreteras y Puentes*, donde se indica que el espesor total de la capa de subbase estabilizada no podrá ser menor de 100 mm ni mayor de 500 mm. Este espesor también es válido para la capa de base.

Se calcula el módulo de ruptura del concreto tomando un porcentaje de la resistencia a compresión, la cual es del 15 % f'c; el f'c tiene un valor de 4 000 psi y el módulo de ruptura es de 600 psi. Para poder encontrar el espesor de pavimento se necesita definir el tipo de junta a utilizar: se utilizan juntas de trabe por agregados sin bordillo.

Se procede a buscar el espesor del pavimento siguiendo los pasos en la siguiente tabla:

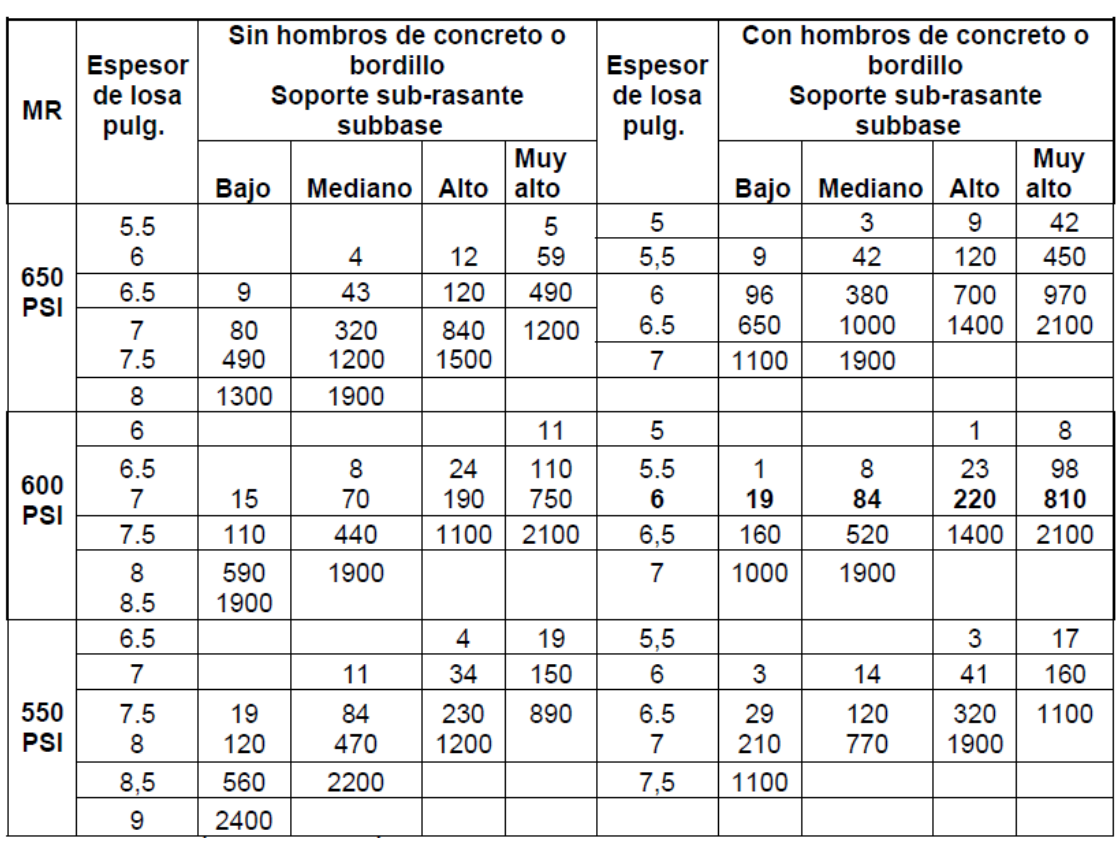

# Tabla XXV. **TPDC permisible, carga por eje categoría 2, pavimento con juntas con agregados de trabe**

Fuente: HERNÁNDEZ MONZÓN, Jorge. *Consideraciones generales para el diseño de los diferentes tipos de pavimentación.* p. 68.

Se busca en el lado izquierdo, por no tener bordillo y bajo la clasificación de subrasante con resistencia muy alta, para los valores de 600 PSI y valor de TPDC de 160, el espesor de la carpeta de rodadura se define, escogiendo el valor superior inmediato, el cual para este caso es de 7 pulgadas.

La carpeta se propone de 7" de espesor con juntas transversales a cada 3 metros y la junta longitudinal a la mitad del ancho de la calle. La pendiente de bombeo será de 2 %, como se indica en los planos.

#### **3.1.5. Ordenamiento vial**

Se entiende como ordenamiento vial a todas las acciones necesarias para permitir en un espacio urbano, la fluidez del tránsito vehicular y peatonal. Estas acciones son necesarias principalmente en aquellos puntos urbanos en donde el crecimiento poblacional y el aumento de comercios han modificado las características de los flujos vehiculares a lo largo del tiempo.

Este es el caso del centro histórico de Santa Catarina Mita, Jutiapa, el cual ha evolucionado con el tiempo. Este centro cuenta con varios servicios como lo son, la Municipalidad, el mercado, el centro comercial, paradas de buses de Ipala, Asunción Mita, El Progreso, Agua Blanca, Jutiapa y hacia las aldeas del municipio, además cuenta con el parque como punto céntrico y para uso de recreación de la comunidad.

Esta área es de constante uso, tanto para el peatón como para el tránsito vehicular, generando cruces de circulación entre ellos mismos, ya que el centro carece de pasos peatonales, banquetas, paradas de buses, entre otros.

#### **3.1.5.1. Diseño de parada de buses**

La construcción de una parada de buses es importante, ya que actualmente no se cuenta con una, y los buses que viajan desde Santa Catarina Mita, hacia otros municipios de Jutiapa y Chiquimula, no tienen un espacio definido para la movilización, ocasionando desorden sobre las vías.

Se propone la construcción de una parada de buses, a un costado de la iglesia, construida con bases de concreto ciclópeo, estructura de madera y cubierta de teja. Los detalles y las dimensiones se especifican en planos.

#### **3.1.5.2. Determinación de áreas de parqueo**

Actualmente, los vehículos de las personas que desean ir de compras a la plaza comercial, no tienen un lugar para estacionarse, por lo que los dueños, optan por estacionar los vehículos a los costados de las calles principales del centro histórico. Como parte del proyecto se plantean lugares específicos para estacionamiento de vehículos los cuales se muestran en el plano de propuesta.

#### **3.1.5.3. Cambio de vías**

El principal cambio en cuanto a las vías se dará en la cuarta avenida (avenida entre el centro comercial y la plaza comercial). Esta avenida se encuentra completamente obstaculizada por puestos informales de venta, ocasionando que los vehículos que desean transitar por esta vía, tengan que rodear la plaza para poder llegar al otro extremo.

Otro cambio significativo será, el de volver la vía entre la Despensa Familiar y la plaza comercial, una calle doble vía, facilitando la movilización de vehículos en el área.

#### **3.1.5.4. Señalización vial**

Para lograr que los vecinos del área se acoplen a los cambios que se desean realizar dentro del centro histórico es necesario implementar la debida señalización, la cual se propone horizontal y vertical.

La señalización horizontal corresponde a la aplicación de marcas viales, conformadas por líneas, flechas, símbolos y letras que se pintan sobre el pavimento, bordillos o estructuras de las vías de circulación o adyacentes a ellas, así como los objetos que se colocan sobre la superficie de rodadura, con el fin de regular, canalizar el tránsito o indicar la presencia de un obstáculo.

Para este caso se proponen pasos de cebra, pintados sobre el asfalto, boyas para indicar cambios de dirección y boyas para utilizar como túmulos.

Las señales verticales se componen de diferentes elementos, como son la superficie de inscripción, los símbolos o leyendas y los dispositivos específicos de sustentación. La superficie de inscripción de una señal vertical puede ser una placa (triangular, circular, rectangular, octogonal, una flecha o un cartel). Siendo los postes, los dispositivos específicos de sustentación.

#### **3.1.5.5. Banquetas peatonales**

Como parte de proyecto de revitalización del centro histórico se plantea la construcción de banquetas peatonales, con el objetivo de dignificar al peatón, brindándole un espacio seguro para la movilización. Las banquetas tendrán un ancho promedio de 1,20 metros, y se les colocará adoquín decorativo (especificaciones en planos).

#### **3.1.6. Delimitación de la plaza comercial**

Los puestos de venta de la plaza comercial situada frente a la catedral se encuentran actualmente desordenados, y por lo tanto, ocupan más espacio ocasionando el bloqueo de la 4a avenida. Se plantea delimitar el área de la plaza comercial mediante construcción de caminamientos en la periferia, permitiendo organizar los puestos de venta en filas con espacio suficiente para la movilización de los compradores. Se propone delimitar mediante pintura, un total de 45 puestos de venta y 3 casetas, proponiendo área para instalación de basureros de metal.

#### **3.2. Evaluación ambiental del proyecto**

Al igual que la construcción del salón, este proyecto también generará impactos al ambiente, razón por la cual es necesario identificarlos para poder proponer las debidas medidas de mitigación.

Los aspectos ambientales a considerar son: aire, agua, suelo, biodiversidad, visual y social (ver formulario de evaluación ambiental inicial en apéndice).

#### **3.2.1. Aire**

En cuanto al aire, este se verá afectado durante la construcción del pavimento rígido, por la emanación de polvo resultado del corte de cajuela y estabilización de la base del pavimento. Este será un efecto temporal y será mitigado esparciendo agua, en la medida de lo posible, sobre los lugares donde se genere polvo.

#### **3.2.2. Agua**

Este recurso será utilizado únicamente para la construcción del proyecto, para mezclas de concreto, por lo que el impacto se considera no significativo. Durante la operación del proyecto no se tendrá ningún impacto sobre el agua.

#### **3.2.3. Suelo**

Se identifica como de significativa importancia la generación de desechos sólidos. Los desechos sólidos que se generen durante la construcción y operación de este proyecto serán depositados en recipientes cerrados y transportados periódicamente, por medio de un tren de aseo, hacia un sitio o botadero autorizado por la Municipalidad de Santa Catarina Mita. Cabe resaltar que se implementarán basureros como centro de acopio de residuos sólidos. Estos basureros estarán ubicados dentro de la plaza comercial.

El proyecto no generará desechos peligrosos (corrosivos, reactivos, explosivos, tóxicos, inflamables o bioinfecciosos) durante ninguna de las fases.

#### **3.2.4. Biodiversidad**

En el terreno donde se construirá el proyecto no existe la presencia de bosque, por lo que no será necesario la tala de ningún árbol y por la ubicación, dentro del casco urbano, no se observa fauna en el área.

La construcción de las jardineras para las ceibas se considera un impacto positivo, ya que protegerá a estos árboles, mejorando la condición actual.

#### **3.2.5. Visual**

El impacto social será positivo para este proyecto durante la operación del mimo, ya que se busca dar una mejor imagen al centro histórico de este municipio. Debido a que es un impacto positivo, no se propone alguna medida de mitigación.

#### **3.2.6. Social**

El impacto social será positivo durante la operación del proyecto, ya que este brinda un mejor nivel de vida a los vecinos del área, pues estos contarán con un centro histórico en mejor estado al actual, espacios para el tráfico peatonal, mejor pavimento, señalización, entre otros. Durante la etapa de construcción, el impacto social será negativo, por las molestias que puedan ocasionar los trabajos de pavimentación, generando ruido, polvo y tráfico vehicular en el área.

#### **3.3. Presupuesto**

A continuación se muestra la integración de costos estimados por renglón para la ejecución del proyecto Propuesta de Revitalización del Centro Histórico.

# Tabla XXVI. **Integración de costos**

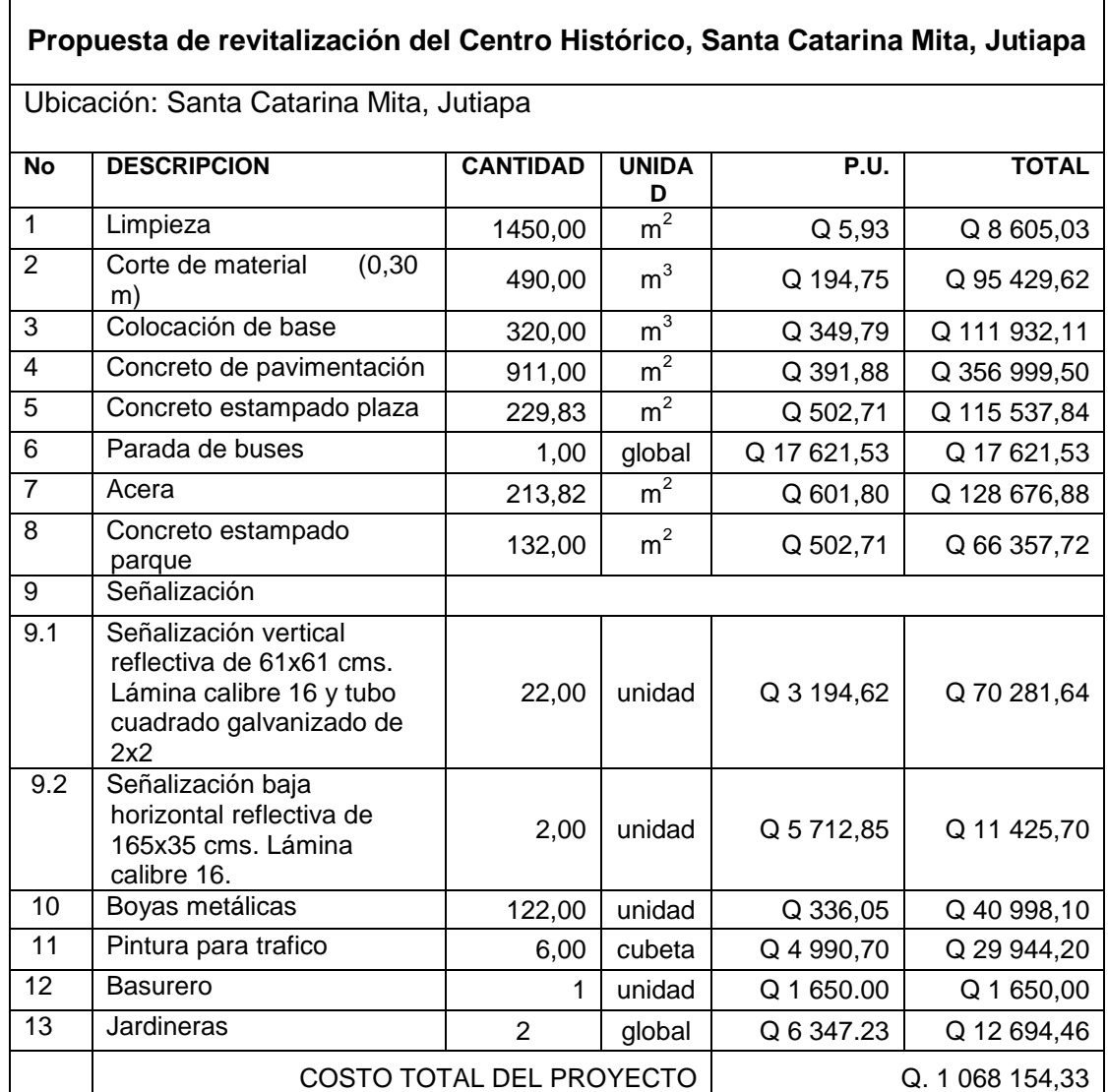

Fuente: elaboración propia.

#### **3.4. Cronograma**

A continuación se muestra un cronograma estimado para la ejecución del proyecto Propuesta de Revitalización del Centro Histórico. Se estima que la construcción demorará aproximadamente cinco meses.

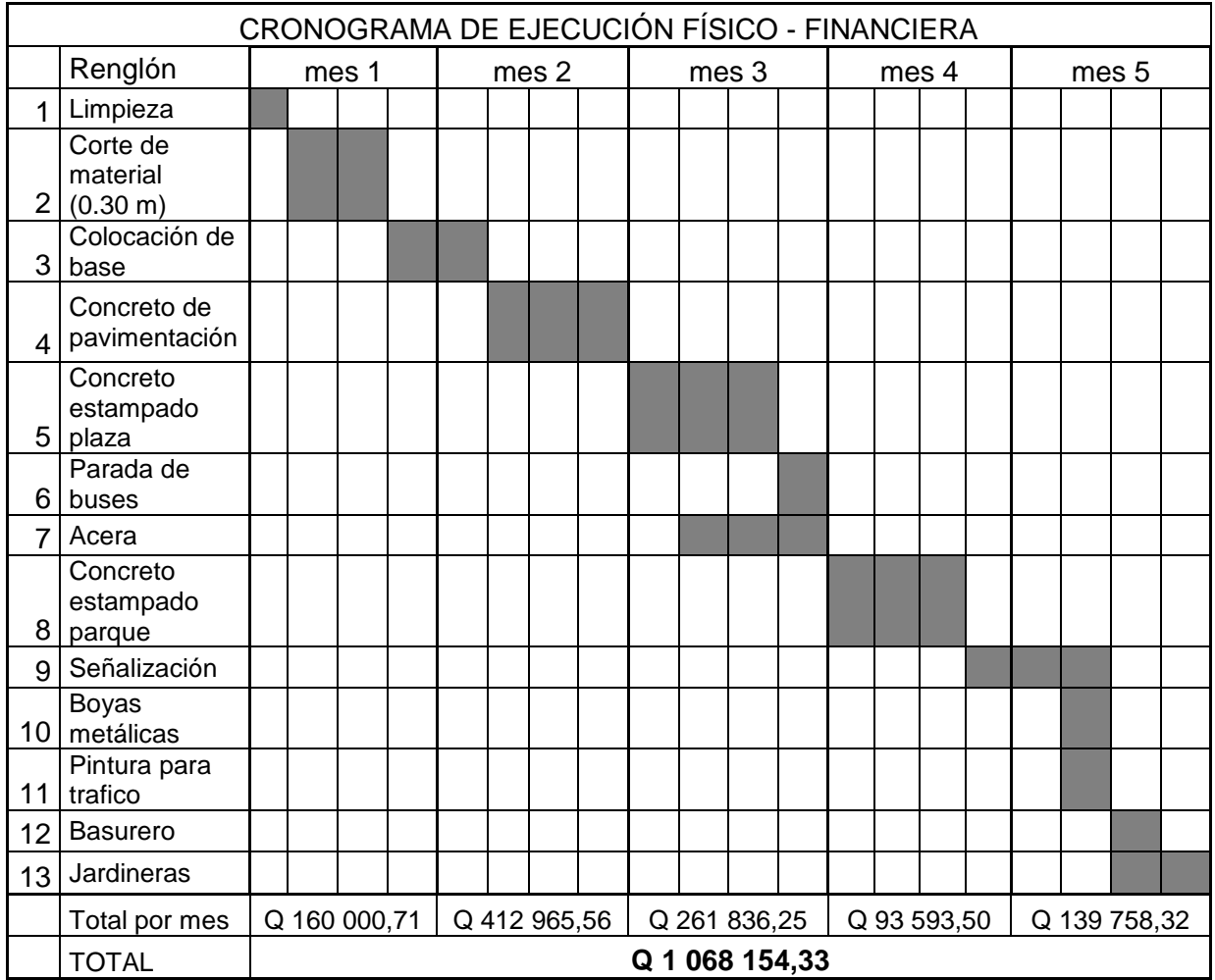

Tabla XXVII. **Cronograma de actividades**

Fuente: elaboración propia.

# **CONCLUSIONES**

- 1. El salón de usos múltiples propuesto para el barrio Valle Nuevo se diseñó para una capacidad de 350 personas, este se podrá utilizar para realizar diferentes actividades socioculturales y contará con taquilla, área de vestíbulo, salón, servicios sanitarios, bodega, escenario y área exterior jardinizada.
- 2. Por las dimensiones y uso que tendrá la estructura, el área de salón comunal se diseñó con sistema de marcos de concreto reforzado y el área administrativa se diseñó de mampostería de bloques de concreto.
- 3. La estructura del salón de usos múltiples cumple con todos los requisitos que propone el ACI-318-05 sobre dimensionamiento de elementos estructurales.
- 4. La estructura del salón de usos múltiples se diseñó para ser sismo resistente, cumpliendo con los requisitos del Uniform Building Code de 1997 (UBC 97)
- 5. La construcción del salón de usos múltiples genera diferentes impactos ambientales, principalmente ruido, polvo y generación de desechos sólidos, sin embargo estos son mitigables.
- 6. El costo total para la ejecución del proyecto de construcción del salón de usos múltiples es de un millón cuatrocientos cincuenta y tres mil doscientos ochenta y nueve quetzales exactos, se considera adecuado este presupuesto ya que la Municipalidad cuenta con recursos disponibles de un millón quinientos mil quetzales.
- 7. La pavimentación rígida propuesta para la revitalización del Centro Histórico, cubrirá un área total de 911 m<sup>2</sup>.
- 8. Con la implementación del proyecto de revitalización del centro histórico de Santa Catarina Mita se busca brindar a los vecinos del área un mejor nivel de vida, proporcionándoles una plaza comercial ordenada, paradas de buses, caminamientos, banquetas, entre otros.
- 9. Derivado del análisis de los diferentes impactos ambientales que se pueden generar al llevar a cabo la ejecución de la revitalización del centro histórico, se encontraron como más significativos durante la etapa de construcción, el polvo, ruido y tráfico vehicular generado por la pavimentación.
- 10. Se diseñó el pavimento de concreto rígido para el mejoramiento de la calle entre la iglesia y el parque de Santa Catarina Mita, con un espesor de concreto de 17 cm, cumpliendo con los requisitos del PCA.
- 11. El presupuesto calculado para la ejecución del proyecto de revitalización del centro histórico que asciende a un Q 1 068 154,33, se encuentra un poco arriba del margen esperado, comparado con el disponible por la Municipalidad, el cual es de un millón de quetzales.

### **RECOMENDACIONES**

- 1. A la Municipalidad de Santa Catarina Mita, dar mantenimiento y limpieza al menos una vez a la semana, al área del centro histórico, para mantener el ornato del lugar y una adecuada imagen del casco urbano.
- 2. Una vez ejecutado el proyecto del salón de usos múltiples inspecciones periódicas de mantenimiento, para evitar deterioros considerables en la estructura.
- 3. A la Municipalidad de Santa Catarina Mita promover con los vecinos, mediante una campaña, la limpieza y el orden dentro del centro histórico con el fin de mantener en buen estado las áreas que se intervendrán con el proyecto de revitalización.
- 4. Como medida de mitigación del impacto que se provoca por la generación de polvo durante la construcción del salón de usos múltiples, se recomienda regar agua en el área intervenida, esto al menos dos veces diarias, durante los días que se ejecuten trabajos de movimientos de tierra.
- 5. Elaborar un reglamento que permita el uso adecuado del salón, para que este permita la participación y el beneficio del mayor número de usurarios posible, incluir en este, horarios y actividades permitidas en el establecimiento.

6. Para mitigar el impacto causado por la generación de ruido durante la construcción de ambos proyectos, se recomienda trabajar en horarios diurnos únicamente, y así no molestar a vecinos en horarios no apropiados.

## **BIBLIOGRAFÍA**

- 1. ARGUETA HERNÁNDEZ, Oscar. *Estudio sobre el comportamiento de muros de mampostería como estructura de edificios*. Trabajo de graduación de Ing. Civil, Universidad de San Carlos de Guatemala, Facultad de Ingeniería, 1981. 123 p.
- 2. Asociación Guatemalteca de Ingeniería Sísmica y Estructural. *Normas estructurales de diseño y construcción recomendadas para la República de Guatemala*. AGIES NR-3. 2002. Guatemala: AGIES, 2002. 325 p.
- 3. Comité 318 del Instituto Americano del Concreto. *American concrete Institute.* ACI-318S-2005. 2005. Estados Unidos (Ca): ACI, 2005. 490 p.
- 4. NILSON, Arthur H. *Diseño de estructuras de concreto*. 12a ed. Colombia: McGraw Hill, 2005. 722 p.
- 5. SICAL RAXCACO, Axel Roely. *Detallado de diseño sísmico de hormigón armado con base al ACI 2005*. Trabajo de graduación de Ing. Civil, Universidad de San Carlos de Guatemala, Facultad de Ingeniería, 2008. 183 p.

**ANEXOS**

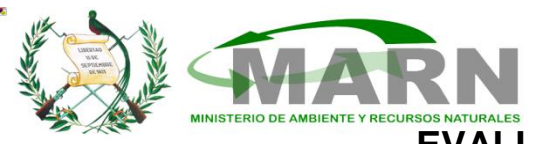

# **DGGA-GA-R-001**

# **EVALUACION AMBIENTAL INICIAL**

(Formato propiedad del MARN)

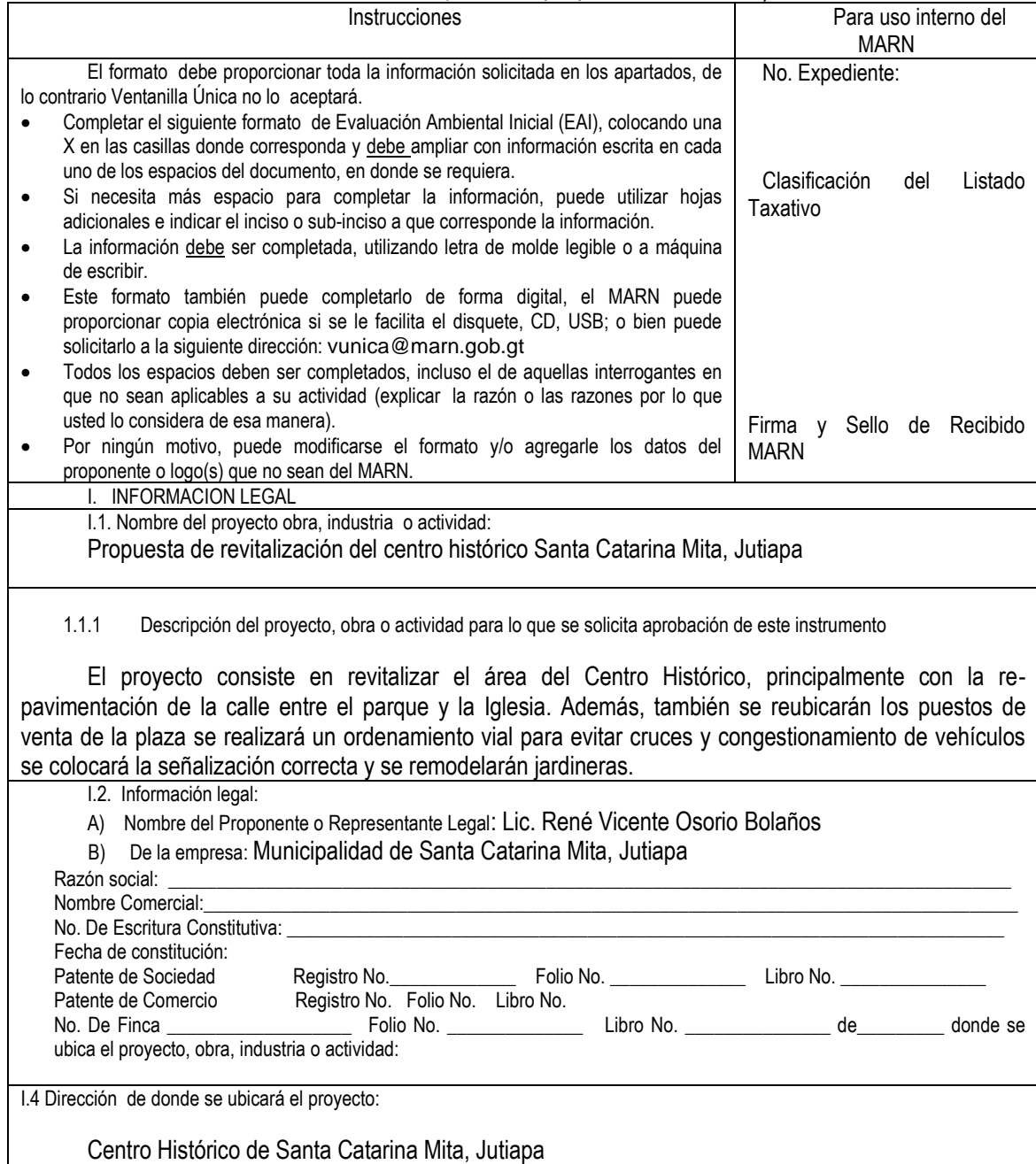

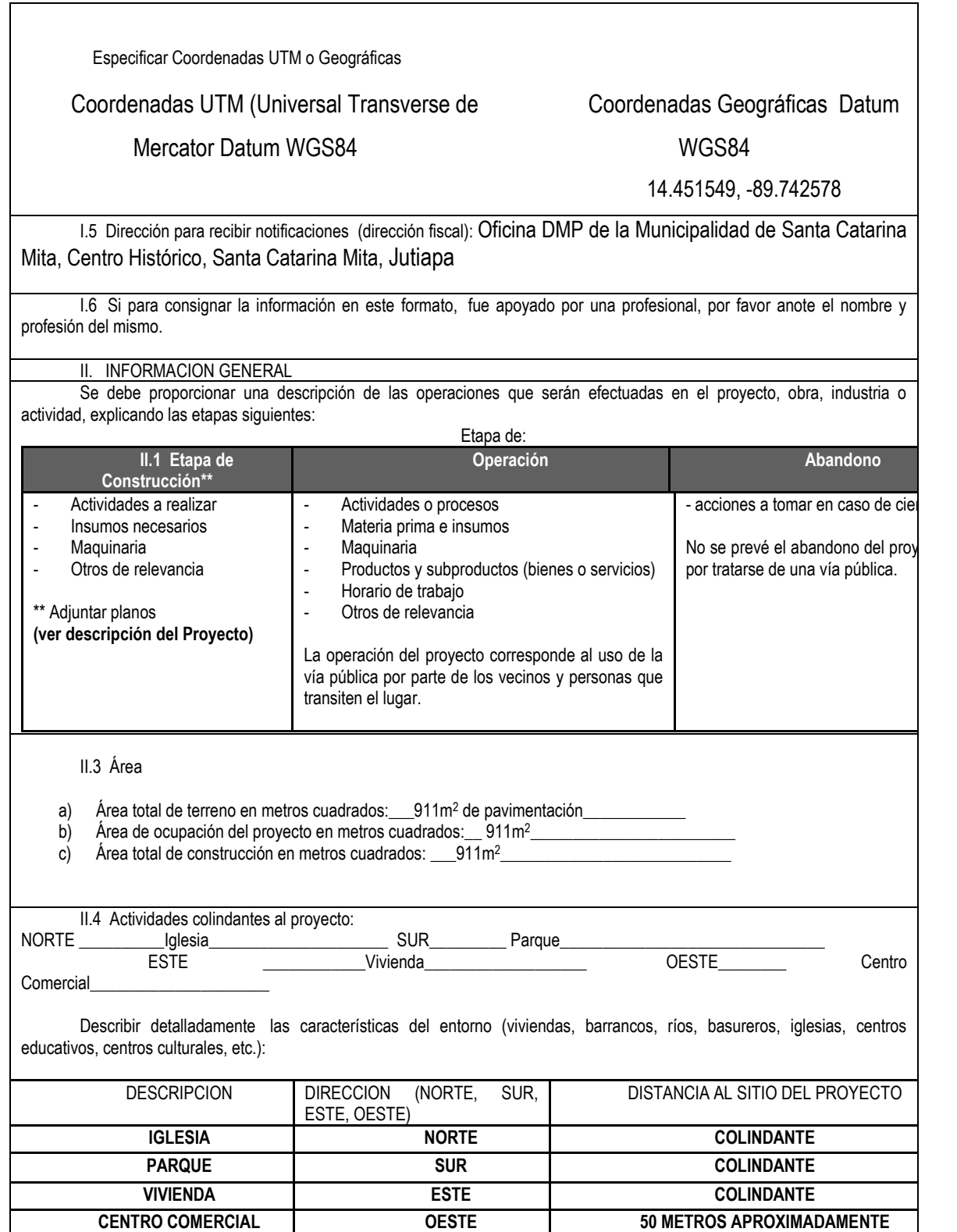

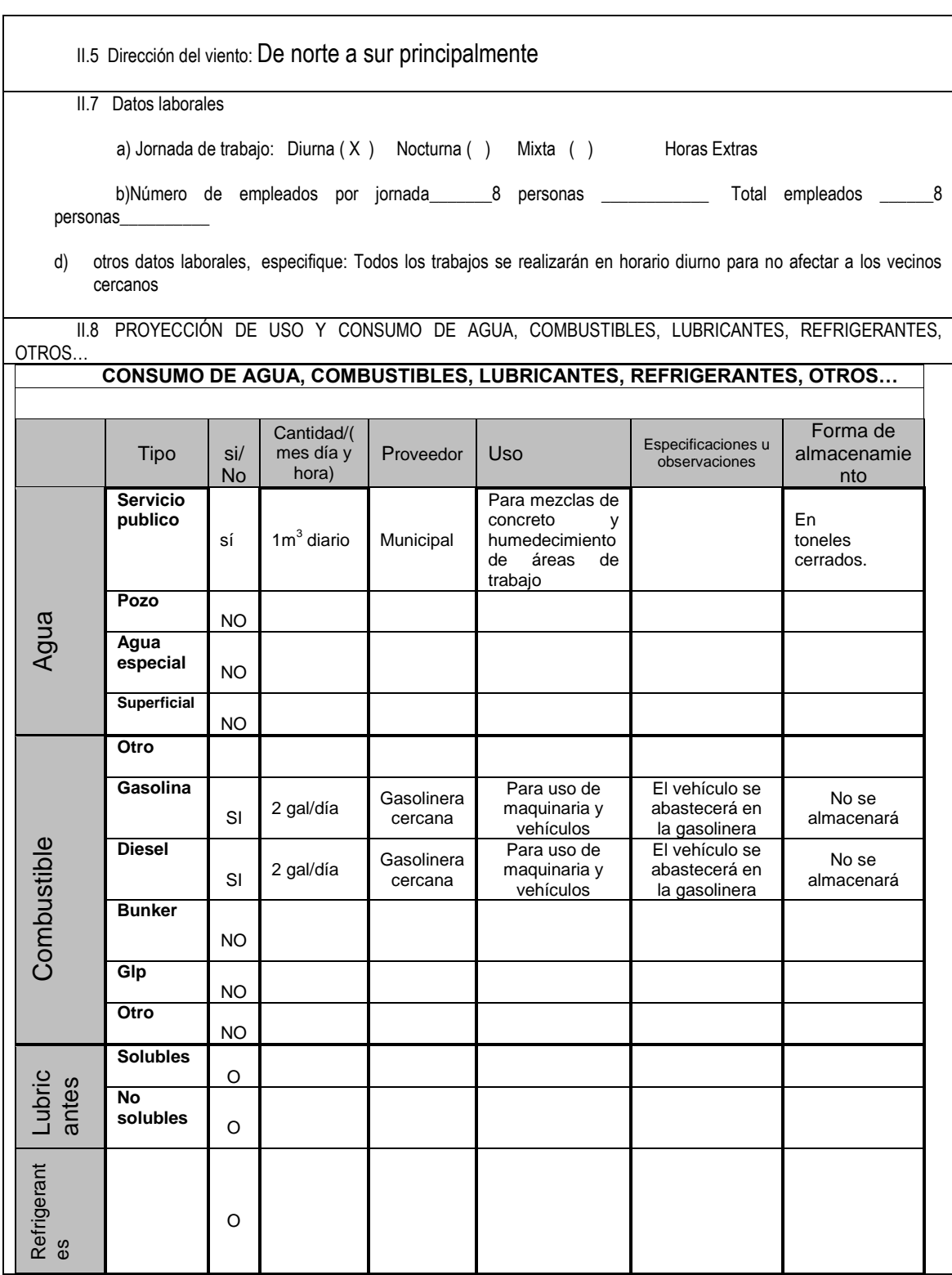

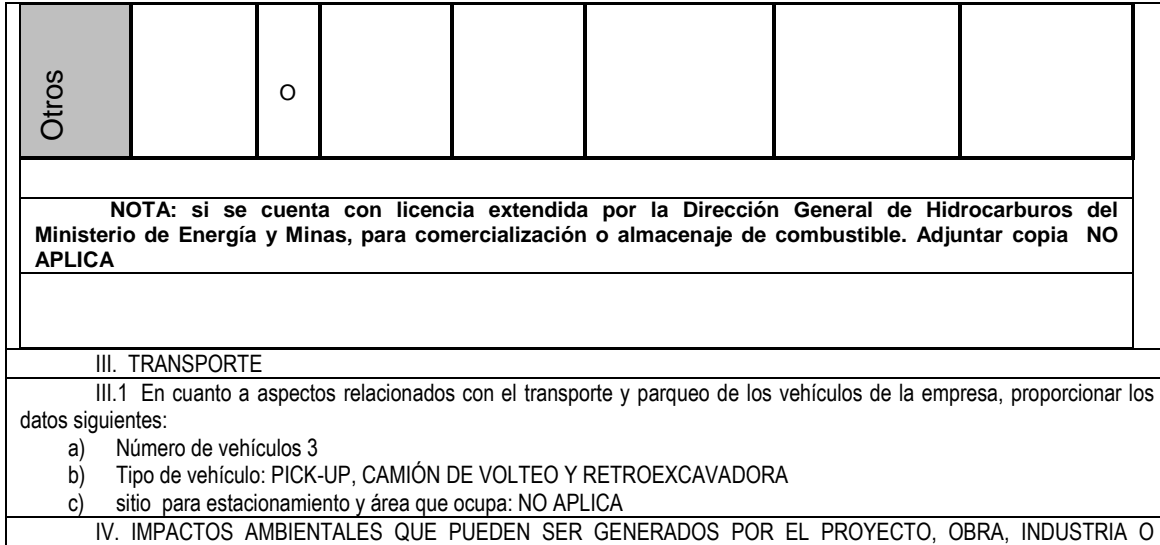

ACTIVIAD

#### **IV. 1 CUADRO DE IMPACTOS AMBIENTALES**

En el siguiente cuadro, identificar el o los impactos ambientales que pueden ser generados como resultado de la construcción y operación del proyecto, obra, industria o actividad. Marcar con una X o indicar que no aplica, no es suficiente, por lo que se requiere que se describa y detalle la información, indicando si corresponde o no a sus actividades (usar hojas adicionales si fuera necesario).

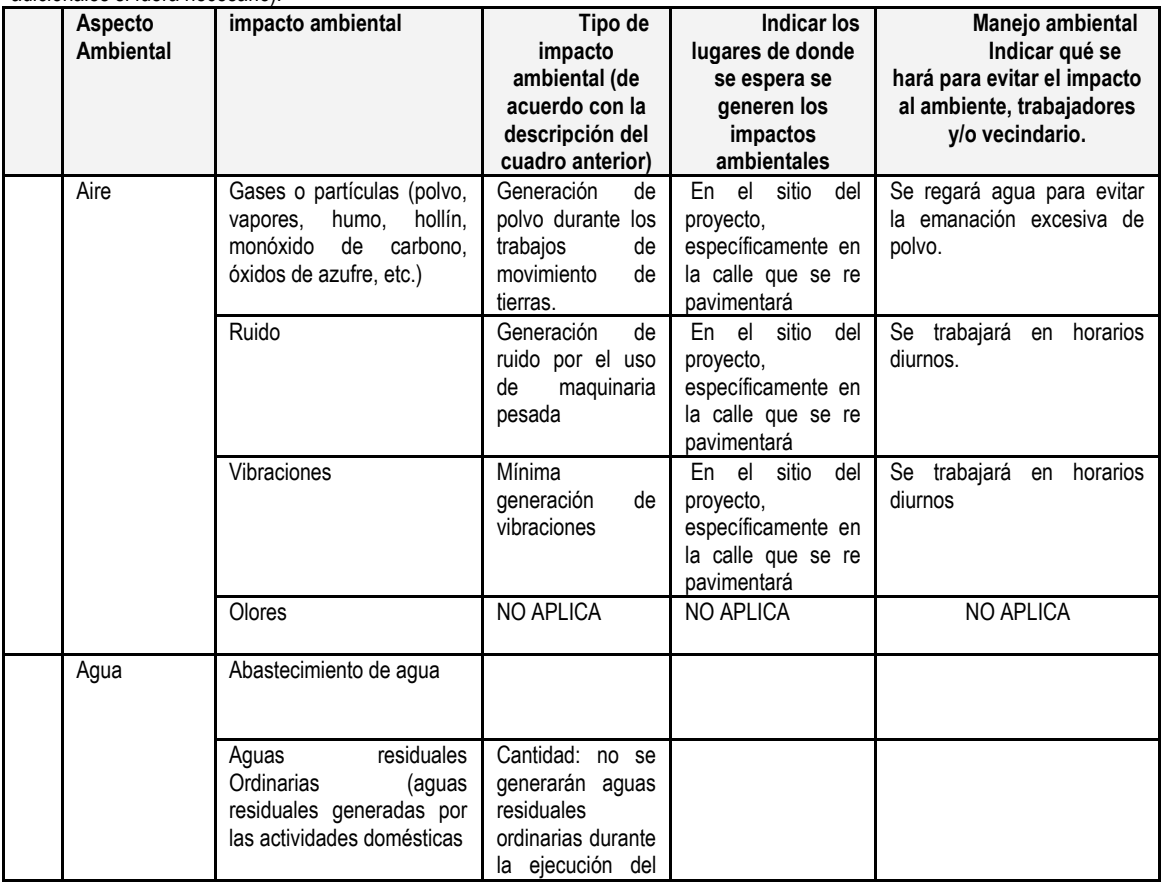

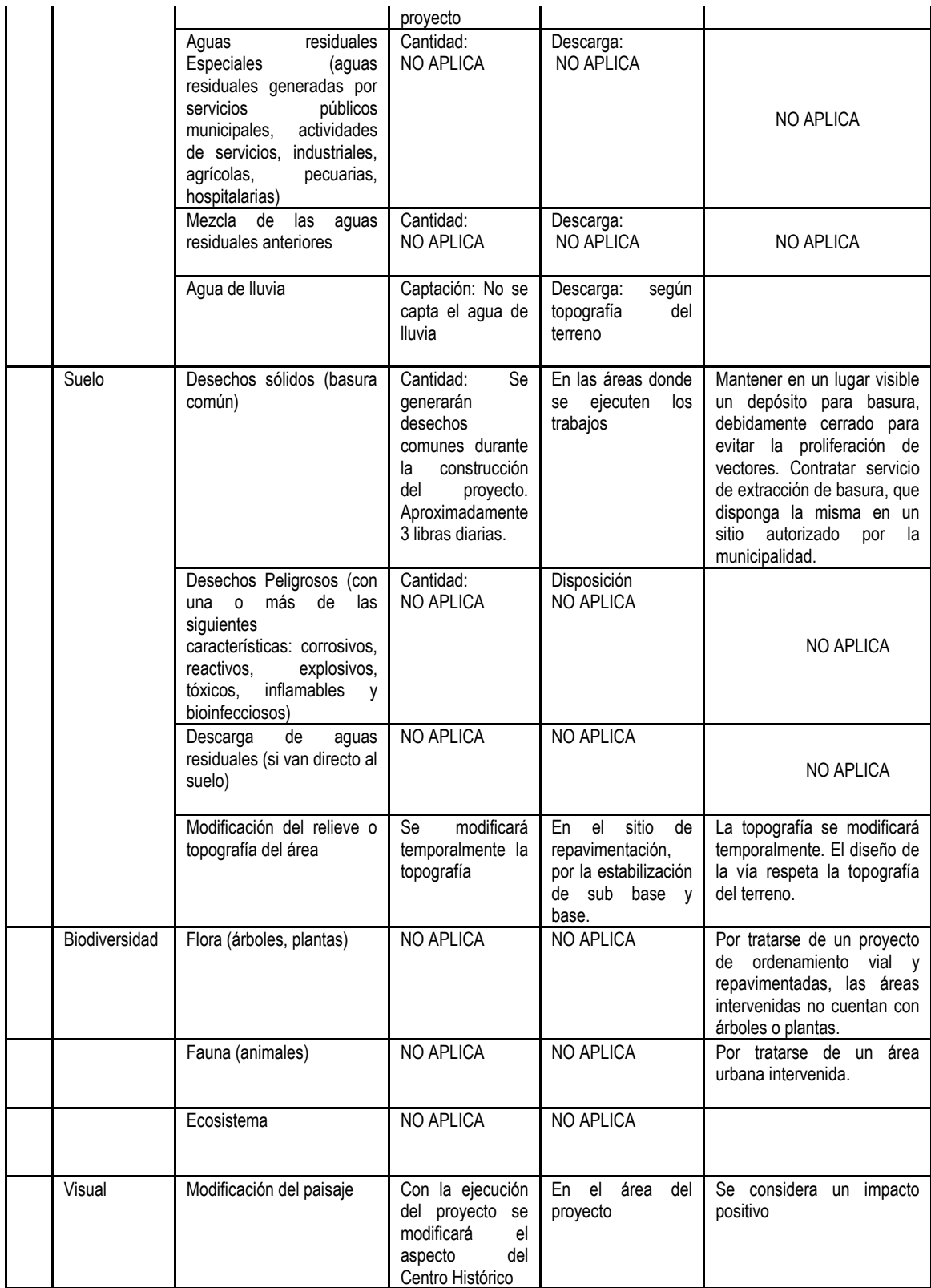

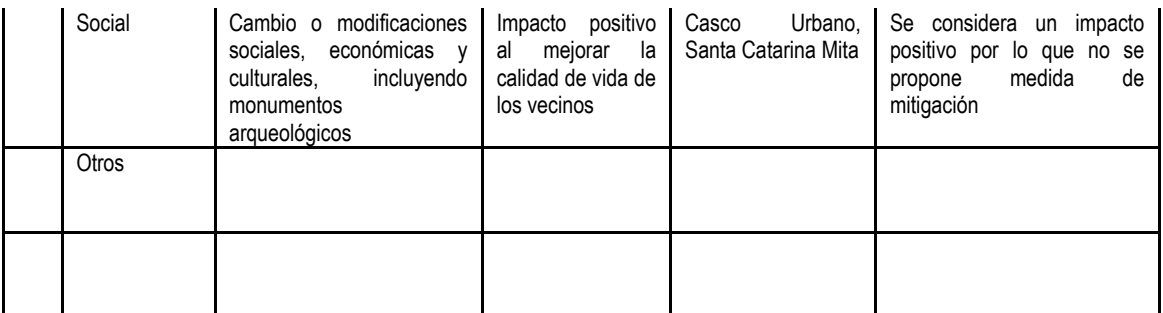

NOTA: Complementaria a la información proporcionada se solicitan otros datos importantes en los numerales siguientes.

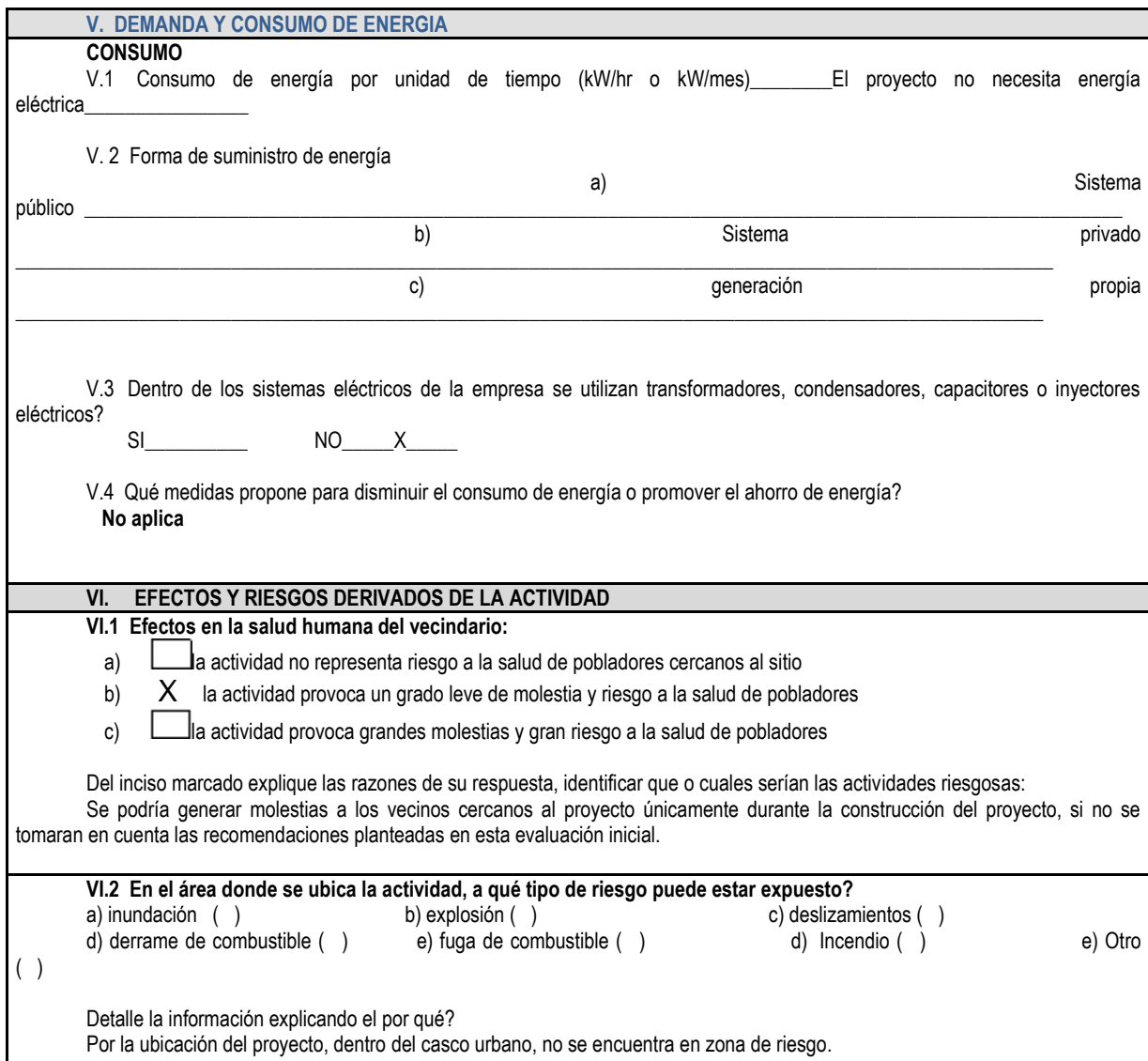

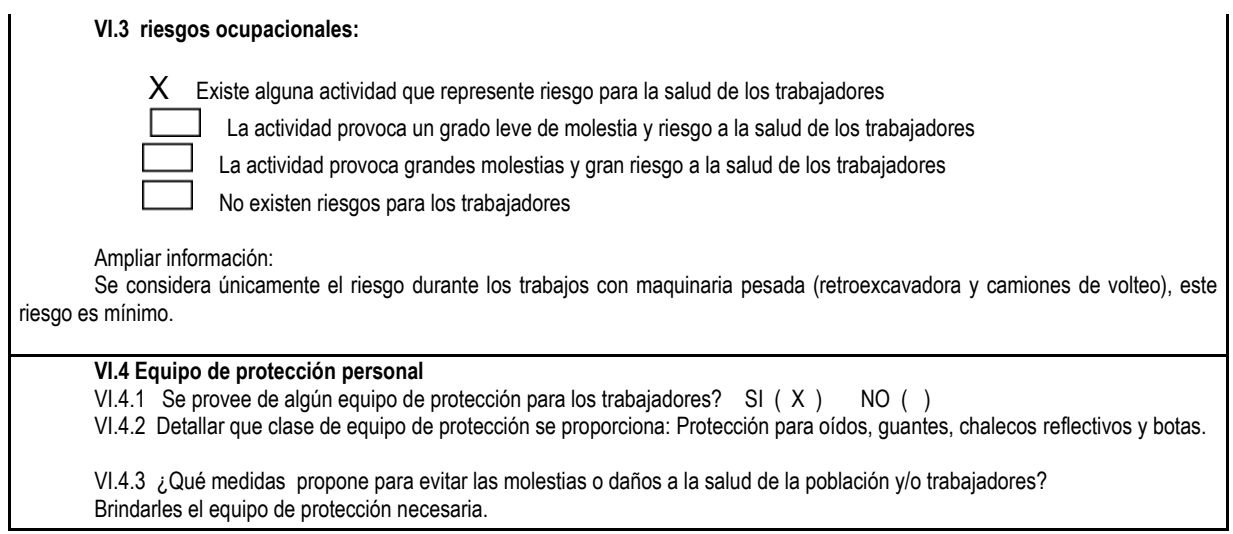

Fuente: Ministerio de Ambiente y Recursos Naturales, con datos del proyecto Propuesta de

revitalización del centro histórico Santa Catarina Mita, Jutiapa

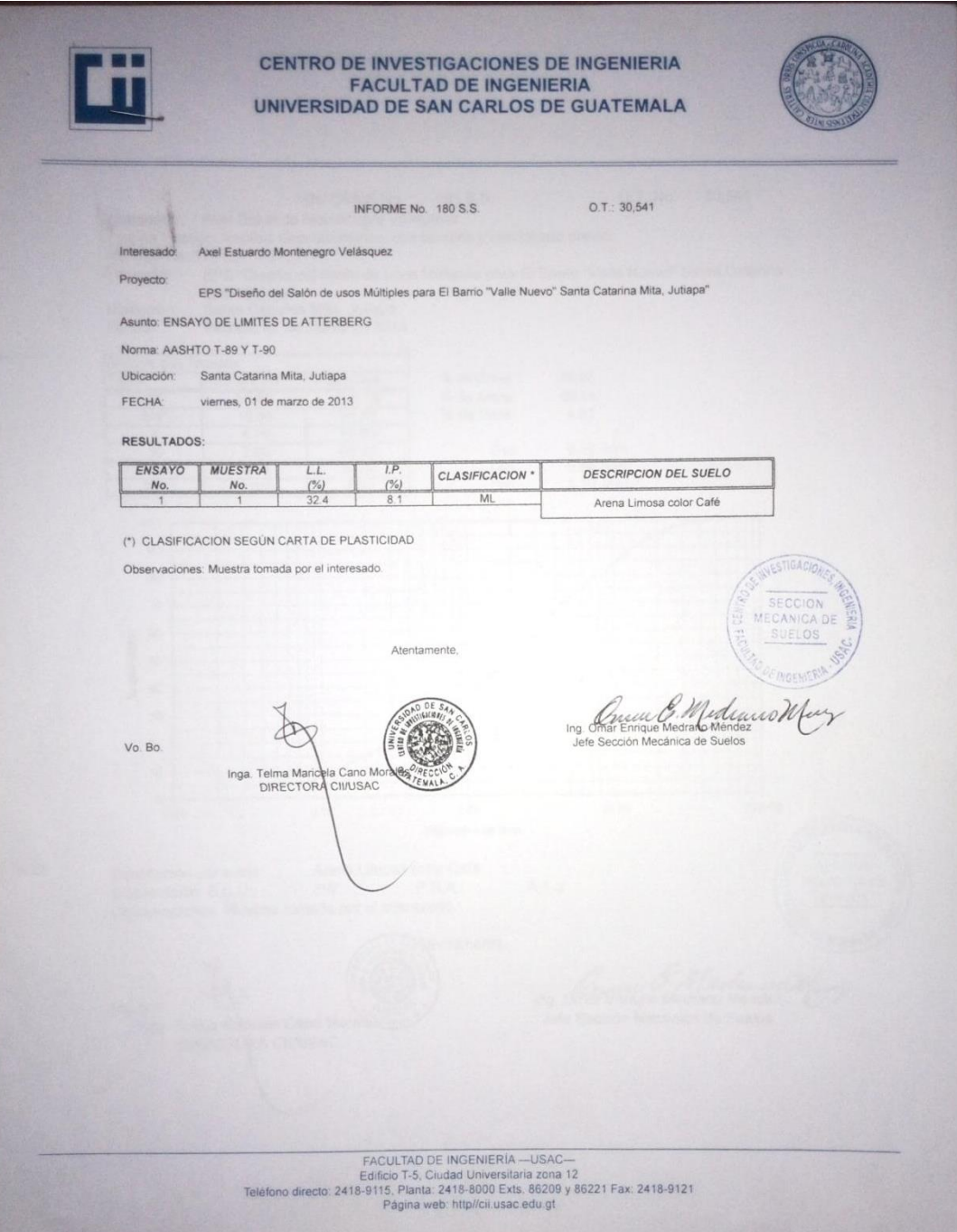

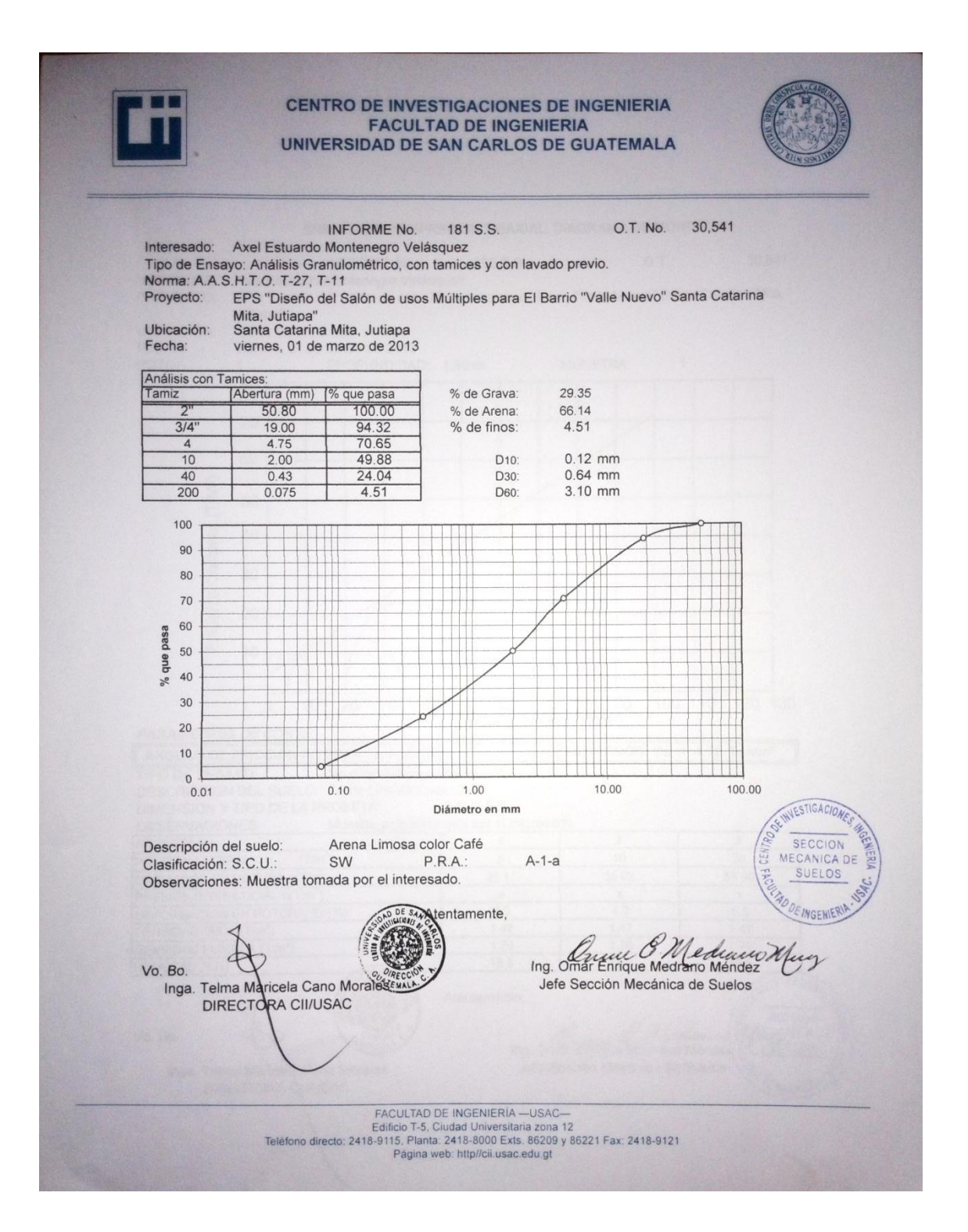

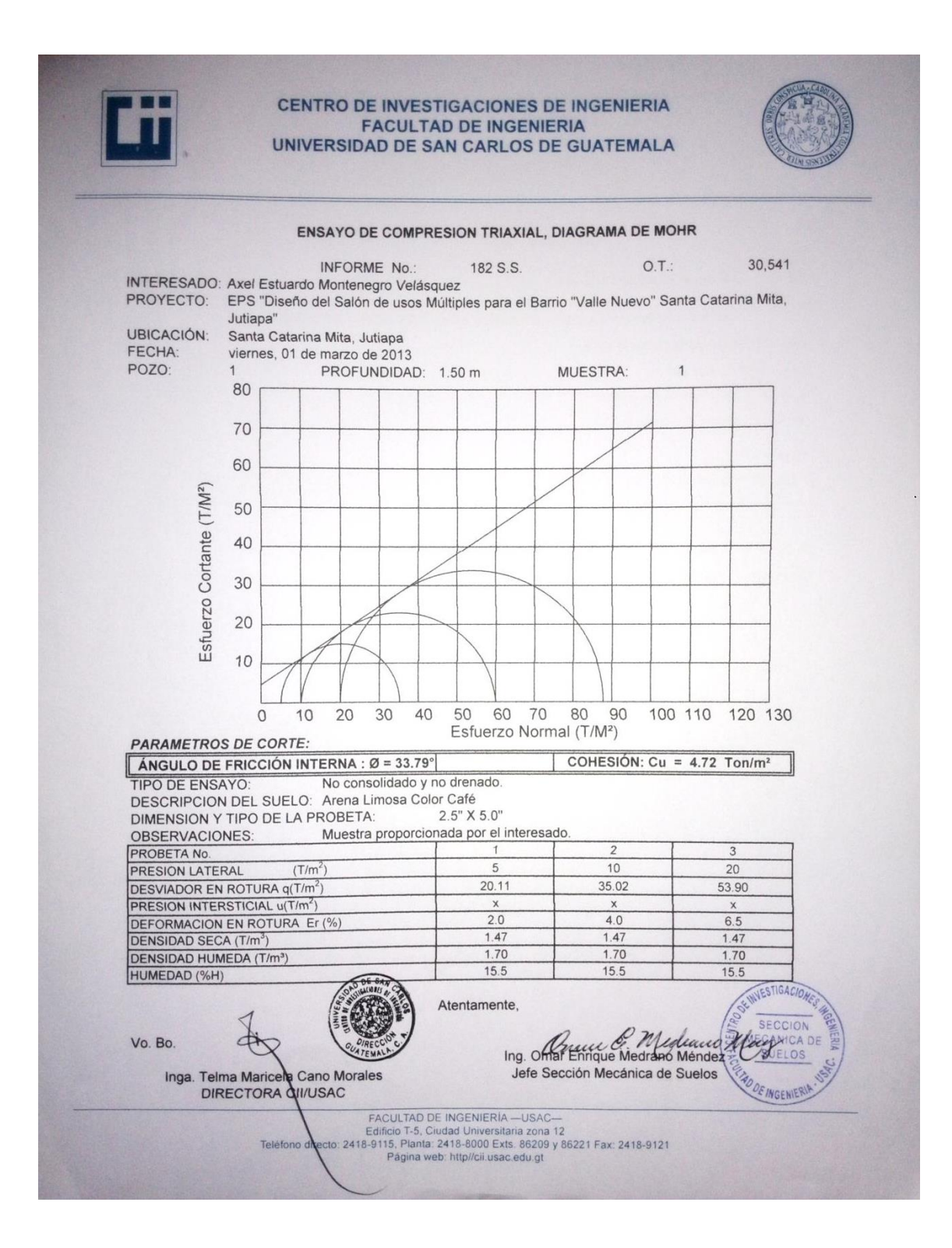

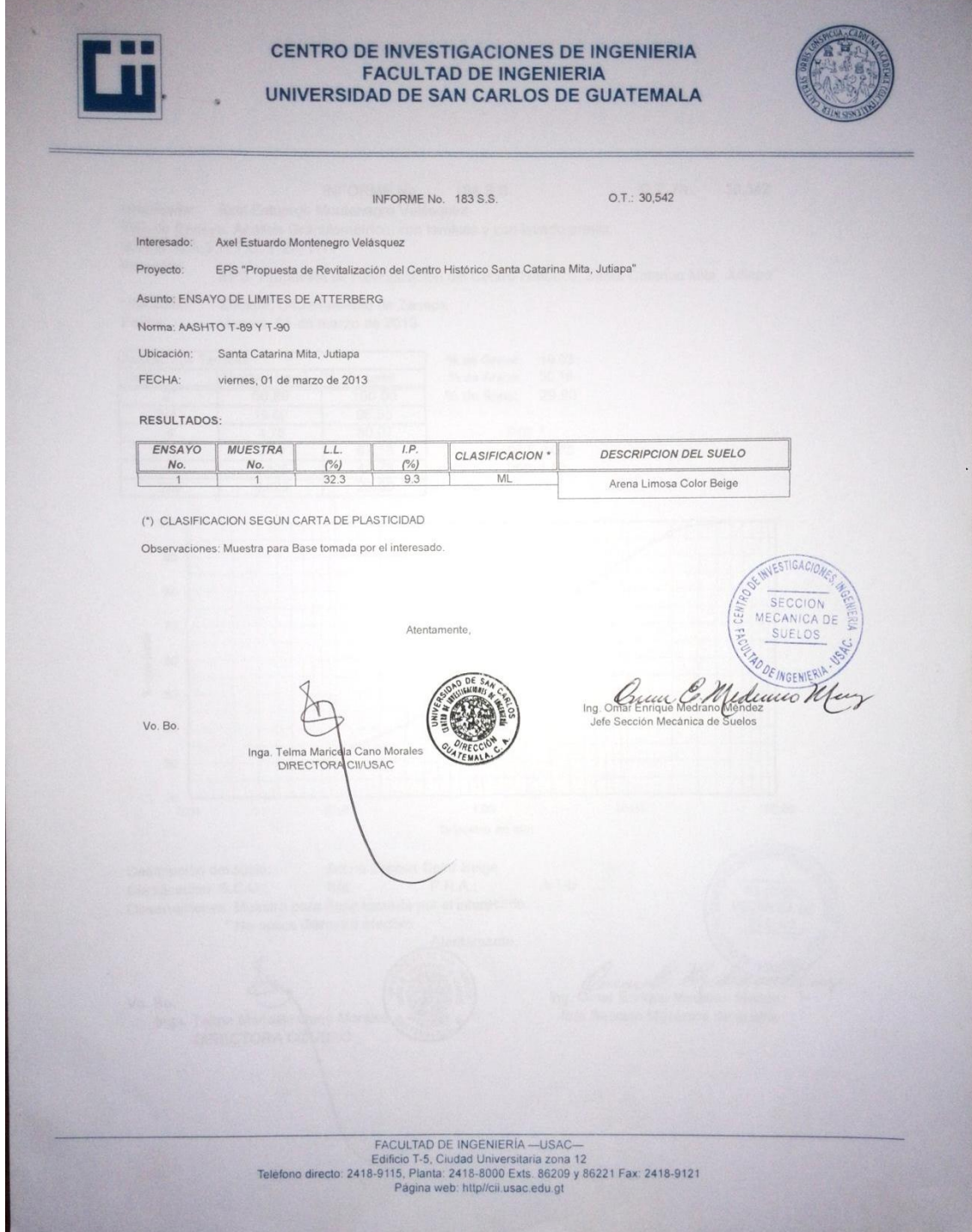

**THE** 

**STEERS** 

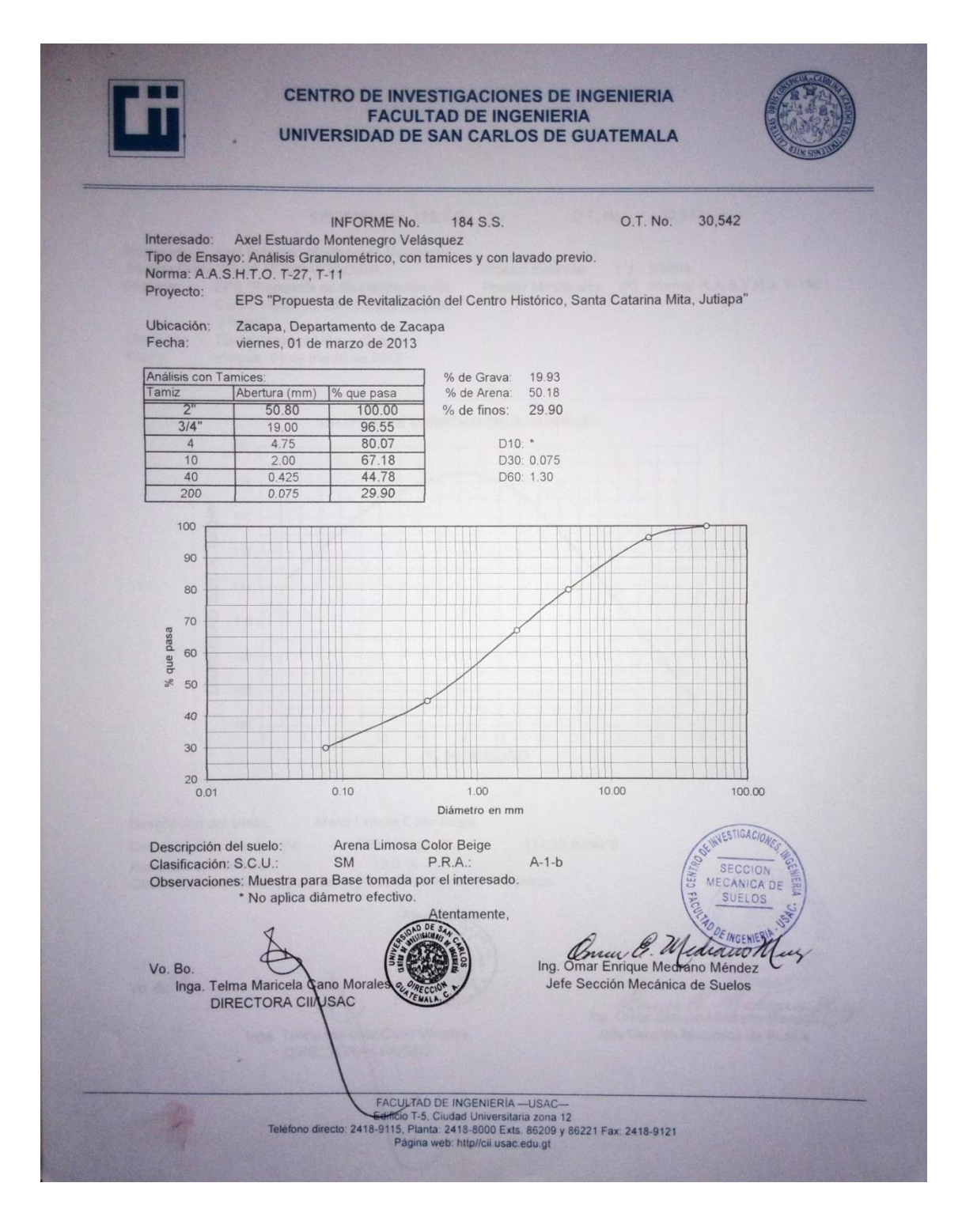

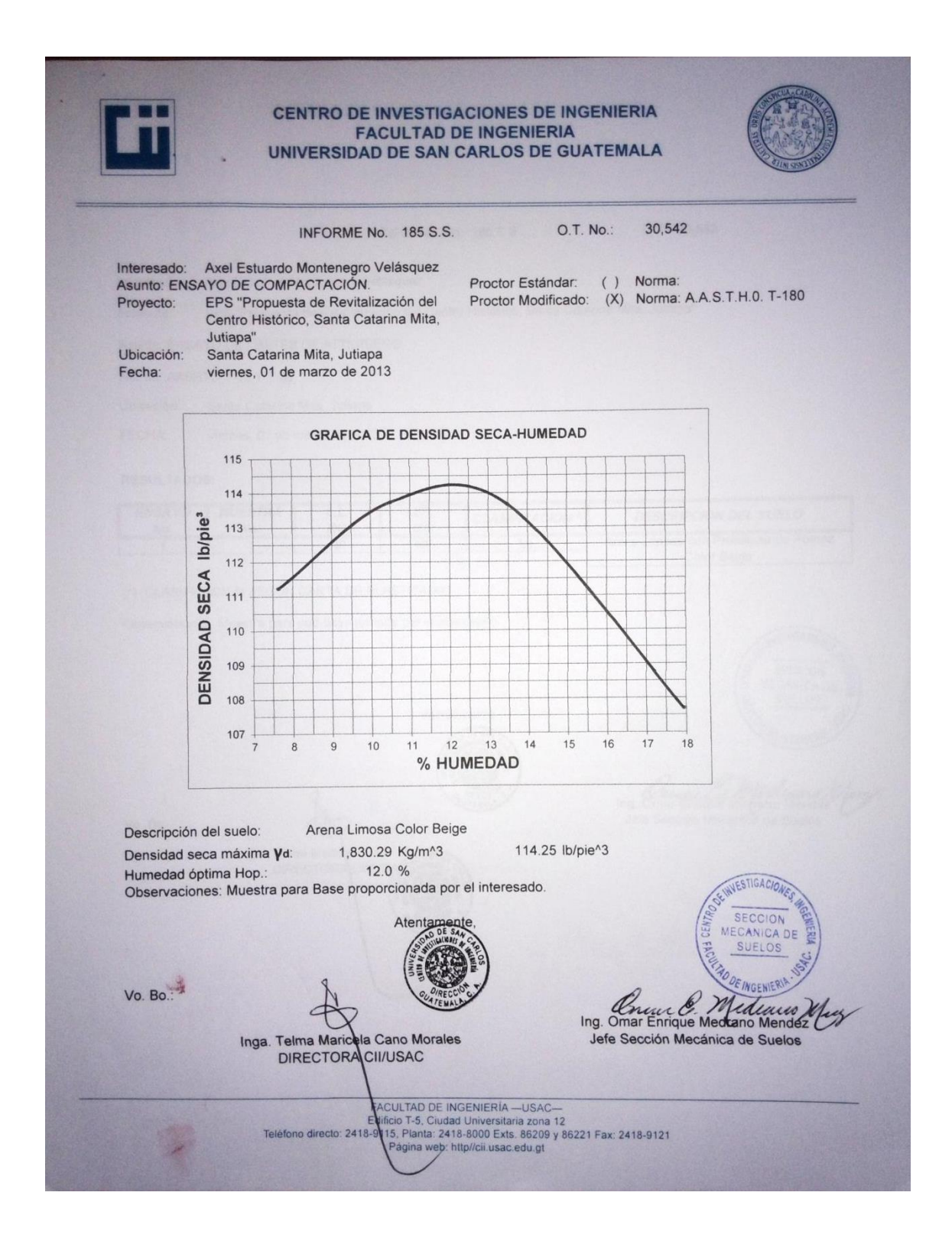

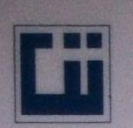

# **CENTRO DE INVESTIGACIONES DE INGENIERIA<br>FACULTAD DE INGENIERIA<br>UNIVERSIDAD DE SAN CARLOS DE GUATEMALA**

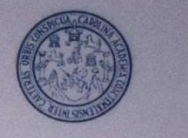

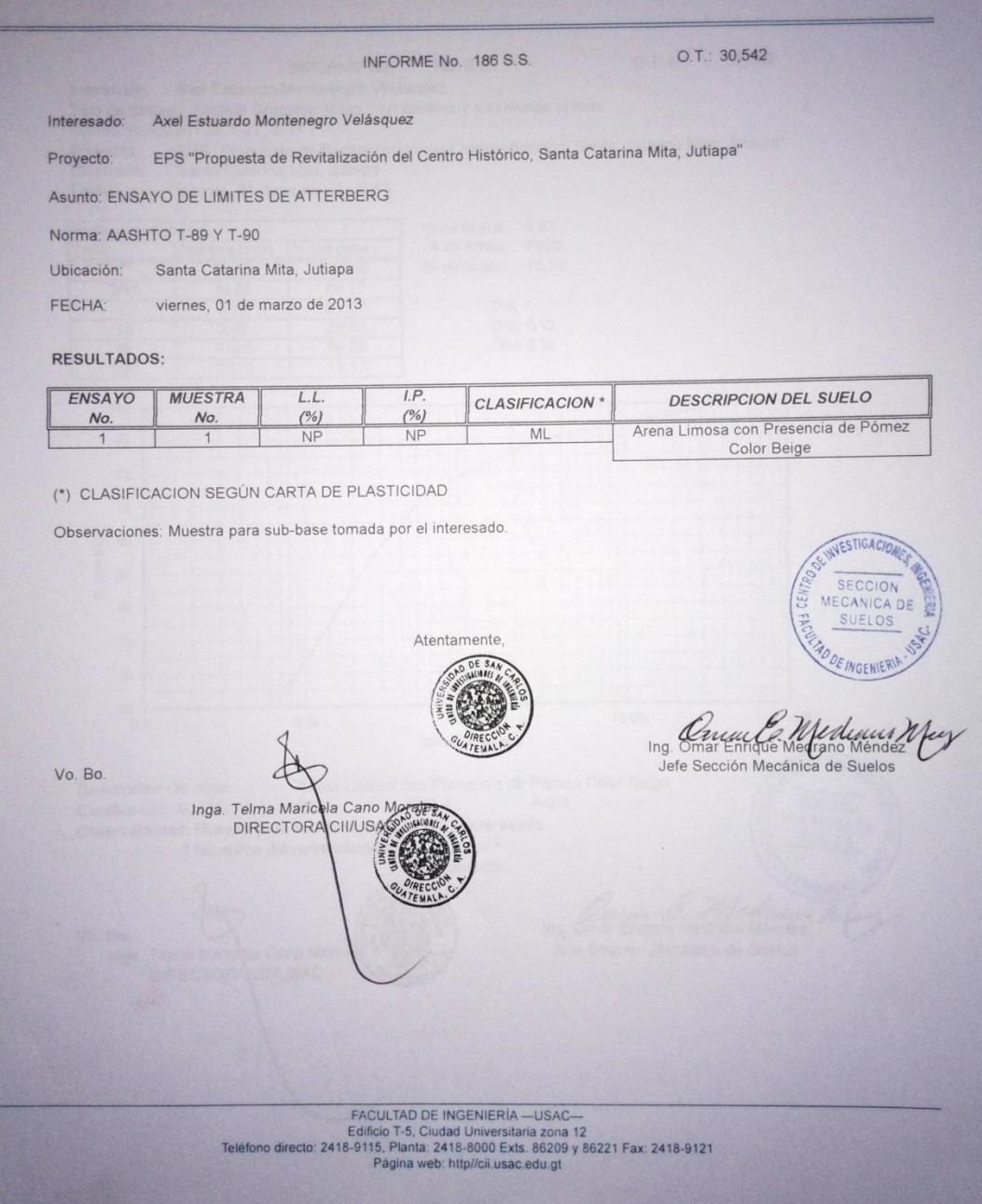
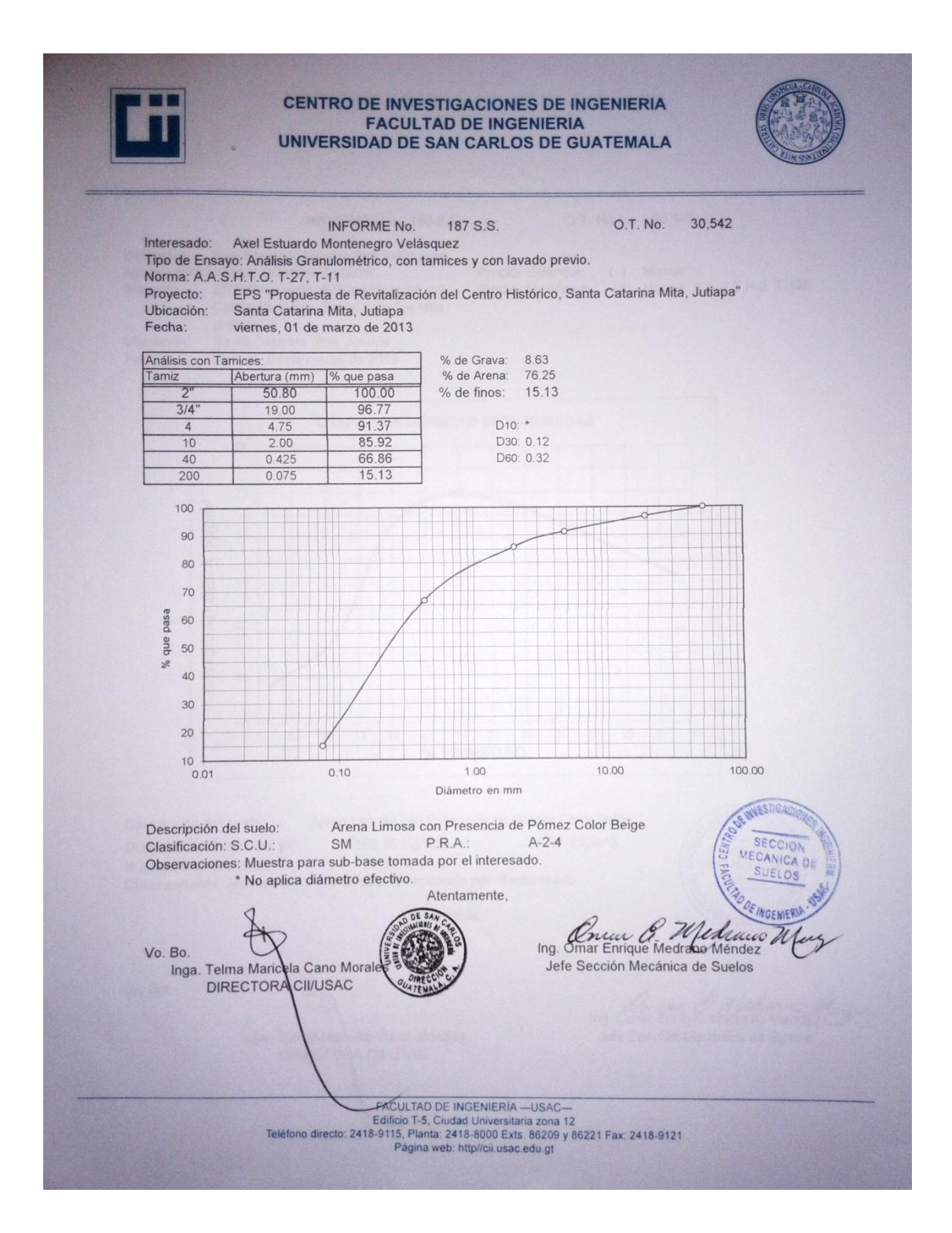

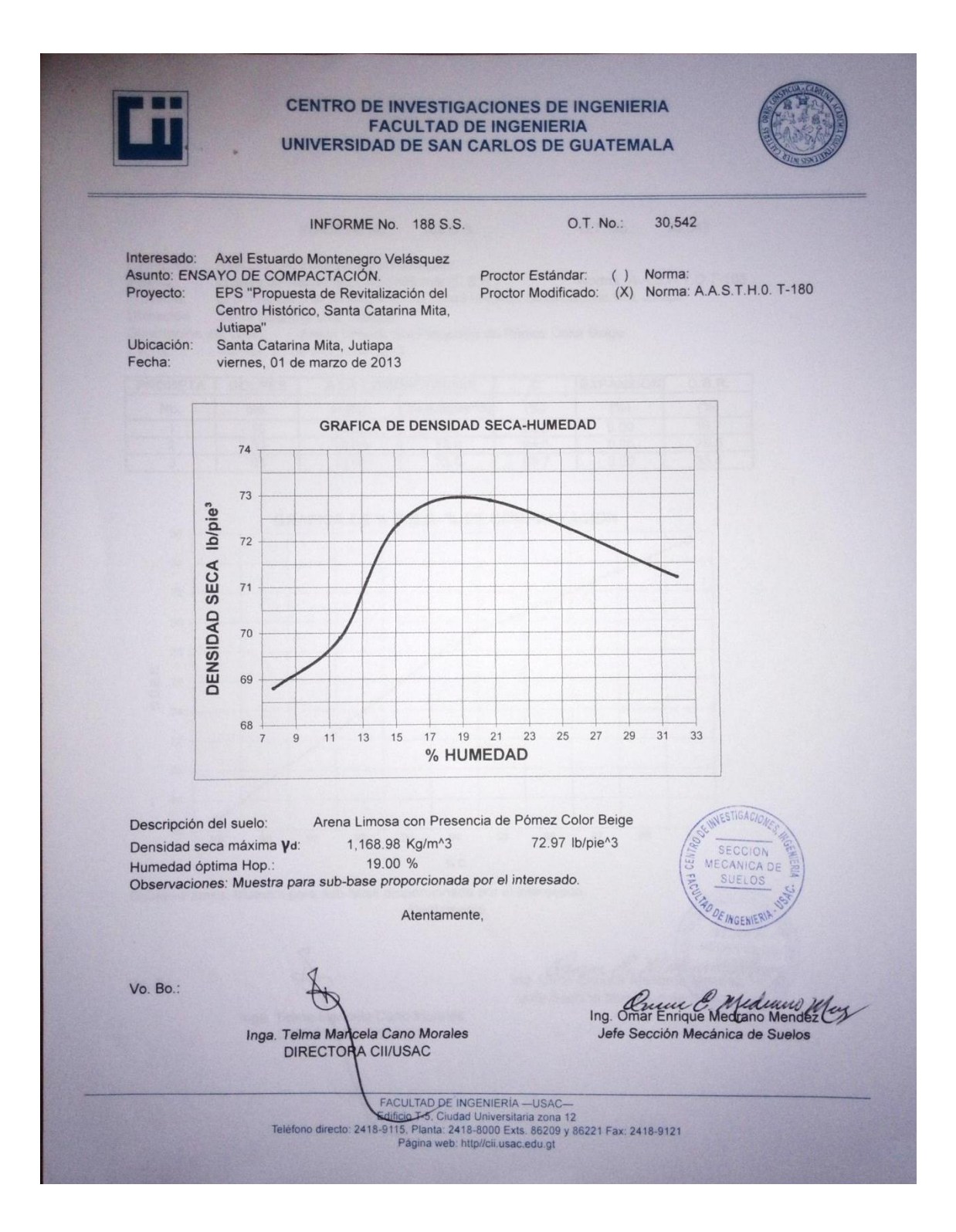

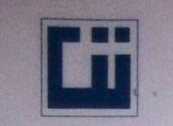

## **CENTRO DE INVESTIGACIONES DE INGENIERIA<br>FACULTAD DE INGENIERIA<br>UNIVERSIDAD DE SAN CARLOS DE GUATEMALA**

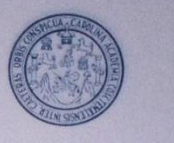

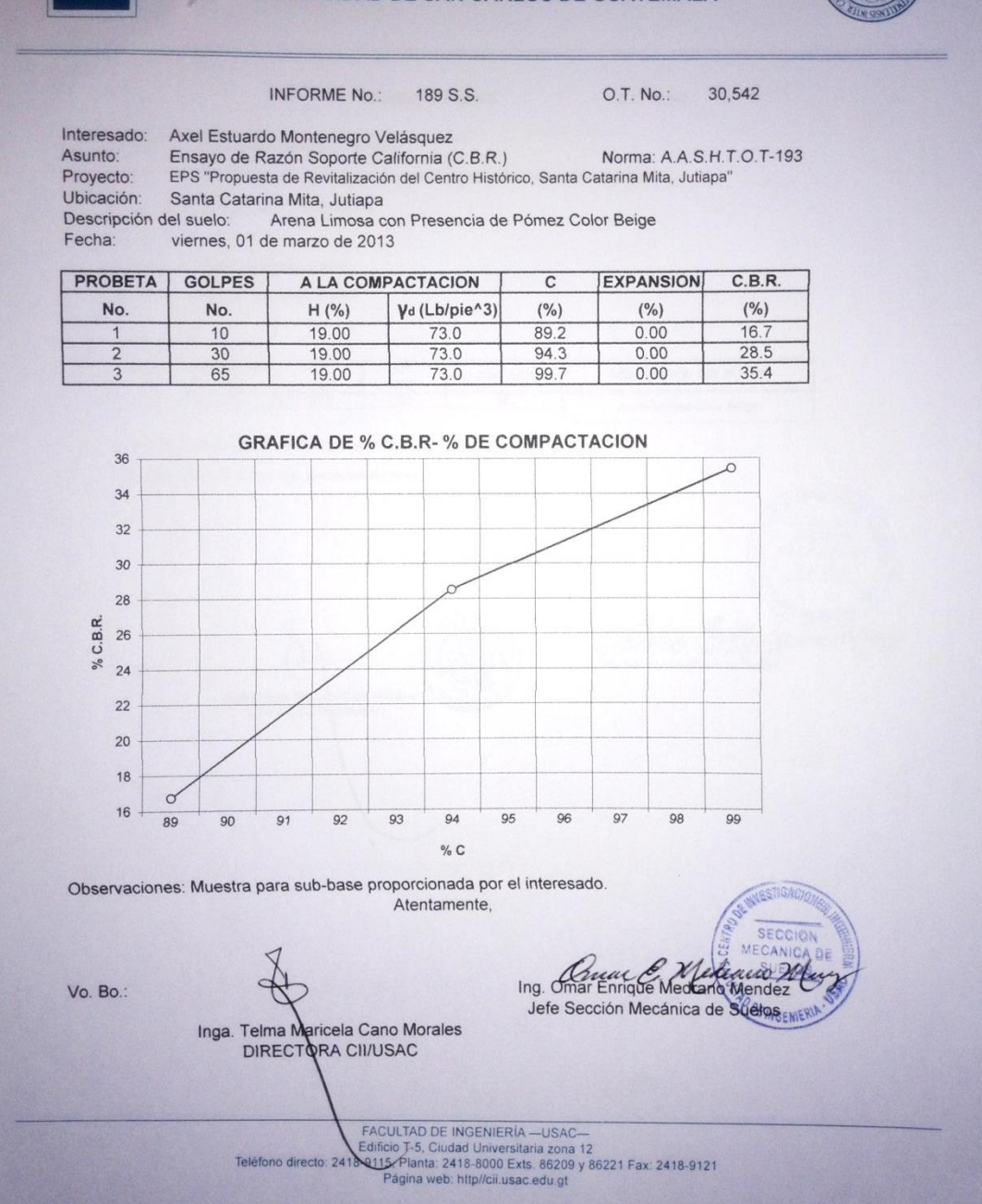

**APÉNDICES** 

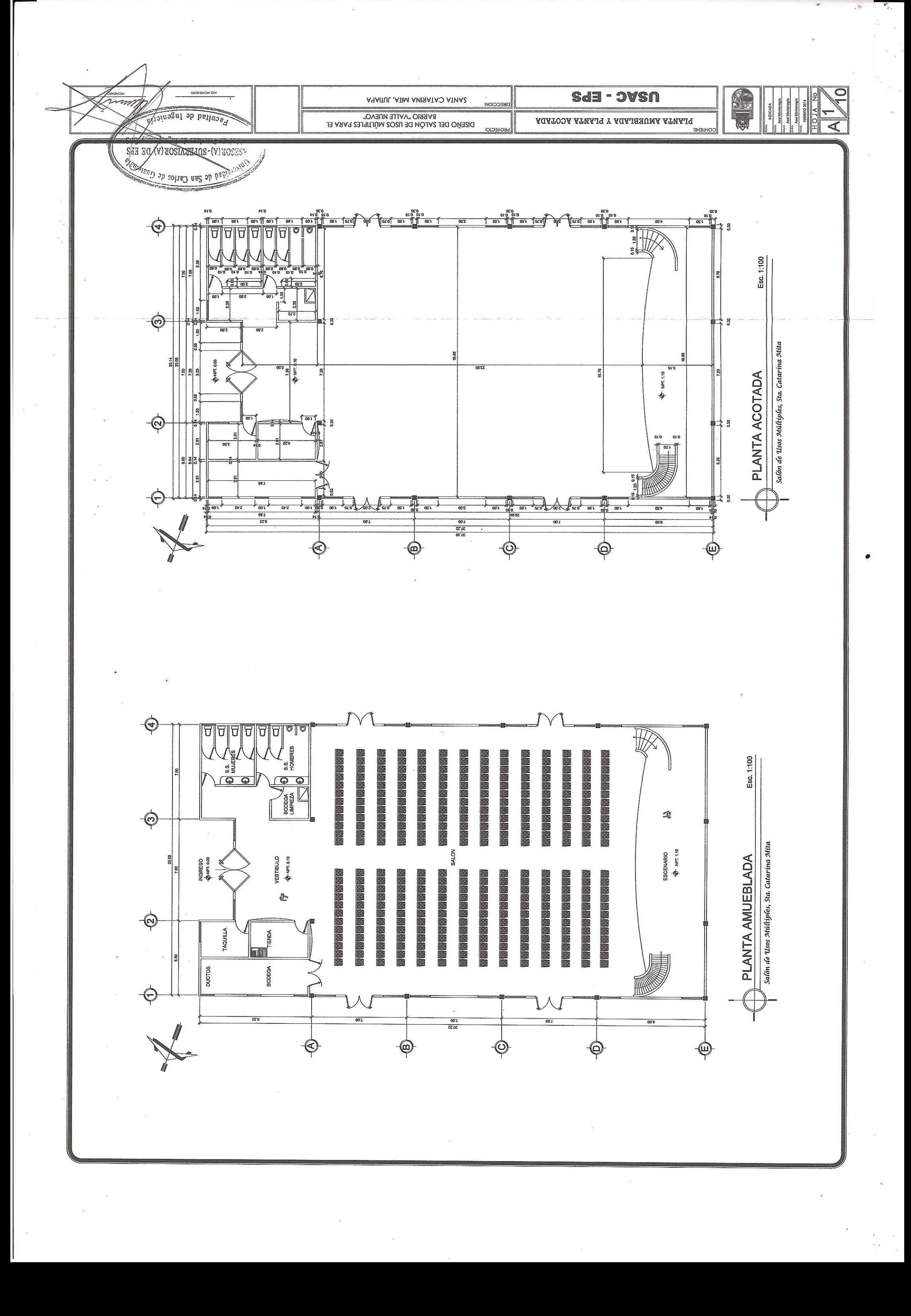

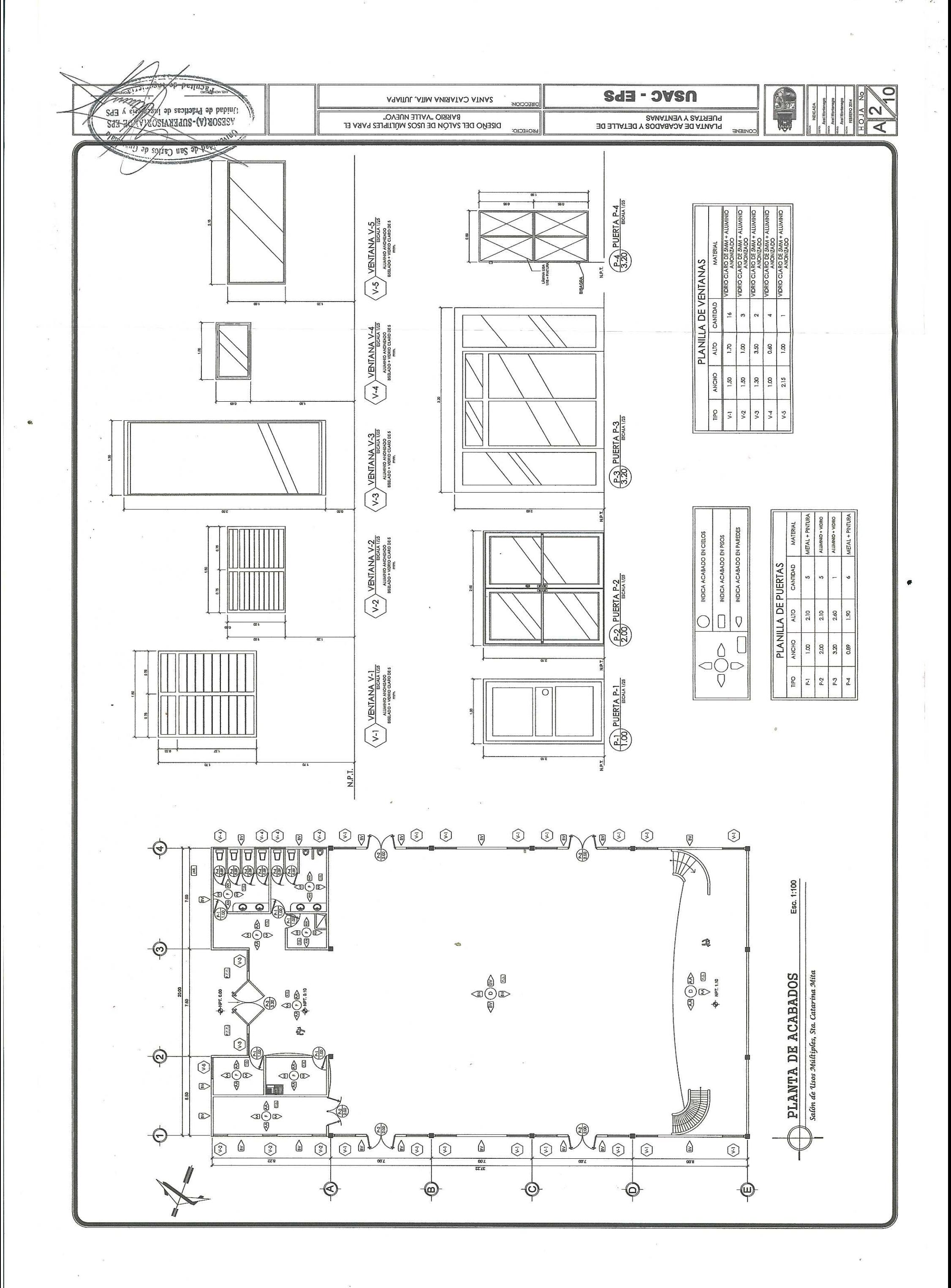

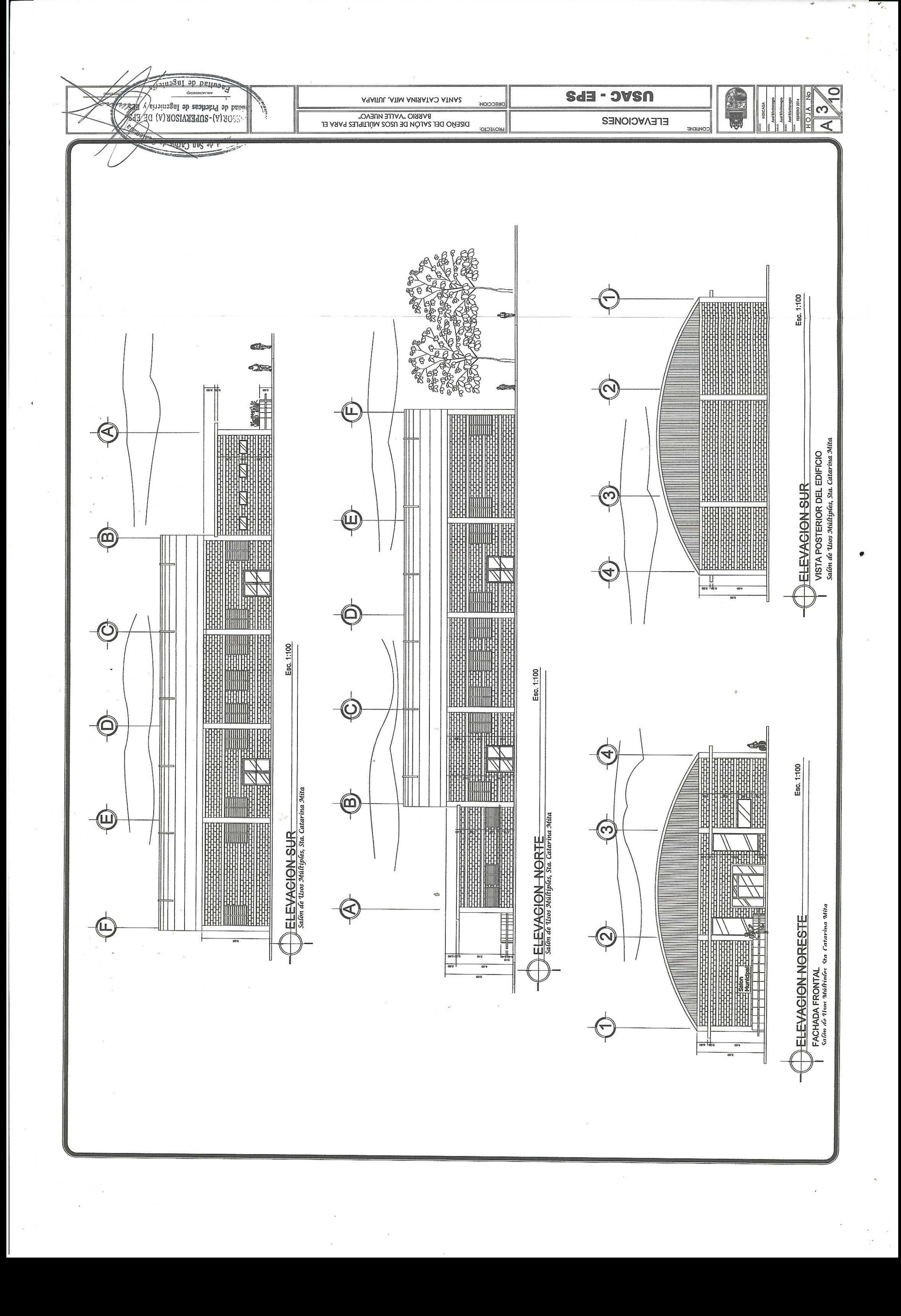

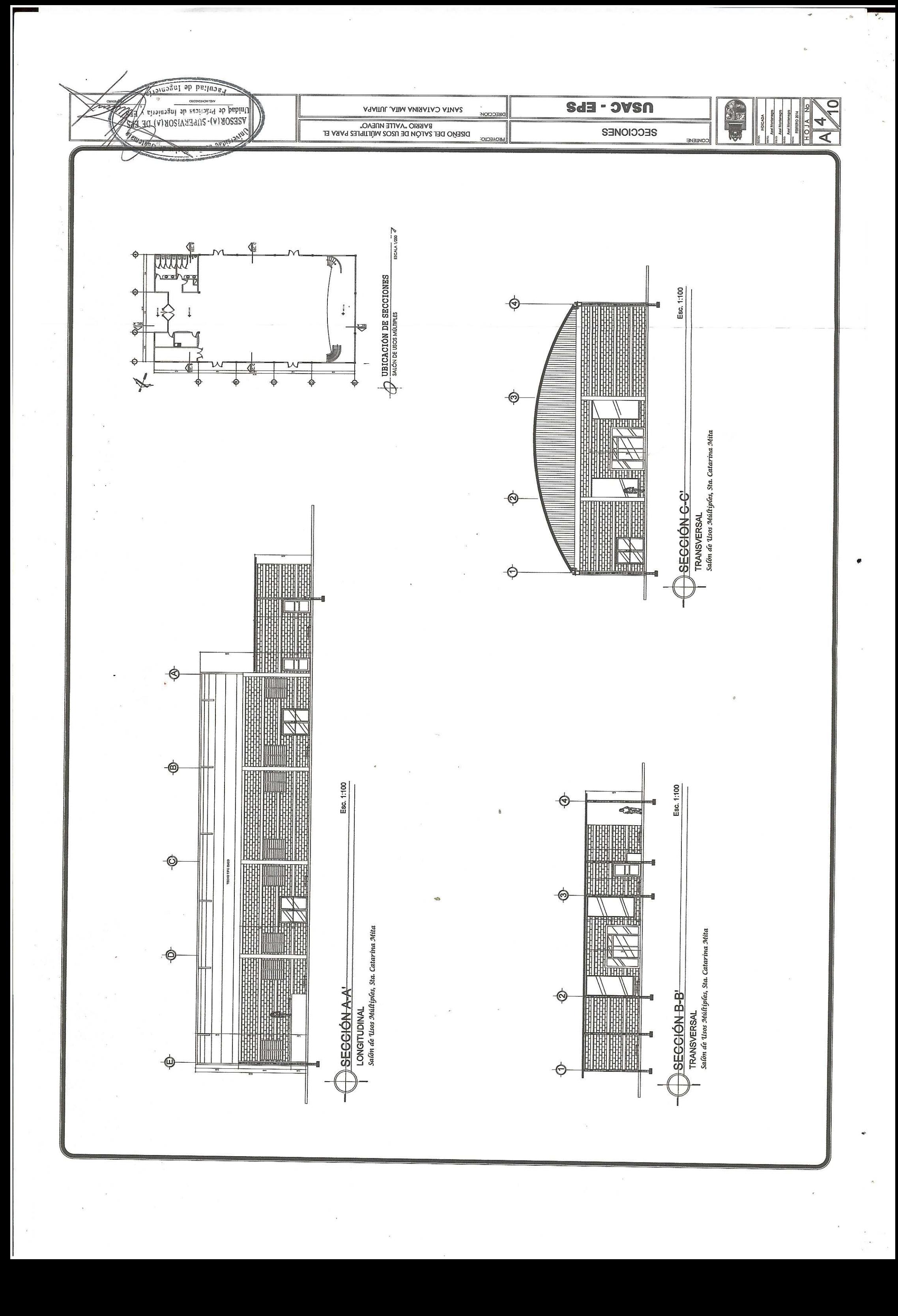

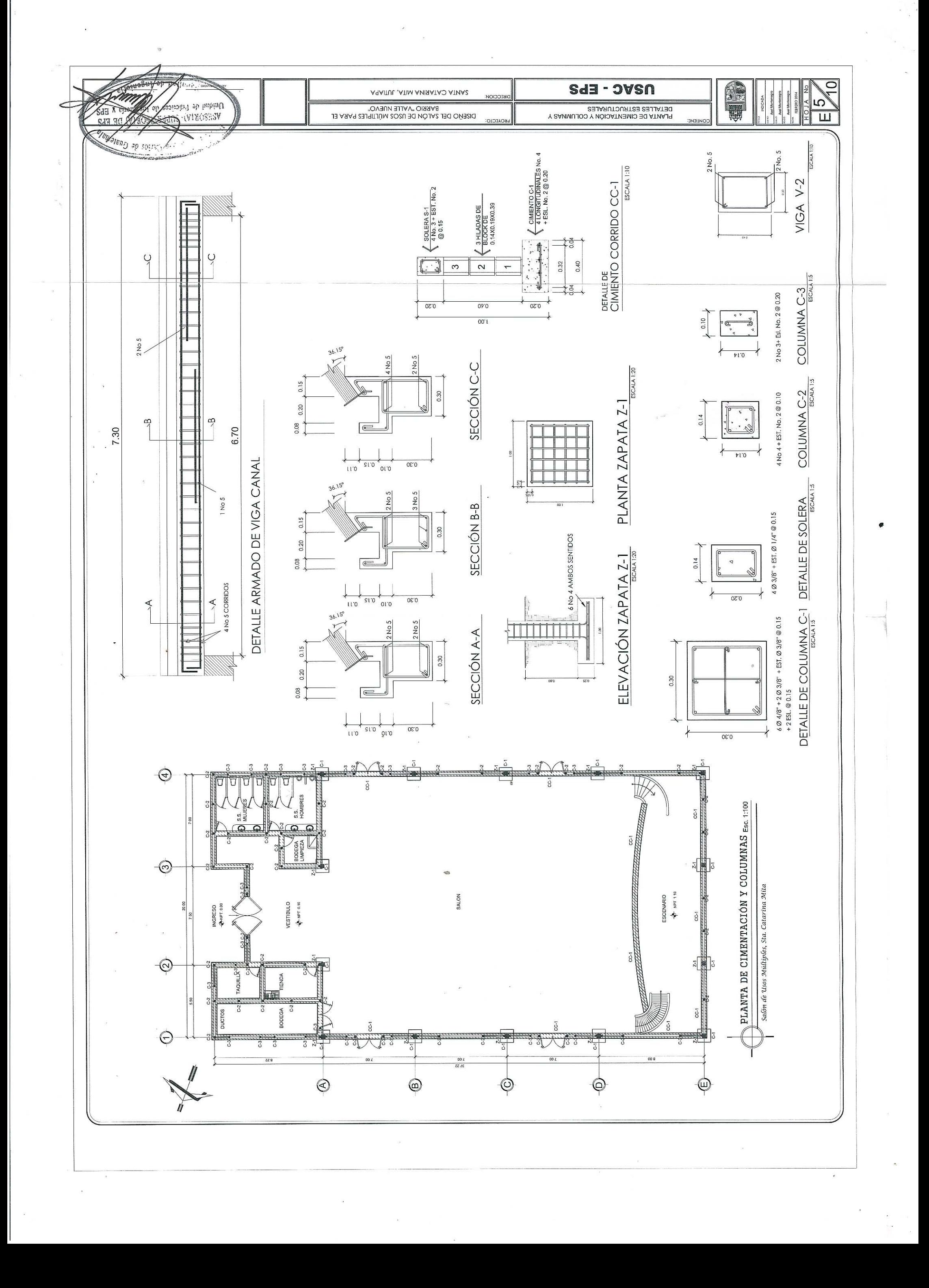

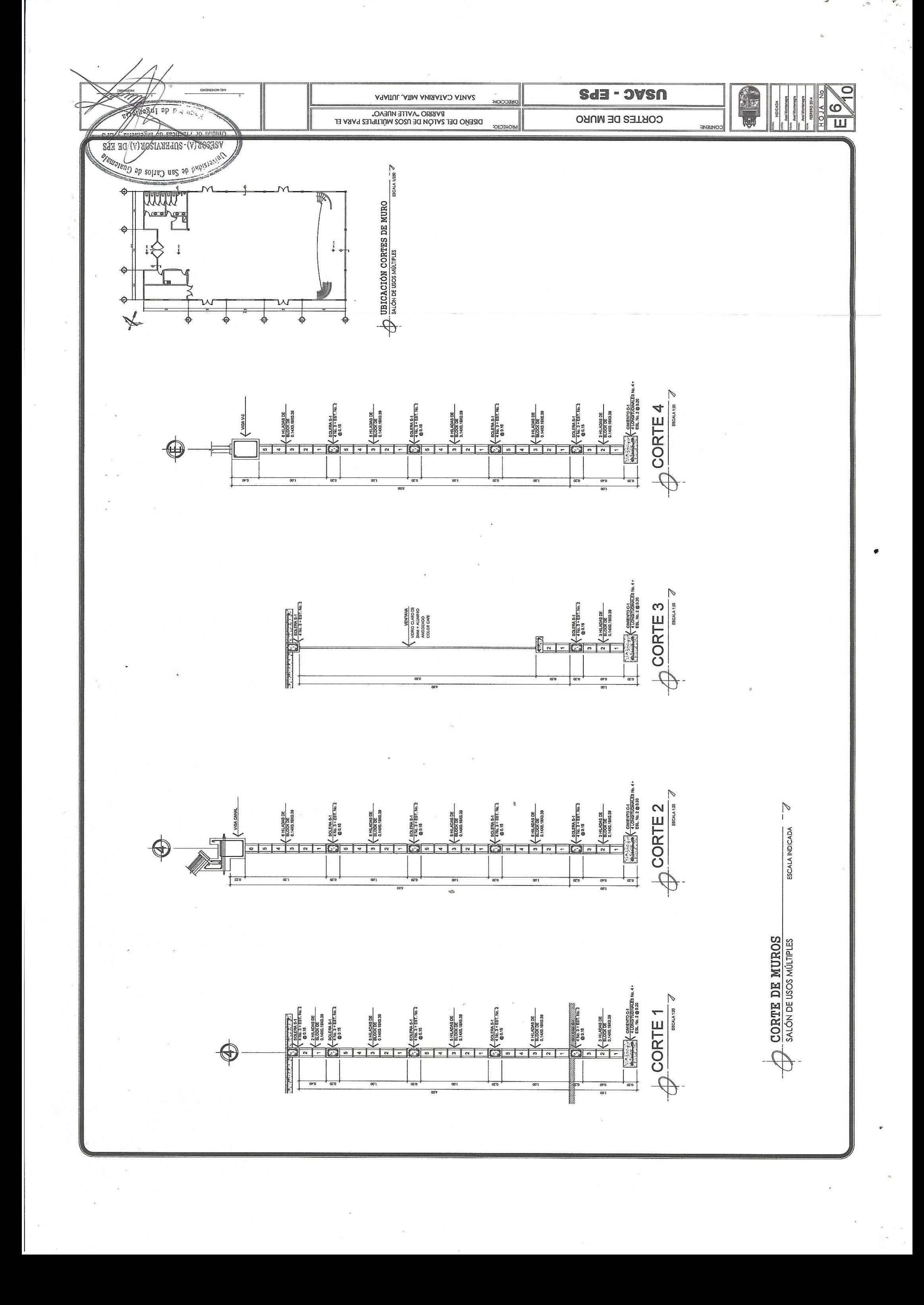

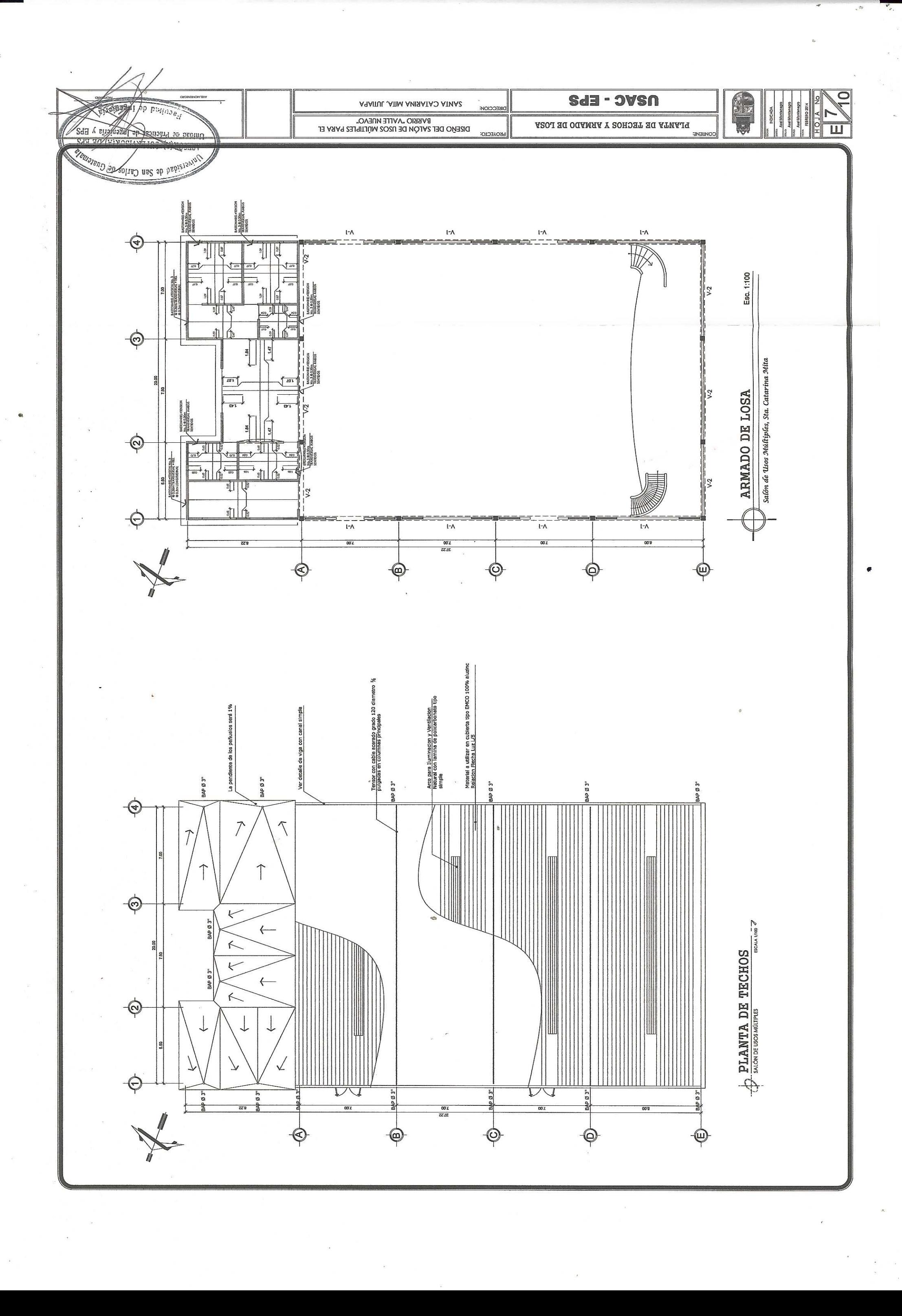

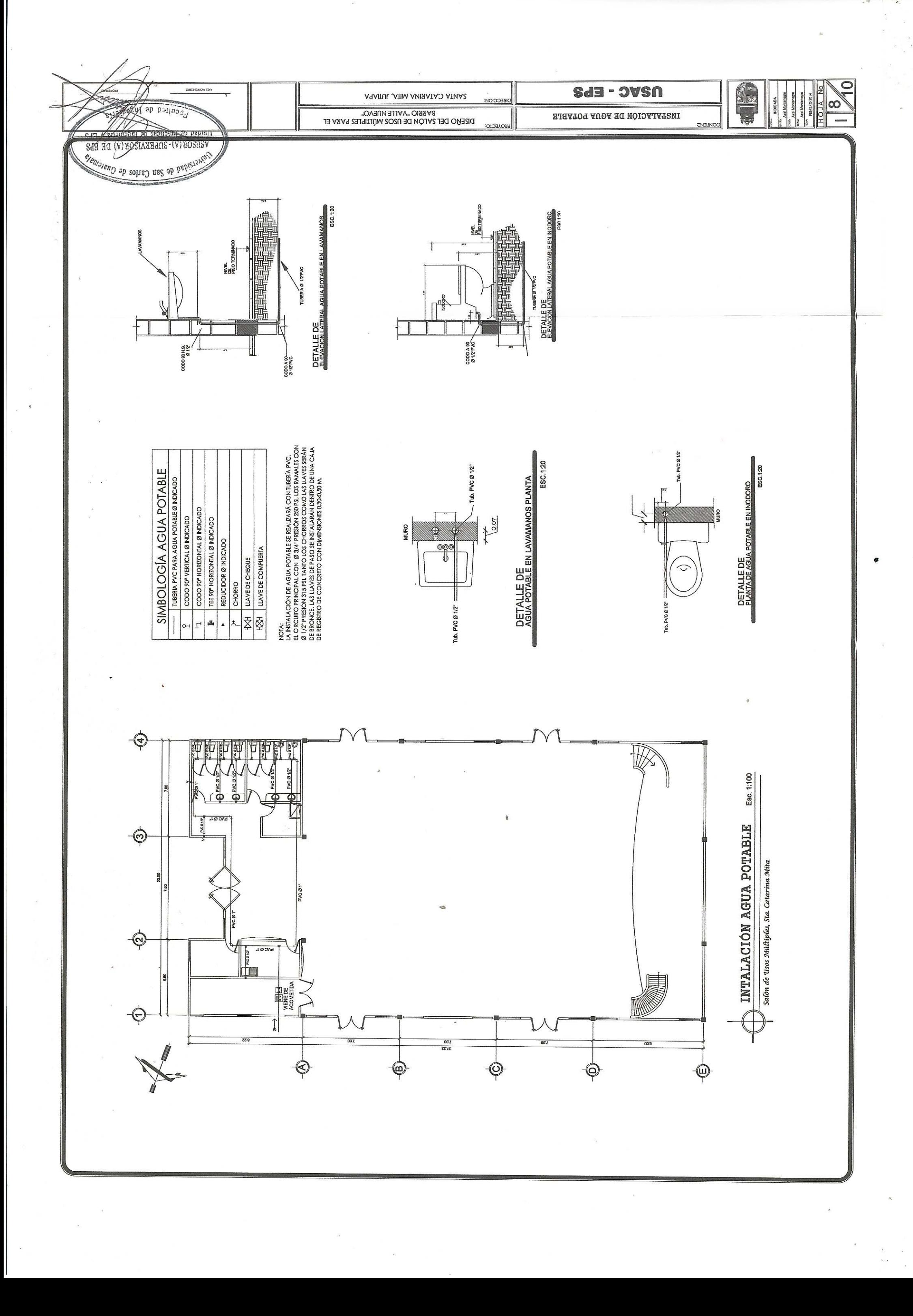

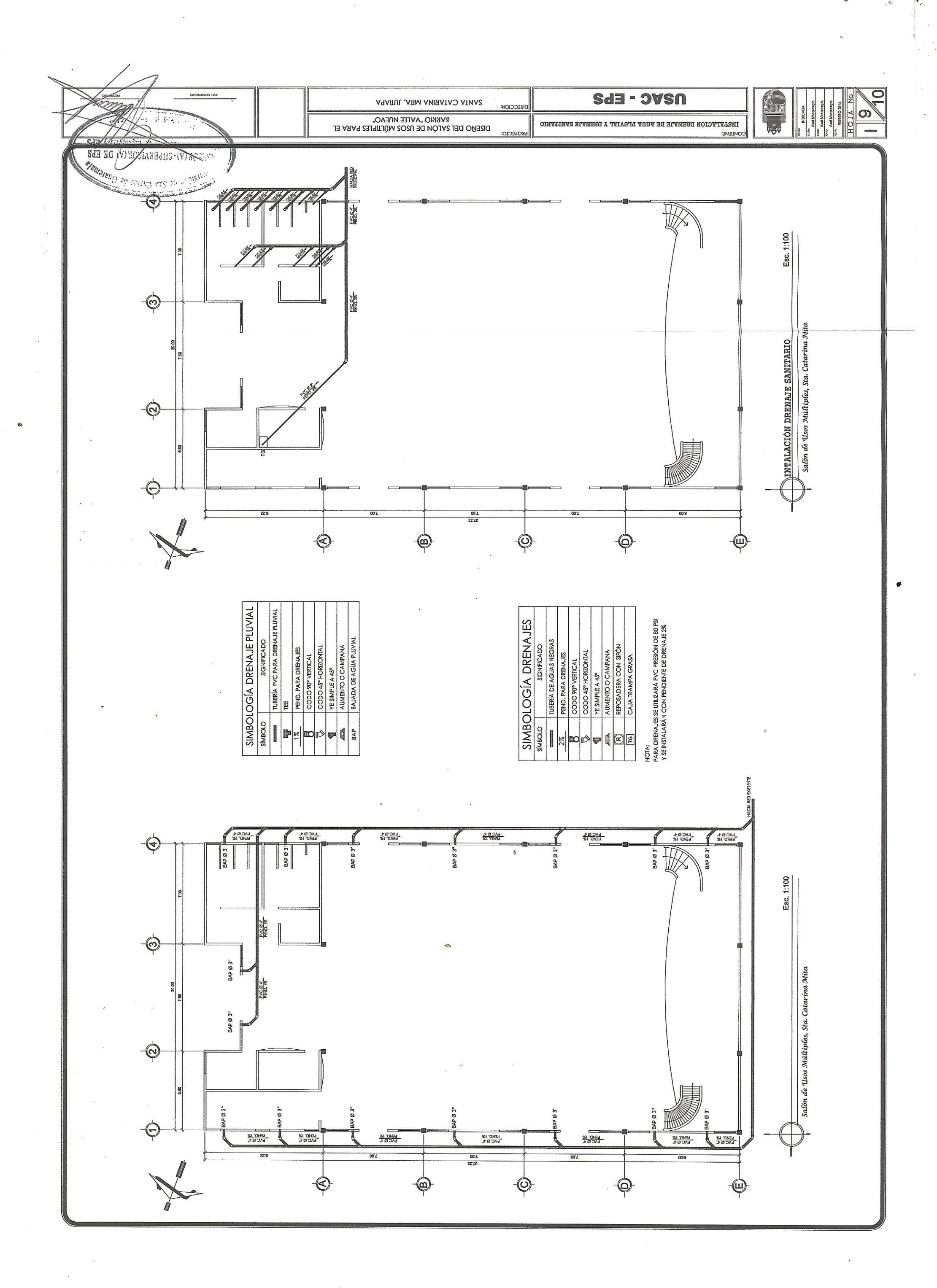

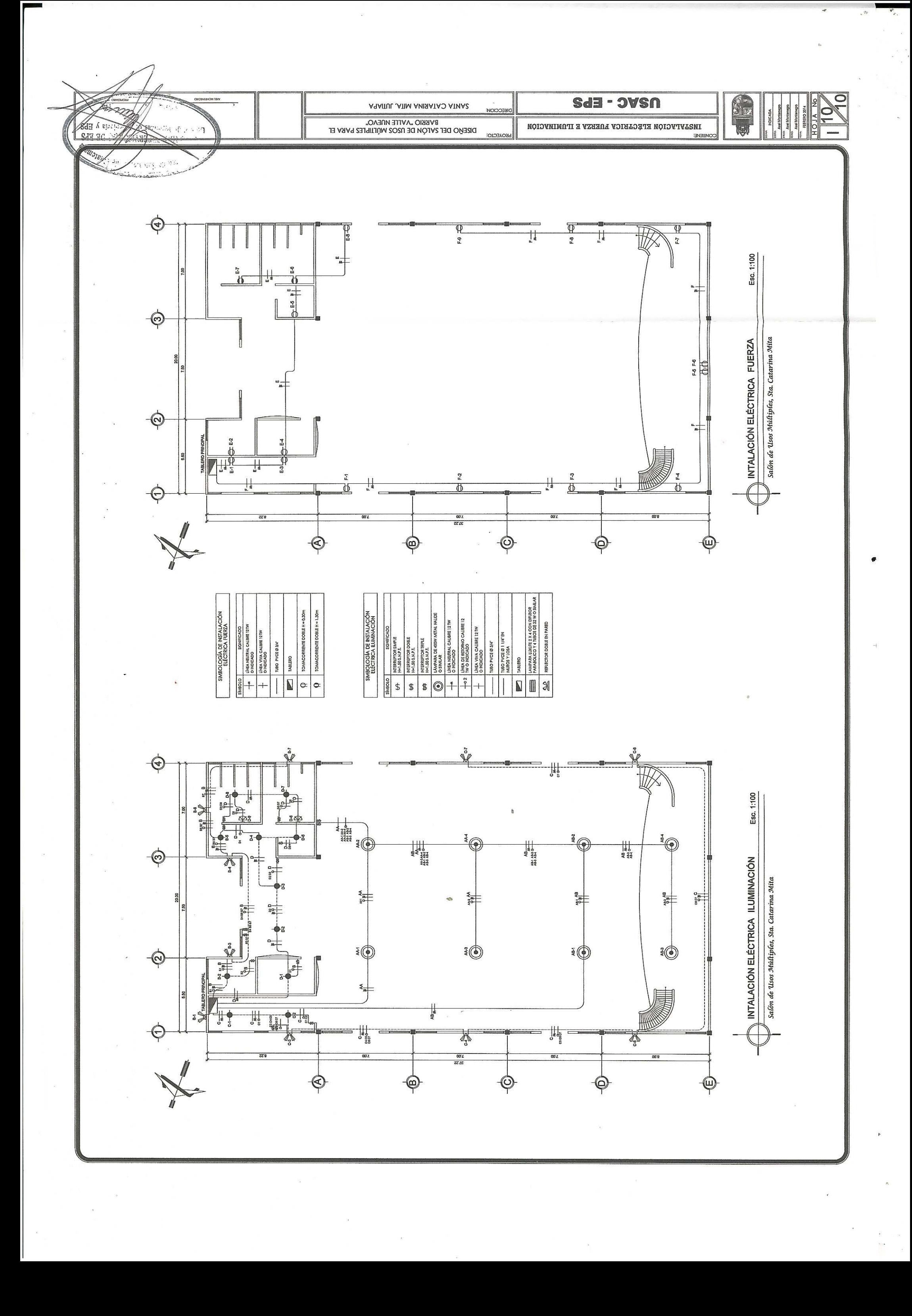

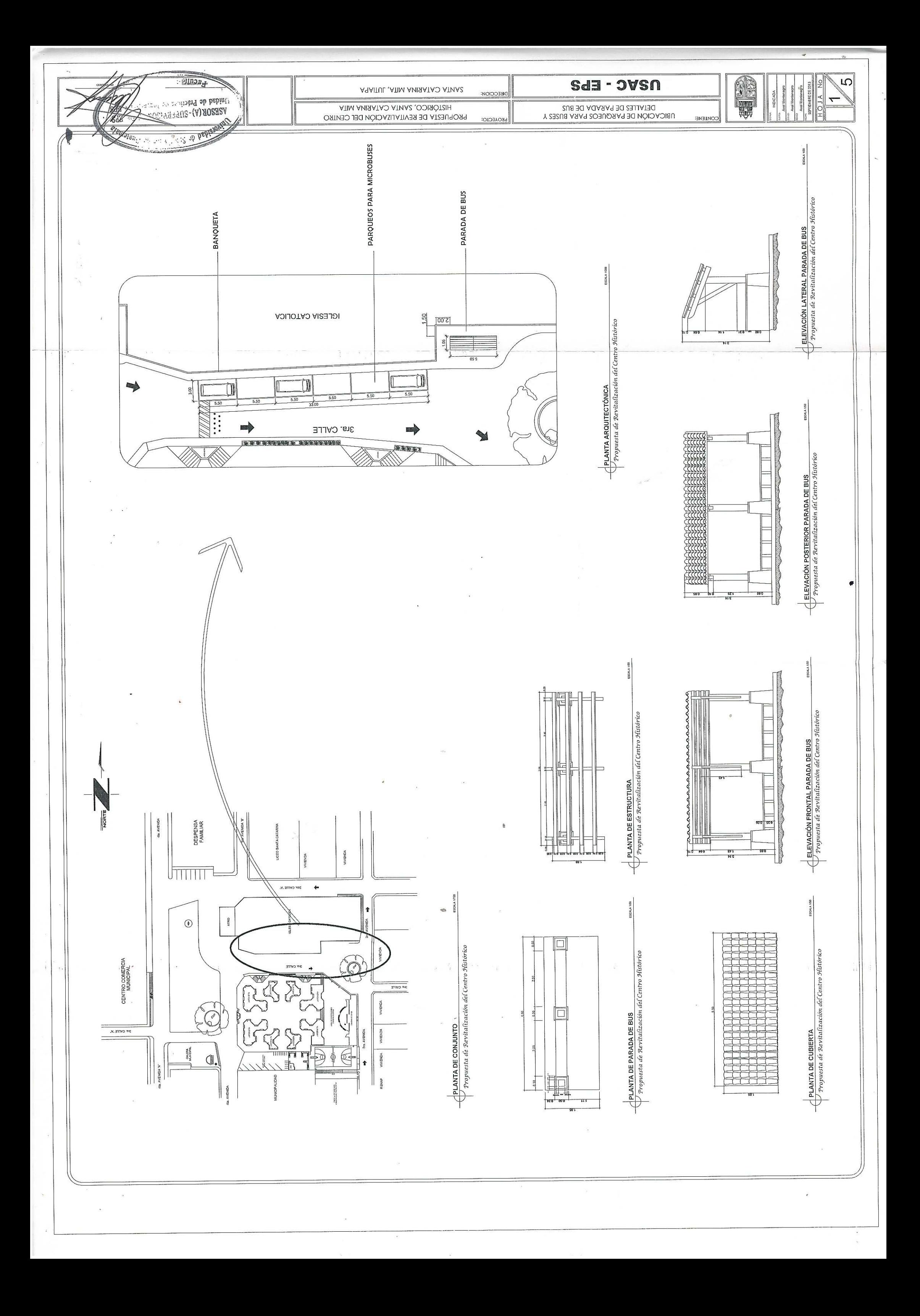

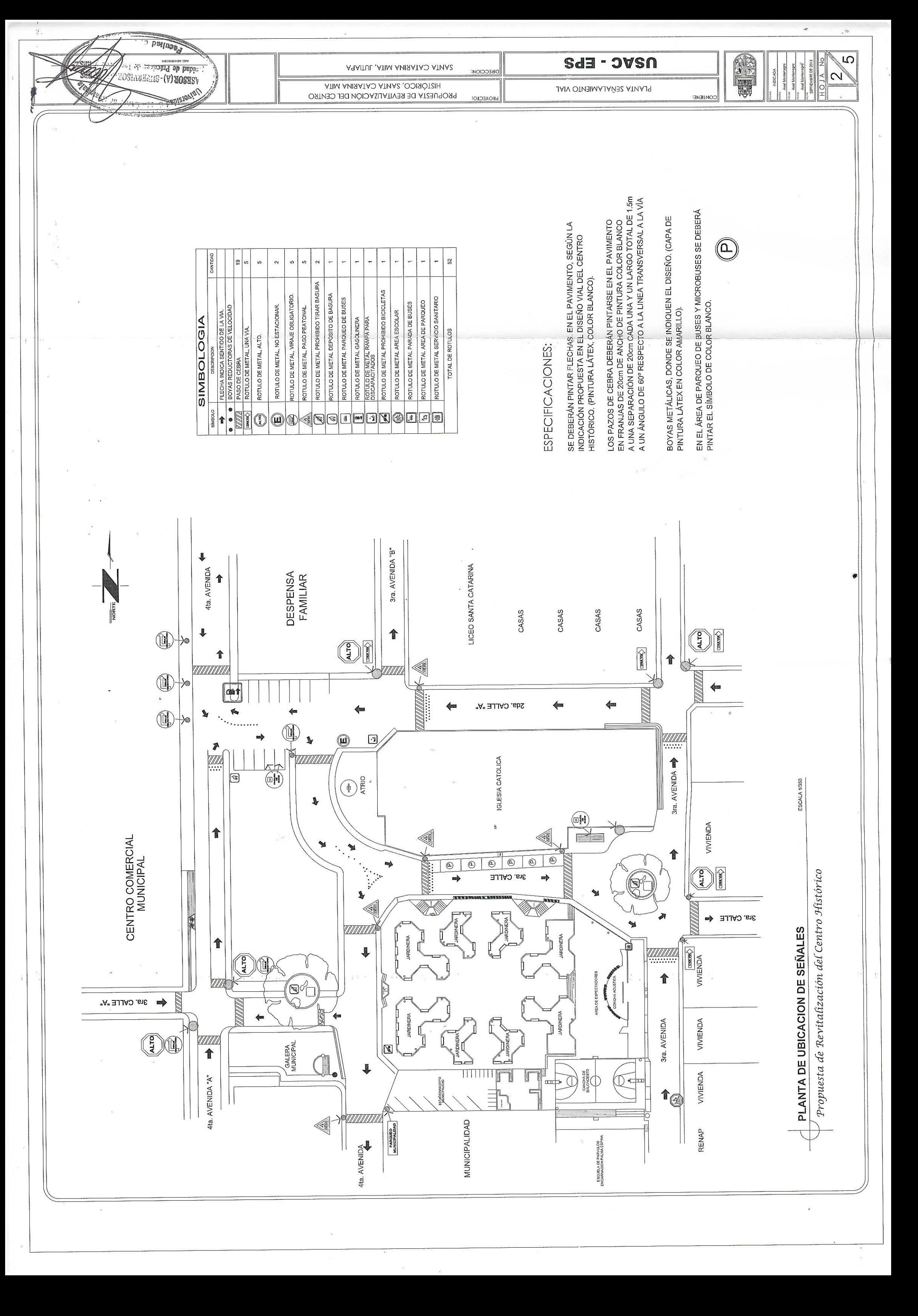

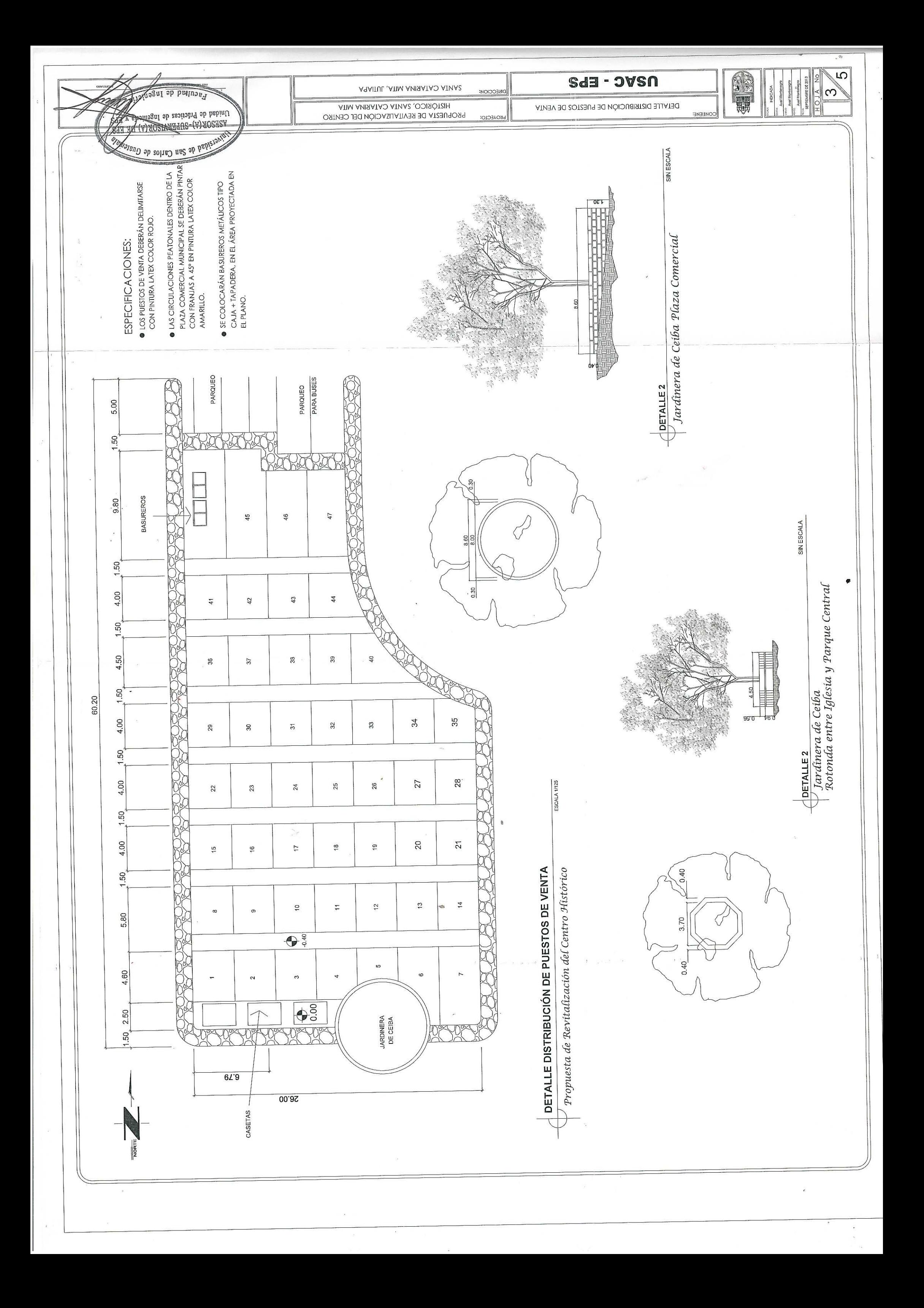

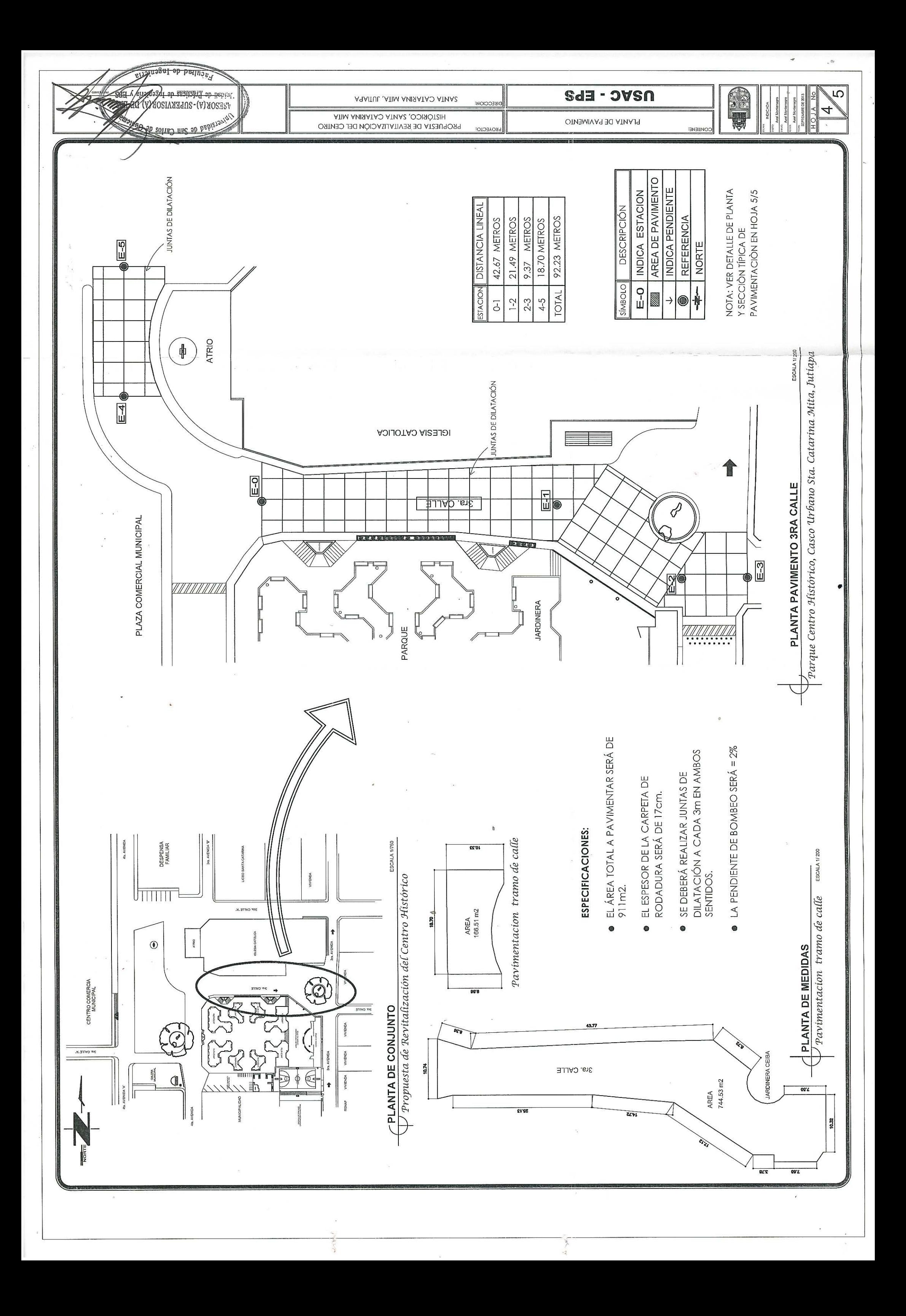

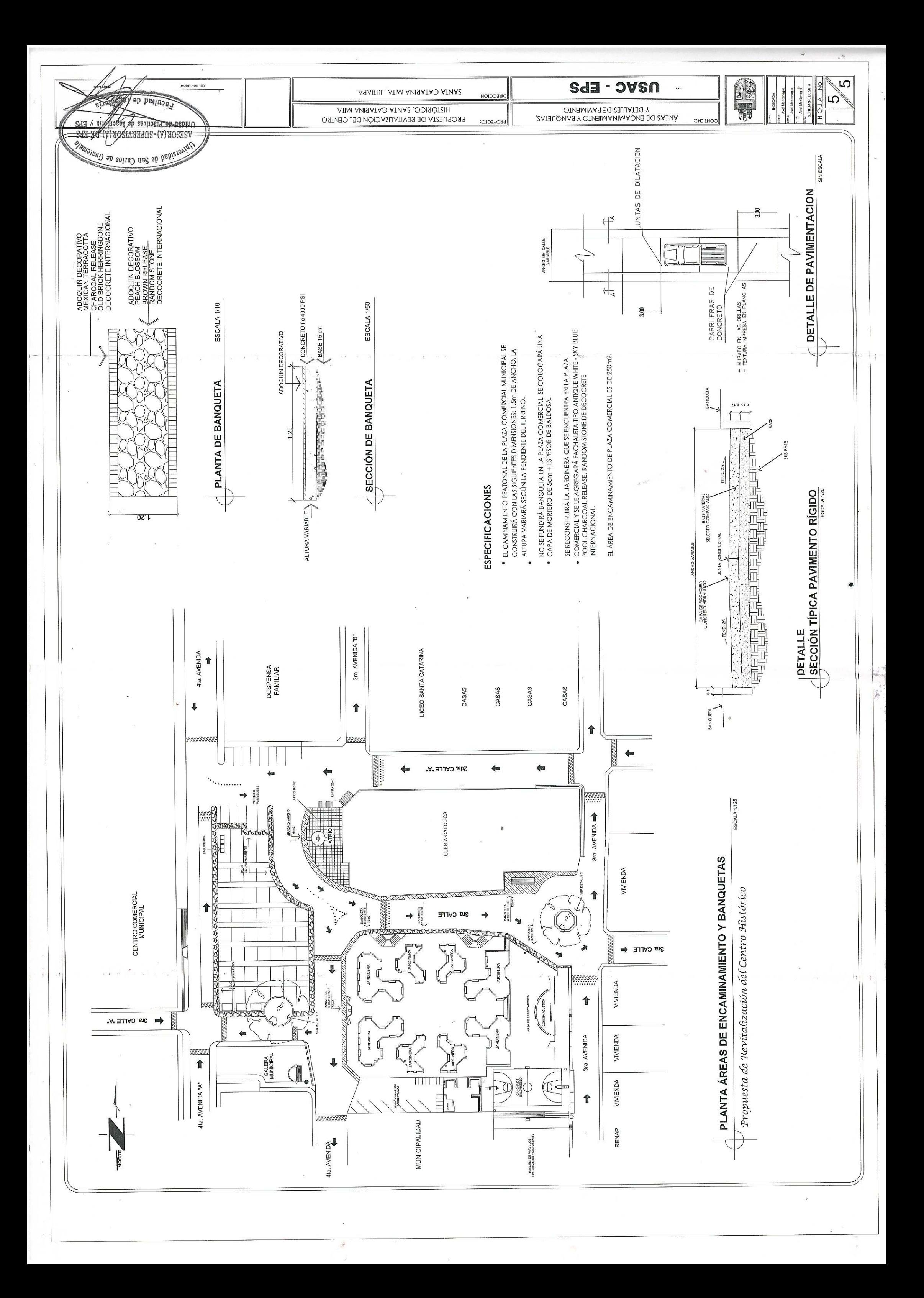